*République Algérienne Démocratique et Populaire Ministère de l'Enseignement Supérieur et de la Recherche Scientifique*

*Ecole Nationale Supérieure Polytechnique*

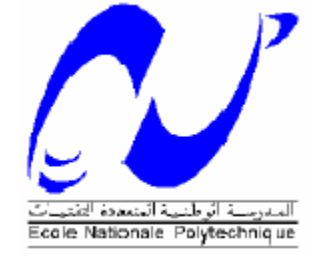

*Département de Génie Mécanique*

**Projet de Fin d'Etudes**

**Pour l'obtention du diplôme**

**D'Ingénieur d'Etat en Génie Mécanique**

### **THÈME**

# EtudE d'UN SYSTEME DE VOLET POUR AVION Civil PAR SOLIDWORKS

**Etudié par: Proposé et dirigé par :**

**FORTAS ISMAIL** 

**. L.RIACHE**

#### **Juillet 2011**

E.N.S.P 10, Avenue Hassan Badi, EL-HARRACH, ALGER Tél : (021) 52.14.92 Fax : (021) 52.29.73 Web: www.enp.edu.dz

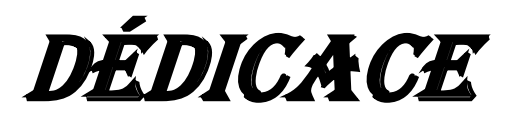

Je dédie ce travail

A ceux qui n'ont jamais cessé de m'encourager et de me soutenir, à ceux qui leur amour m'a donné la volonté d'aller toujours de l'avant,

A mes très chers parents, qu'Allah les protège

A mes frères et sœurs

A mes grand-mères

A toute ma famille et tous mes amis

### REMERCIEMENt

Je remercie en premier lieu ALLAH le tout puissant de m'avoir donné la santé et le pouvoir d'accomplir ce modeste travail.

Je remercie mes parents pour leur patience, leurs encouragements et leur soutient.

Mes remerciements vont à M. L.RIACHE d'avoir accepté de m'encadrer, de leur précieuse conseil et de leur disponibilité.

J'adresse également mes remerciements à tous les membres du jury qui ont pris le soin de consulter mon document.

Enfin, je ne terminerai pas sans remercier tous les enseignants du Département pour la qualité de leurs cours ainsi que toutes les personnes qui m'ont aidé et soutenu.

#### **ملخص**

الهد ف من هذا المشزوع هى دراست وتصميم مصزاع طائزة مد نيت في مزحلت الهبىط. وقد بدأنا بشزح مكىناته ثم بحساب المكىناث األساسيت.و تم هذا التصميم بىاسطت بزنامج السو ليدوور كس

**الكلمات المفتاحيه: مصراع, سوليدووركس** .

#### **Résume**

L'objectif de ce projet est l'étude et la conception d'un volet d'avion civil dans la phase d'atterrissage.

On a commencé par description du système de volet puis le calcul des principaux organes, La conception est faite par le logiciel SolidWorks.

#### Mots clés: **VOLET, SOLIDWORKS.**

#### **Abstract**

The objective of this project is the study and the design of a flap of civil aircraft in the phase of landing.

We started with system description of flap then calculation of the principal organs. The design is made by the software SolidWorks.

#### Key words: **FLAP,SOLIDWORKS**

## *SOMMAIRE*

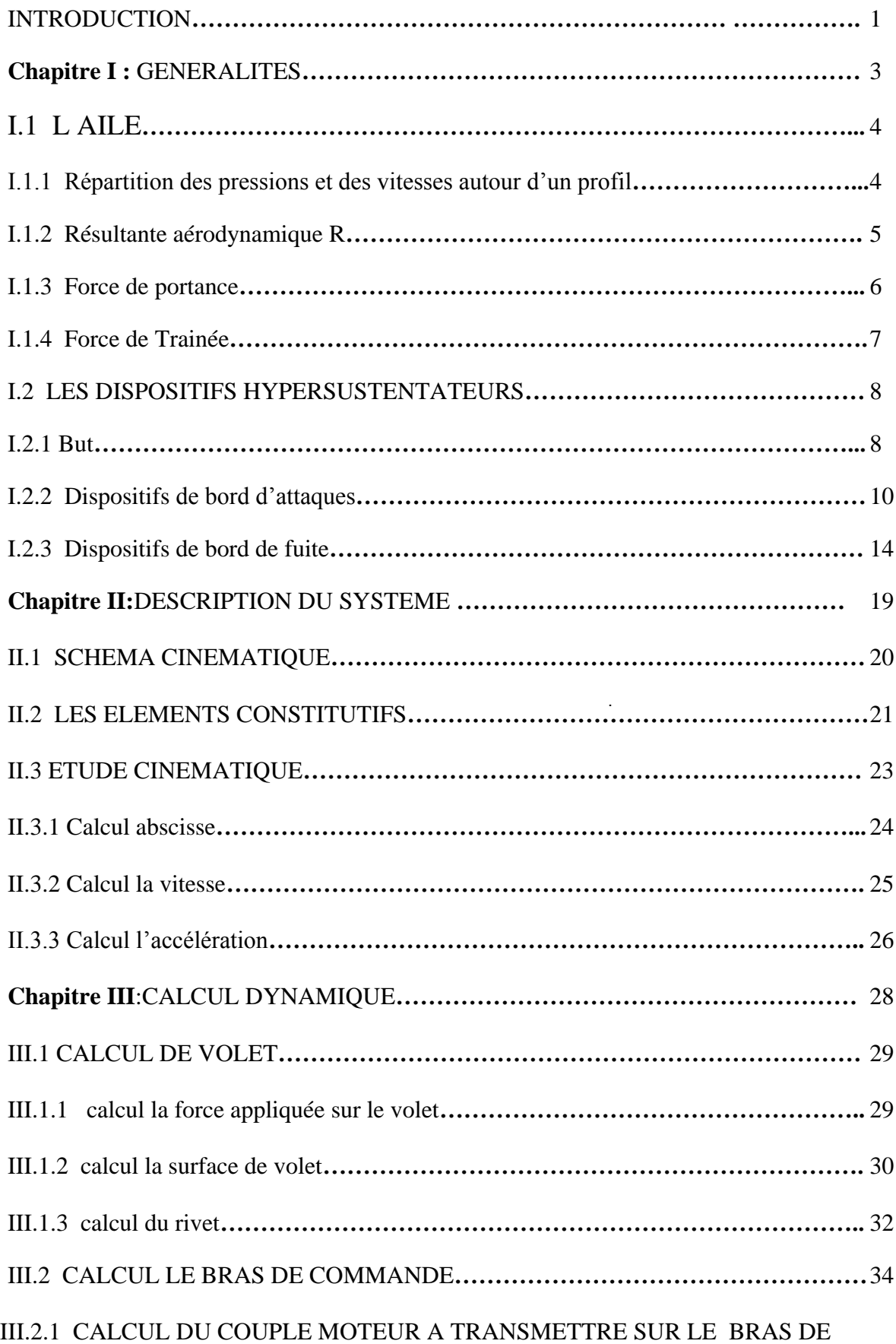

## *SOMMAIRE*

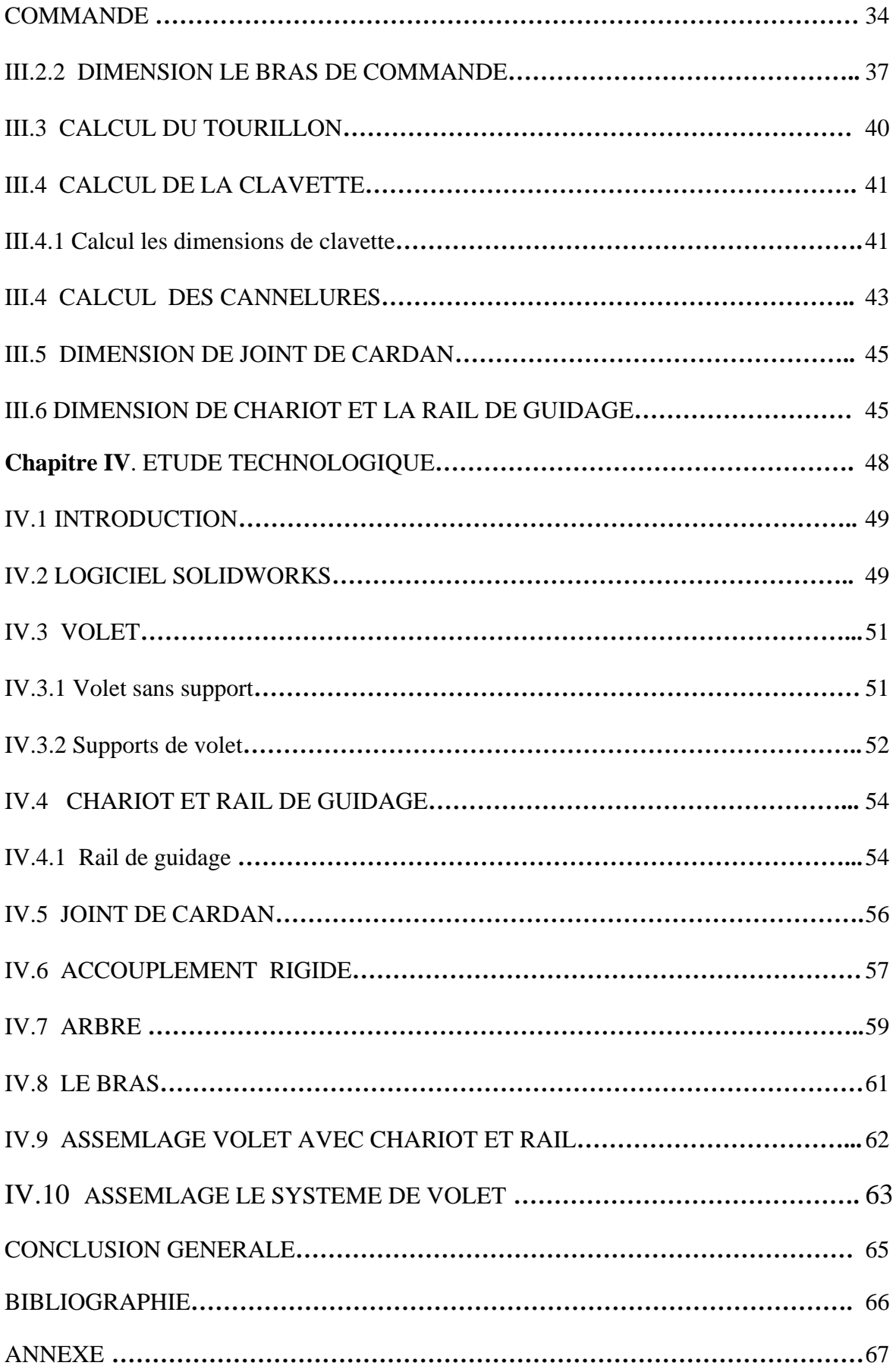

## *LISTE DES FIGURES*

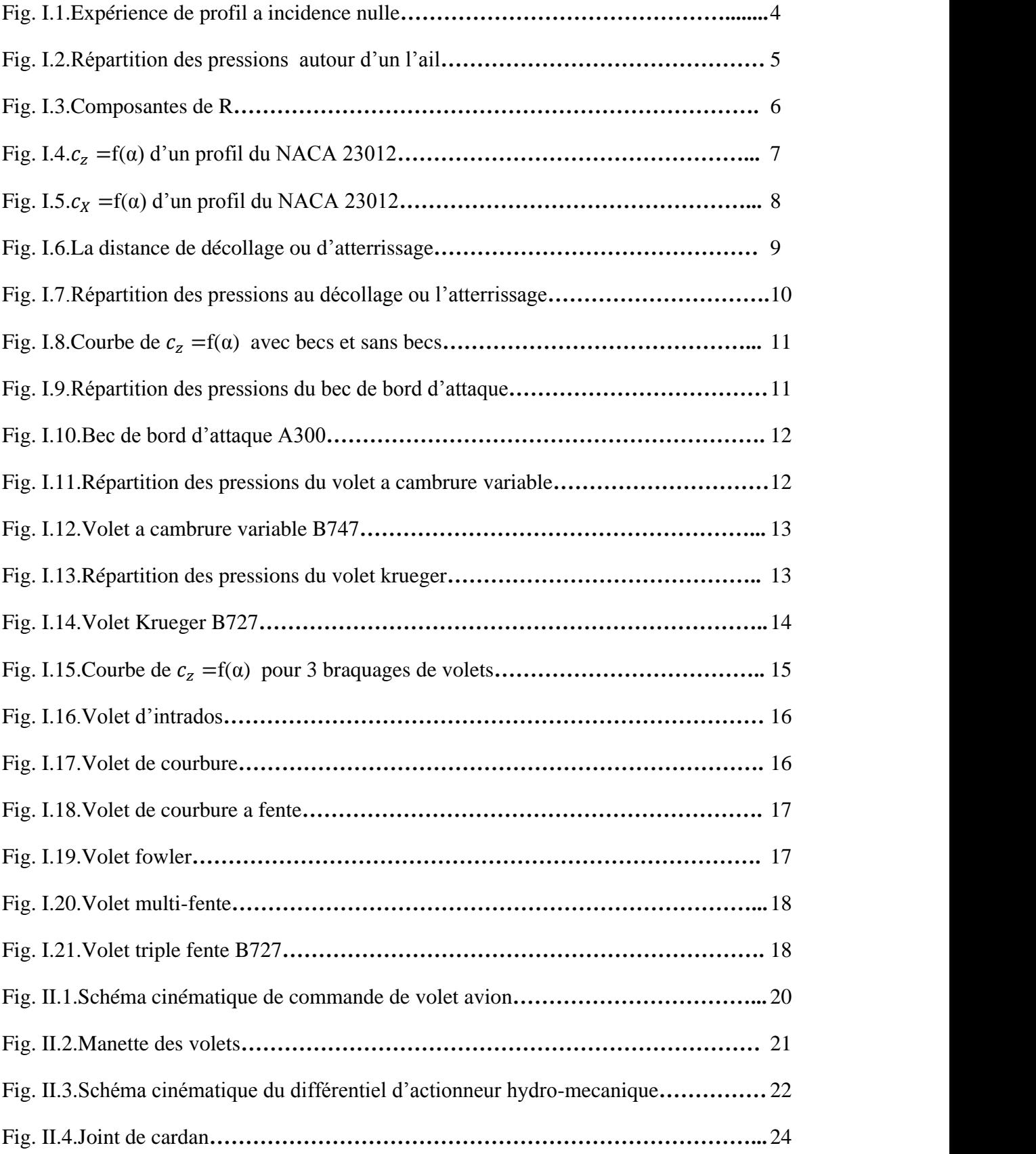

### *LISTE DES FIGURES*

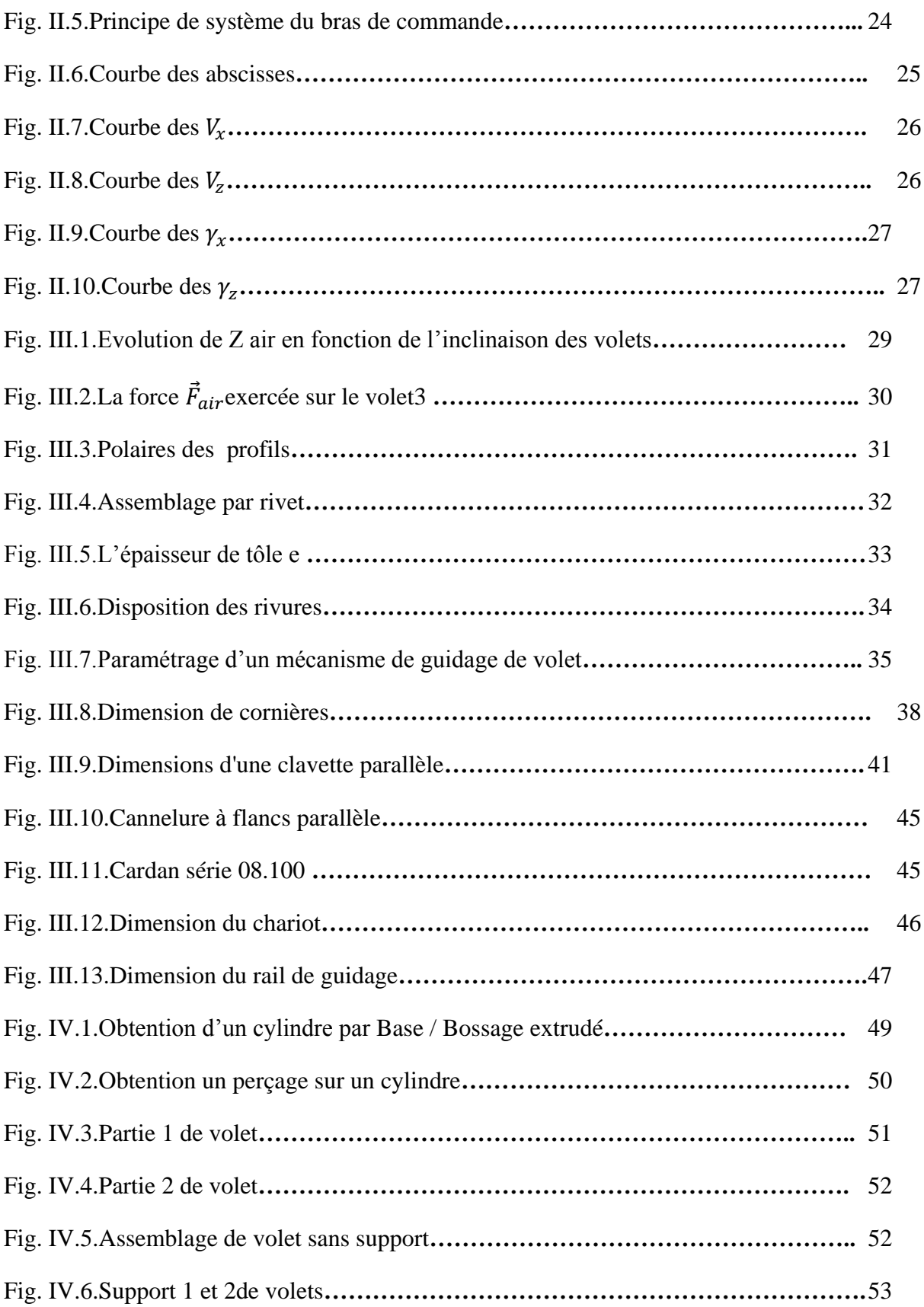

## *LISTE DES FIGURES*

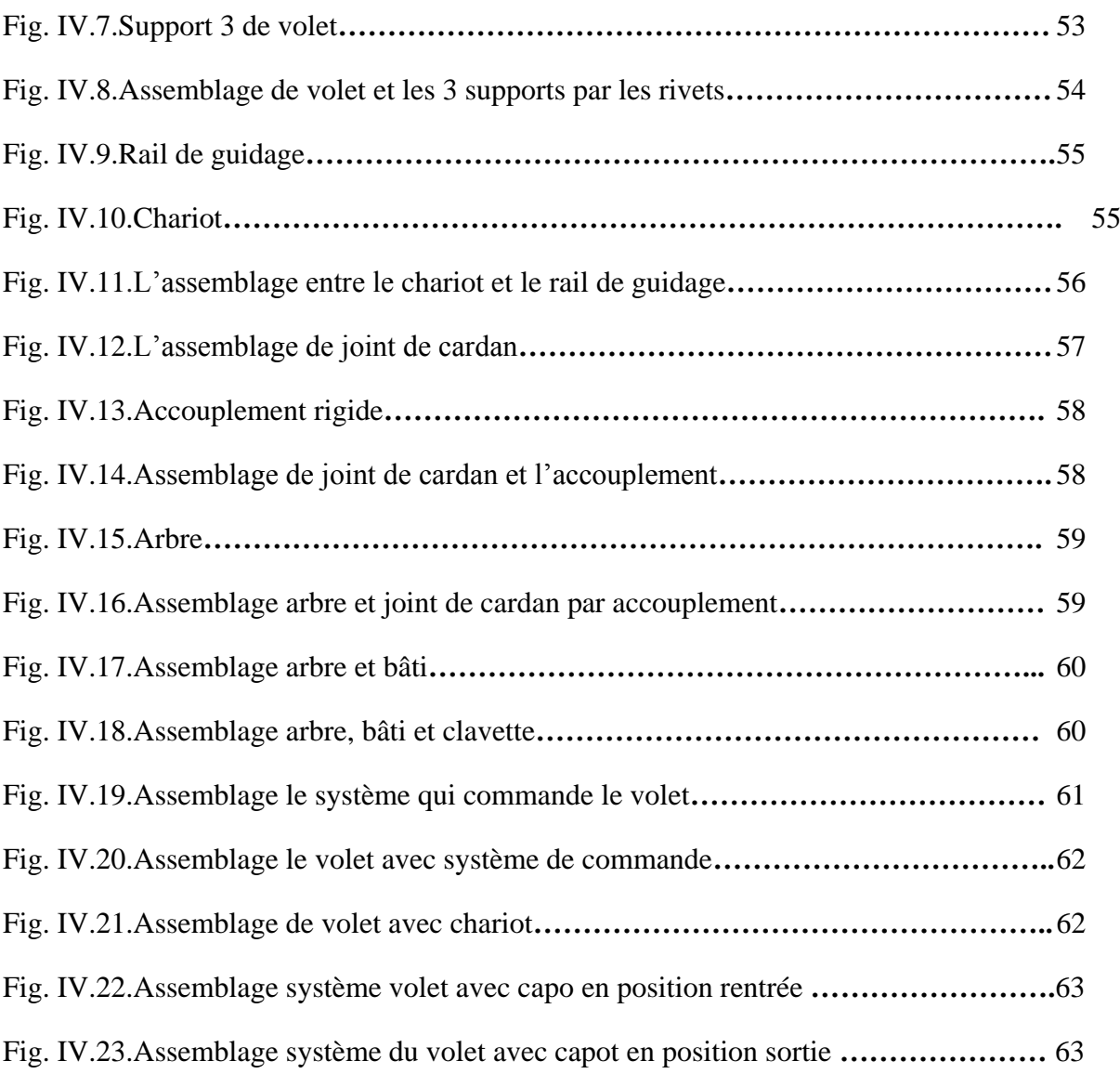

## *LISTE DES TABLEAUX*

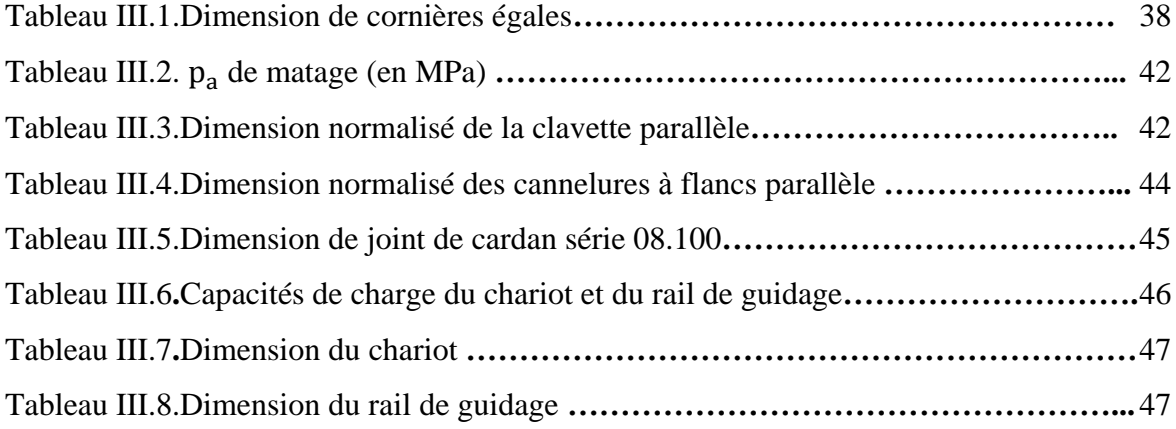

*INTRODUCTION GENERALE*

### *INTRODUCTION GENERALE*

L'avion est composé de plusieurs structures aéronautiques bien précises. Parmi ces structures, les ailes qui sont étudiés pour avoir la meilleure [finesse](http://fr.wikipedia.org/wiki/Finesse_%28a%C3%83%C2%A9rodynamique%29) à la vitesse de croisière. Pour augmenter la portance à basse vitesse, en particulier pendant les phases de [décollage](http://fr.wikipedia.org/wiki/D%C3%83%C2%A9collage) et d'atterrissage, des conceptions d'artifices aérodynamiques sont faite pour améliorer les dispositifs hypersustentateurs.

 Ces dispositifs permettent d'obtenir une portance plus forte à faible vitesse. Il existe deux familles de dispositifs hypersustentateurs qui sont: les dispositifs de bord d'attaque (becs) et ceux de bord de fuite (volets).

Les volets de bord de fuite sont des surfaces mobiles que l'on peut incliner vers le bas. Ils se situent sur le bord arrière de l'aile. Ils en occupent entre 1/3 et les 2/3 de la longueur. Ils sont entièrement déployés pour l'atterrissage et au tiers pour le décollage.

L'objectif principal de ce projet est la conception d'un système de volet pour avion civil, l'étude est focalisée sur les calculs des organes du système de volet par les théorèmes des résistances des matériaux et les catalogues, puis la conception de ces organes par le logiciel SolidWorks, et enfin l'animation du système de volet par le même logiciel.

Le mémoire est composé de quatre chapitres. Dans le premier chapitre on traite les généralités sur les volets et les différents types des volets.

Dans le deuxième chapitre, on procède à la description du système de commande du volet et on limite l'étude à partir du joint de cardan jusqu'au le volet et l'étude cinématique de déplacement du bras de commande.

Dans le troisième chapitre, on fait les calculs dynamiques des pièces essentielles pour déterminer les dimensions de chacune.

Dans le quatrième chapitre, on se basant sur l'étude établie auparavant, on entame l'étude technologique du système à l'aide du logiciel de CAO, SOLIDWORKS de tout le système et on termine par une conclusion générale.

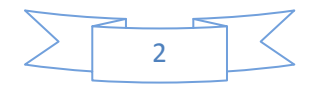

# *CHAPITRE I GENERALITES*

#### **I.1 L AILE**

#### **I.1.1 Répartition des pressions et des vitesses autour d'un profil**

En mécanique des fluides l'écoulement de l'air autour d'un profil peut être assimilé à L'écoulement de l'air dans une tuyère.

En effet, prenons par exemple un profil plan convexe comme sur le schéma ci-dessus, placé à incidence nulle dans un écoulement d'air.

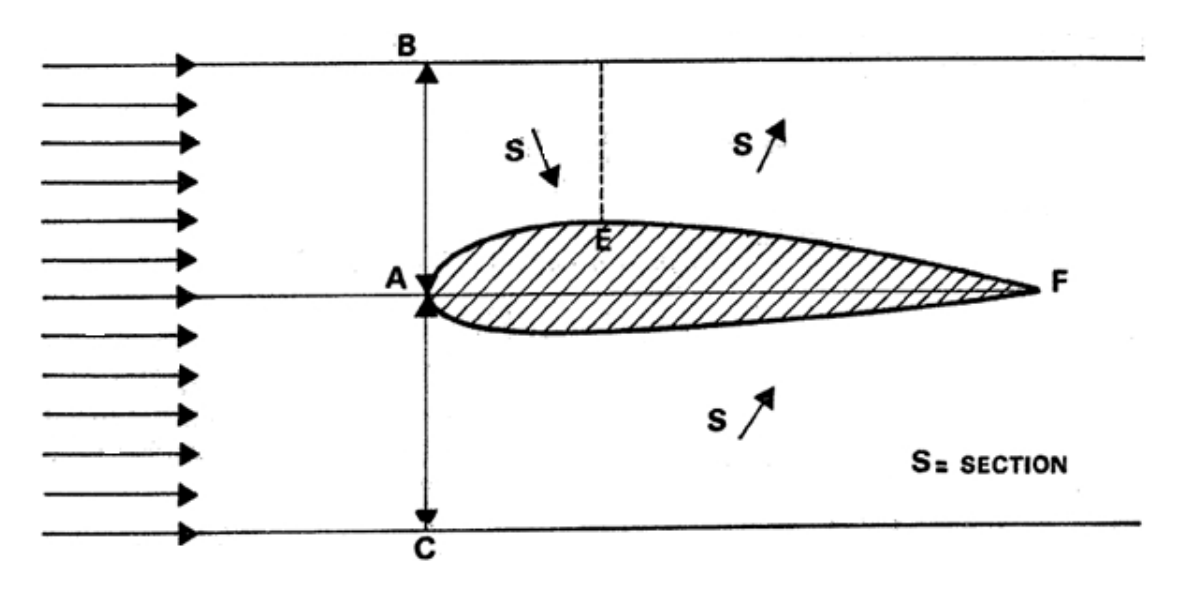

**Fig. I.1** Expérience de profil a incidence nulle [1]

Il s'ensuit que l'écoulement d'air se fait:

-A l'extrados le profil de A à E dans un converge et de E à F dans un diverge.

-A l'intrados le profil dans diverge seulement.

Les variations de pression et de vitesse seront alors régie en fluide incompressible par :

- $\triangleright$  La loi de conservation du débit (SV=cte)
- $\triangleright$  La loi de conservation de l'énergie (théorème de Bernoullip +  $\frac{1}{2}$  $\frac{1}{2}\rho V^2 = cte$ ).

Ce qui donne :

 A l'extrados: de A à E S↘ V↗ (conservation du débit) V↗ P↘ (conservation due l'énergie) de E à F  $S \land V \rightarrow P \land$ 

Donc: cette accélération des filets d air l'extrados de l'aile crée une **zone de dépression** qui sera maximum en E.

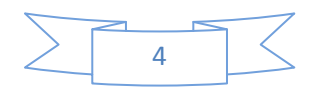

> A l'intrados : de A à F S7 V → P

Donc cette décélération des filets d'air à l'intrados de l'aile crée une **zone de pression.**

 L'impact des filets d'air sur le bord d'attaque crée une **zone de surpression** en amont de ce dernier. [1]

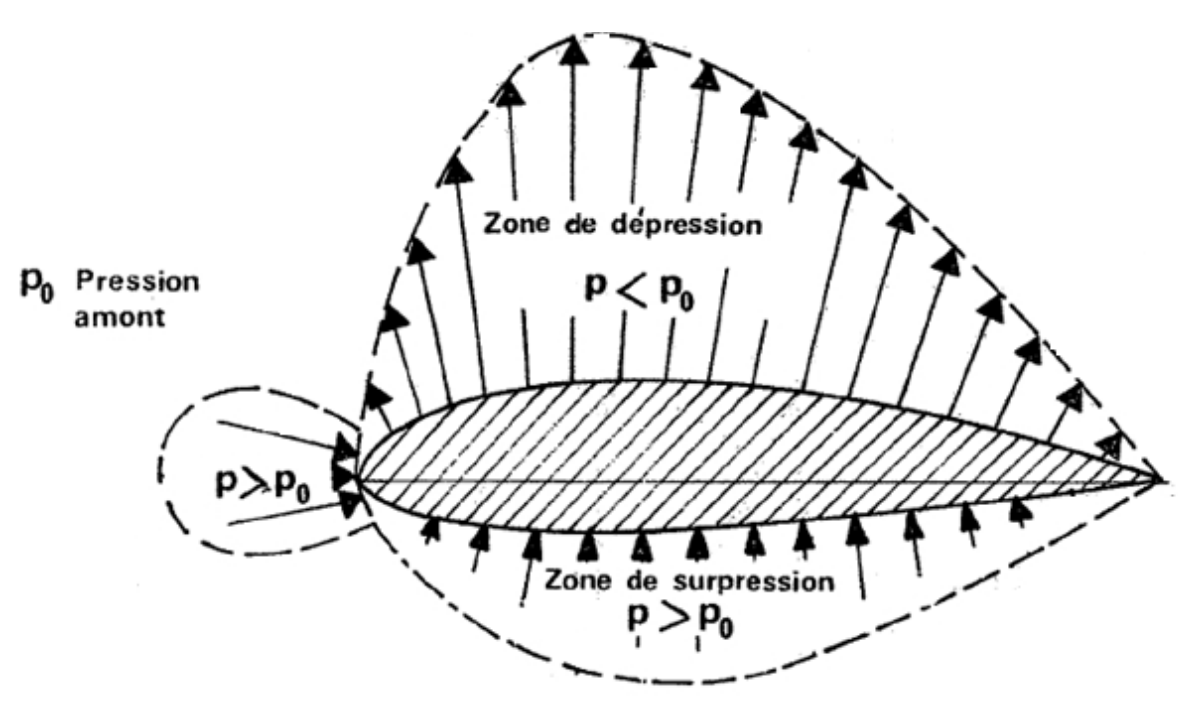

**Fig. I.2** Répartition des pressions autour d'un l'ail [1]

#### **I.1.2 la Force résultante aérodynamique R**

#### **I.1.2.1 Origine de R**

Si l'on décompose la surface de l'aile en petites surfaces élémentaires, la pression sur chacune de ces surfaces crée une force s'exerçant normalement à la paroi et produit de la pression par la surface.

De plus les frottements de l'air sur la paroi qui engendre la couche limite créent en chaque point de la paroi une force tangentielle.

Il y a donc autour de l'aile une répartition de forces normales tangentielles.

Toutes ces forces admettent une force résultante **R** appelée **résultante aérodynamique** [1].

#### **I.1.2.2 Caractéristiques de R**

- $\triangleright$  Point d'application: Centre de poussée
- Direction : oblique par rapport aux filets d'air

$$
\triangleright \quad \text{Intensité} : R = \frac{1}{2} \rho \ V^2 \ S \ c_R \tag{I.1}
$$

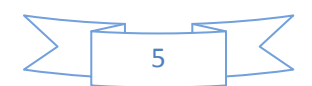

En effet R est proportionnel à

- La pression dynamique  $(\frac{1}{2}\rho V^2)$
- La surface référence (S)
- Coefficient aérodynamique  $(c_R)$  qui tient compte de tout ce qui est difficile à chiffrer, à savoir
	- $\checkmark$  La forme de profil
	- L'état de surface du profil
	- L'incidence du profil

Le résultant aérodynamique R se décompose en 2forces :

- $\triangleright$  L'une parallèle à l'écoulement de l'air : la force de **TRAINEE** ( $\mathbf{F}_X$ )
- $\triangleright$  L'autre perpendiculaire à l'écoulement de l'air : la force de **PORTANCE** $(F_z)$ .

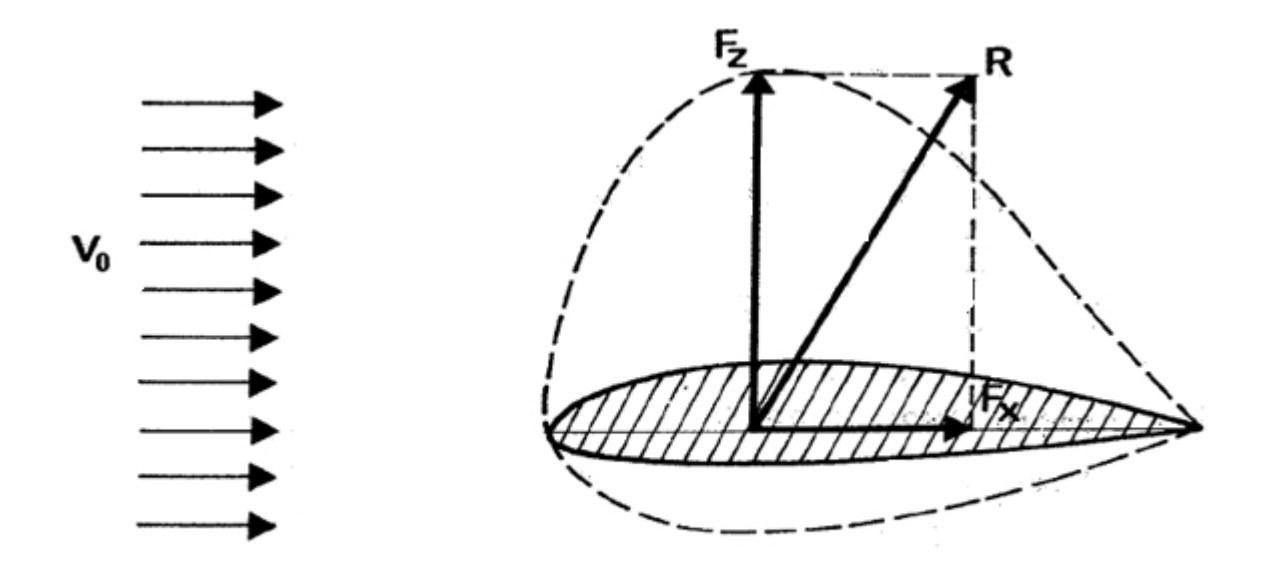

**Fig. I. 3** Composantes de R [1]

#### **I.1.3 Force de portance**

La force de portance est caractérisé par :

- $\triangleright$  Point d'application: centre de poussée
- Direction: perpendiculaire à l'écoulement de l'air Intensité:  $F_Z = \frac{1}{2}$  $\frac{1}{2}\rho V^2$

(I.2)

La portance dépend de plusieurs variables :

- $\checkmark$  La masse spécifique ( $\rho$ )
- $\checkmark$  La vitesse(V)
- $\checkmark$  L'incidence(α) par  $c_z$

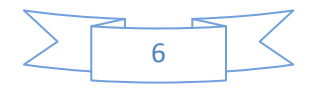

#### *Généralités*

Il est donc plus commode de raisonner sur  $c_z$ qui n'est fonction que d'une variablea.

On peut déterminer par la formule :
$$
c_z = \frac{2F_Z}{\rho V^2 S}
$$
 (I.3)

On peut ainsi déterminer la valeur de  $c_z$  pour chaque valeur de α, ce qui permet de construire la courbe de  $c_z = f(\alpha)$ .

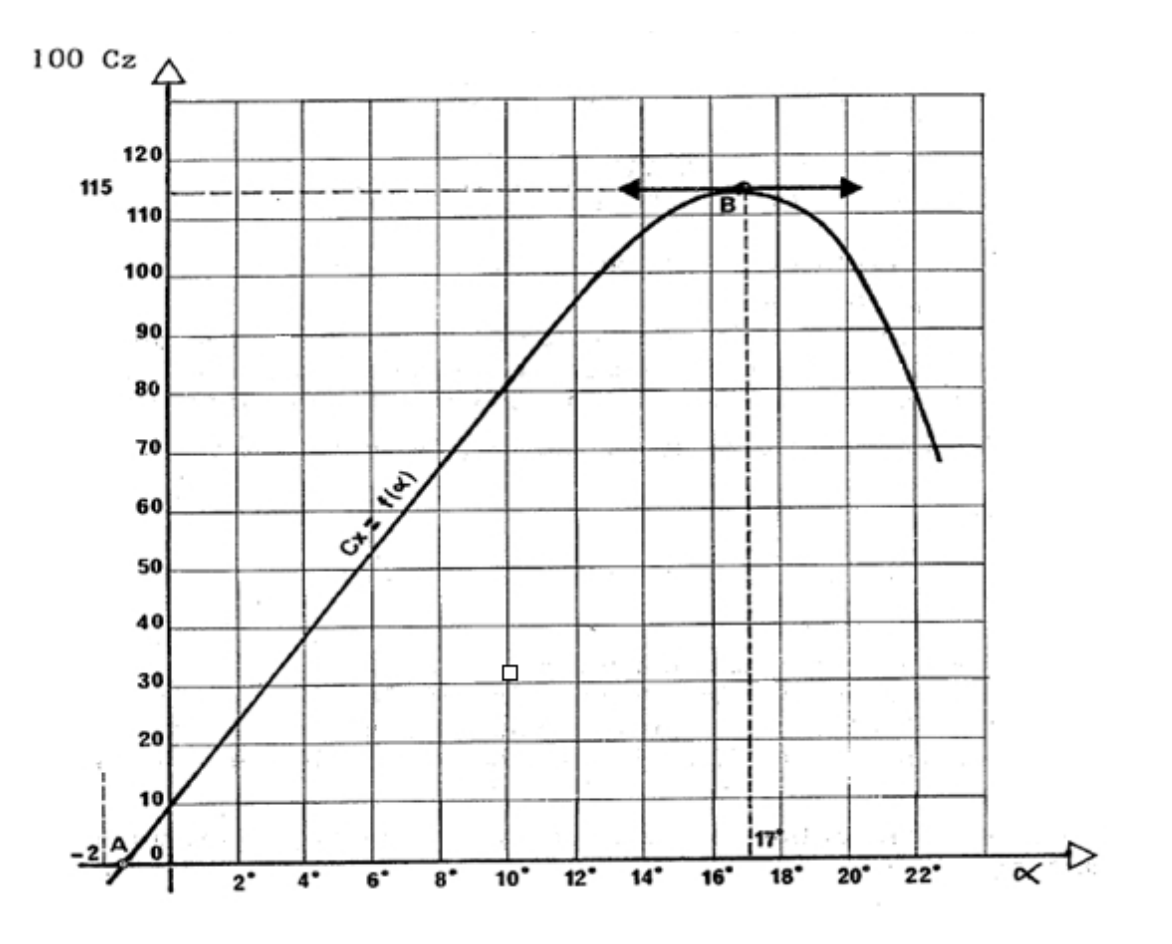

**Fig. I.4**  $c_z = f(\alpha)$  d'un profil du NACA 23012[1]

#### **I.1.4 Force de Trainée**

La force de traînée est caractérisé par :

- $\triangleright$  point d'application: centre de poussée
- direction: parallèle à l'écoulement de l'air

$$
\triangleright \text{intensité:} F_x = \frac{1}{2} \rho V^2 S c_x \tag{I.4}
$$

La traînée dépend de plusieurs variables :

- $\checkmark$  La masse spécifique ( $\rho$ )
- $\checkmark$  La vitesse(V)
- $\checkmark$  L'incidence(α) par  $c_x$

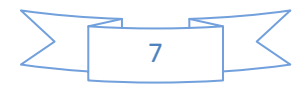

#### *Généralités*

Il est donc plus commode de raisonner sur  $c_z$ qui n'est fonction que d'une variable α.

On peut déterminer par la formule :
$$
c_x = \frac{2F_x}{\rho V^2 S}
$$
 (I.5)

On peut ainsi déterminer la valeur de  $c_z$  pour chaque valeur de α, ce qui permet de construire la courbe de  $c_x = f(\alpha)$ . [1]

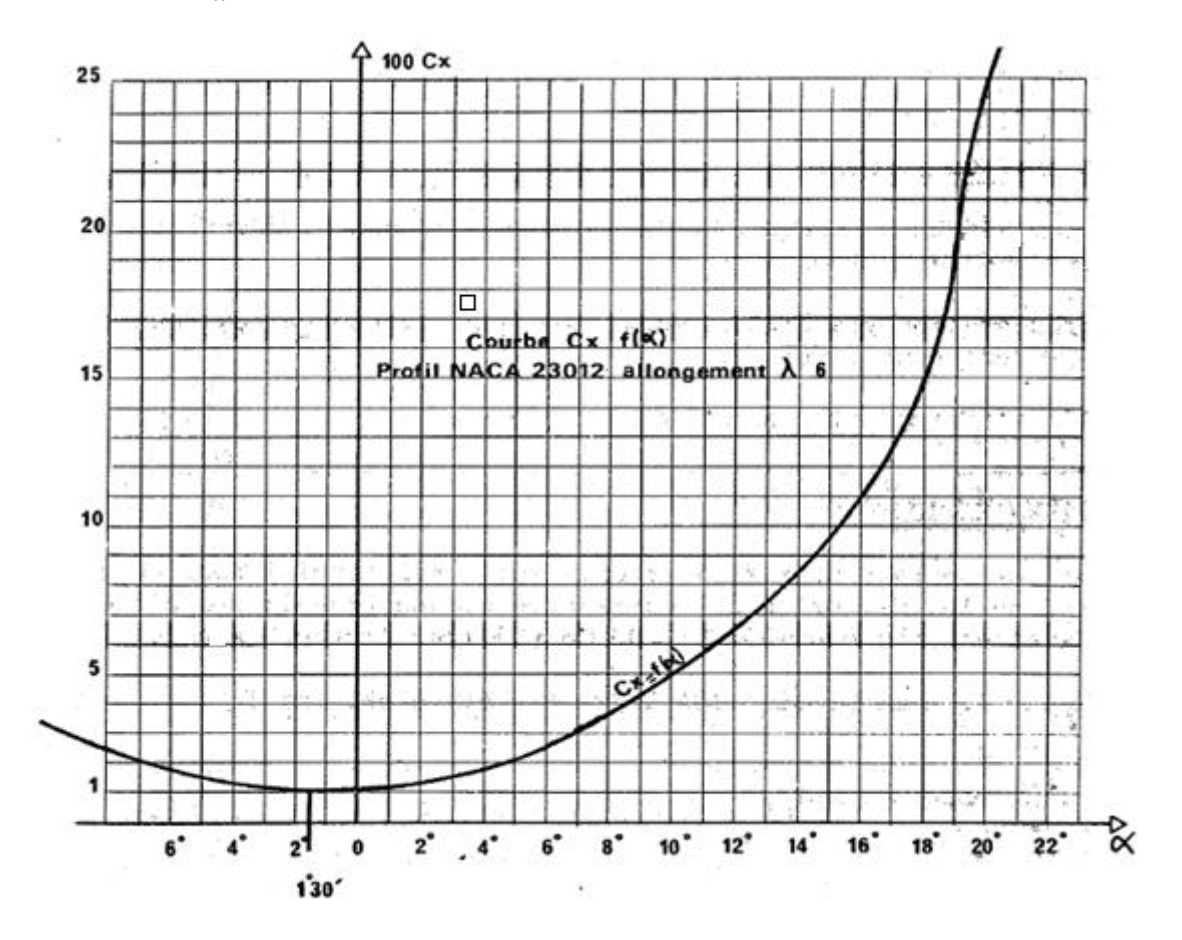

**Fig. I.5**  $c_X = f(\alpha)$  d'un profil du NACA 23012[1]

#### **I.2 LES DISPOSITIFS HYPERSUSTENTATEURS**

#### **I.2.1 But**

Les dispositifs hypersustentateur ont pour but de diminuer les distances nécessaire à l'avion tant au décollage qu'à l'atterrissage.

La distance nécessaire est :

$$
L = \frac{V^2}{2\gamma} \tag{I.6}
$$

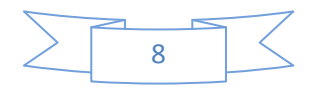

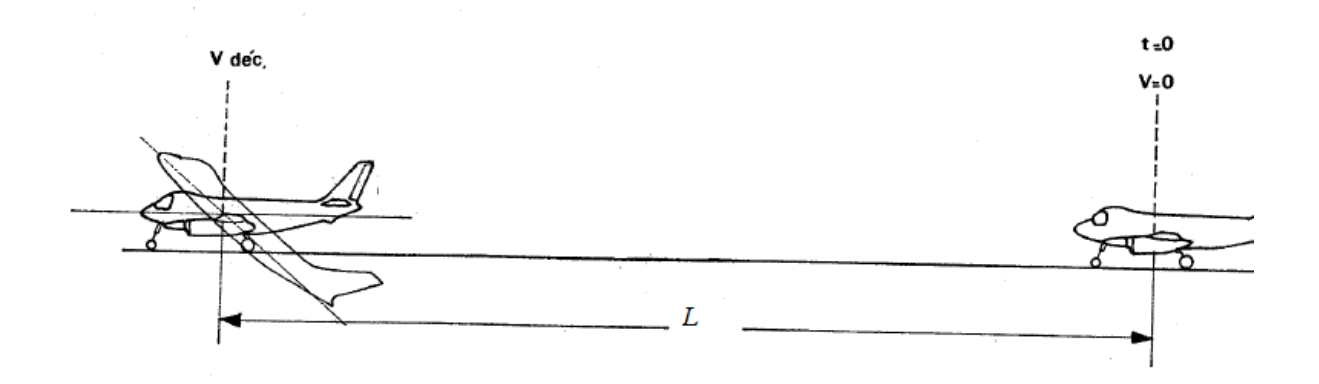

**Fig. I.6** La distance de décollage ou d'atterrissage [1]

Les dispositifs sont généralement constitues par des volets. Selon leurs positions, on distingue les volets de bord de fuite et les volets de bord d'attaque.

Leurs principes sont essentiellement les mêmes : augmenter la courbure de l'aile et, selon le type utilisé, augmenter aussi la surface de l'aile.

En technique utilisation : les vitesses de décollage et d'atterrissage sont fonction de la vitesse de décrochage ( $V_s$ ).

En mécanique du vol : la vitesse de décrochage (vitesse minimale) est donnée par la relation :

$$
V_{min} = \sqrt{\frac{2p}{\rho c_{zmax} s}}
$$
(I.7)

En particulier :  $S \land \text{OU } c_{zmax}$ 

↓

```
V_{min}
```
v décollage, v atterrissage↘

↓

#### **L**↘

Donc c'est le but des dispositifs hypersustentateur [2].

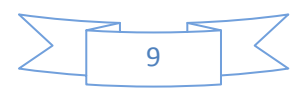

#### **I.2.2 Dispositifs de bord d'attaques**

#### **I.2.2.1 But**

Au décollage, mais surtout à l'atterrissage, la vitesse est réduite, le pilote cabre afin d'augmenter l'angle d'incidence de façon à augmenter le  $c_z$  dans cette configuration, la répartition des pressions autour du profil est la suivant :

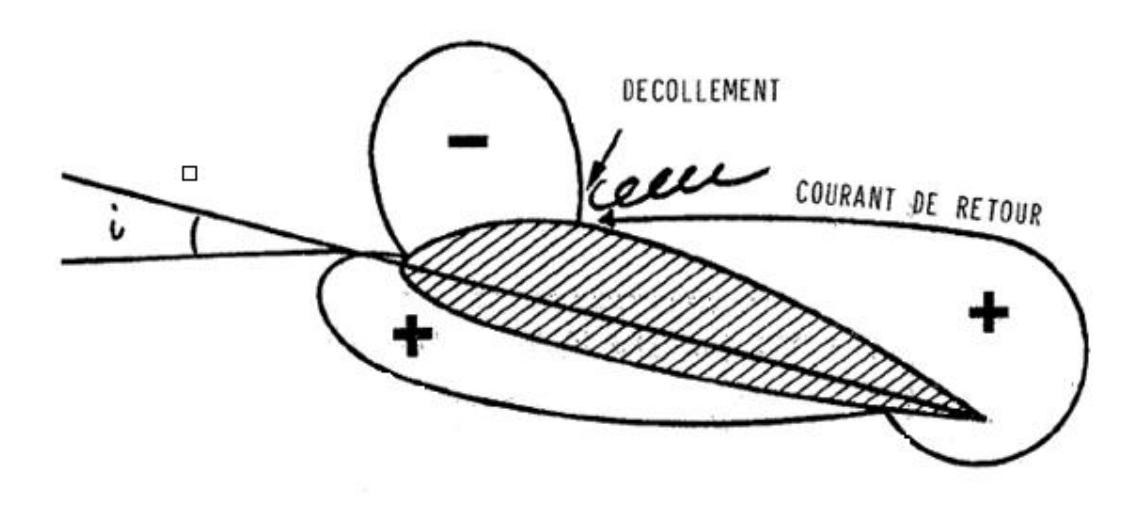

**Fig. I.7** Répartition des pressions au décollage ou l'atterrissage [2]

On cherche, en modifiant la forme du bord d'attaque, à éviter les survitesses à cet endroit, car ces survitesses favorisent le décollement des filets d'air sur l'extrados.

Les dispositifs de bord d'attaques permettent d'augmenter le  $c_{zmax}$ par augmentation d'incidence.

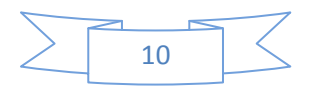

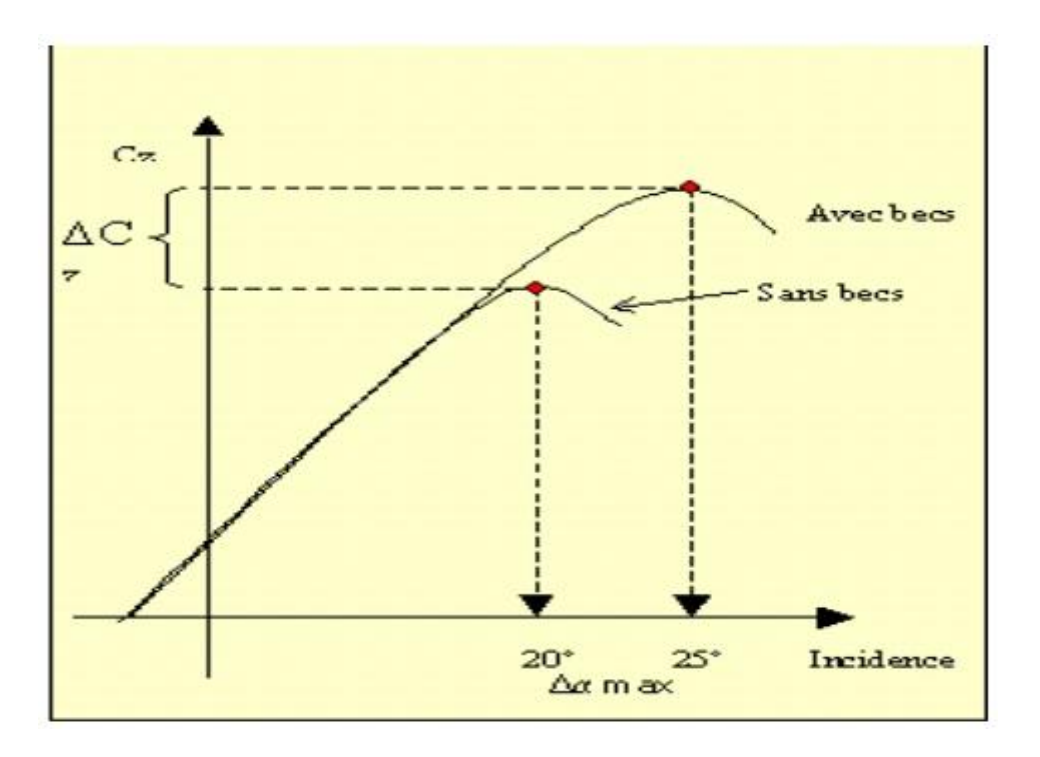

**Fig. I.8** Courbe de  $c_z = f(\alpha)$  avec becs et sans becs [3]

#### **I.2.2.2 Différent types**

#### **A) Becs de bord d'attaque**

Dans ce cas, le bord d'attaque de l'aile se déplace vers l'avant et vers le bas. Il crée une fente formant un convergent. L'aire va accélérer la couche limite et faire reculer la zone de décollement

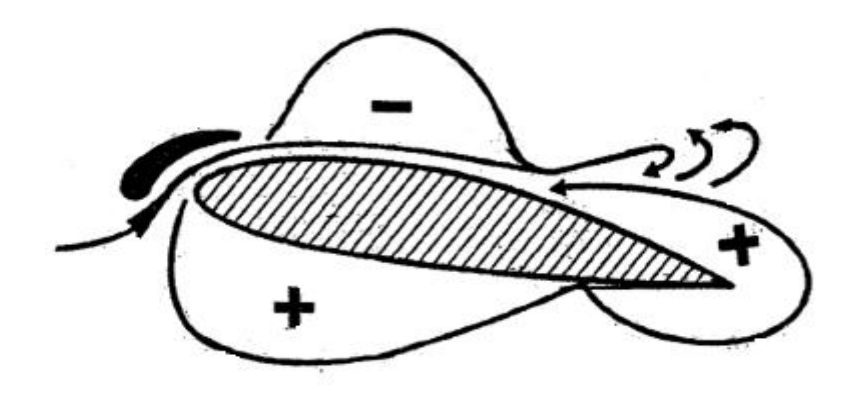

**Fig. I.9 Répartition** des pressions du bec de bord d'attaque [2]

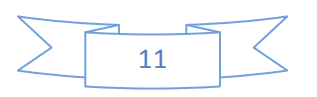

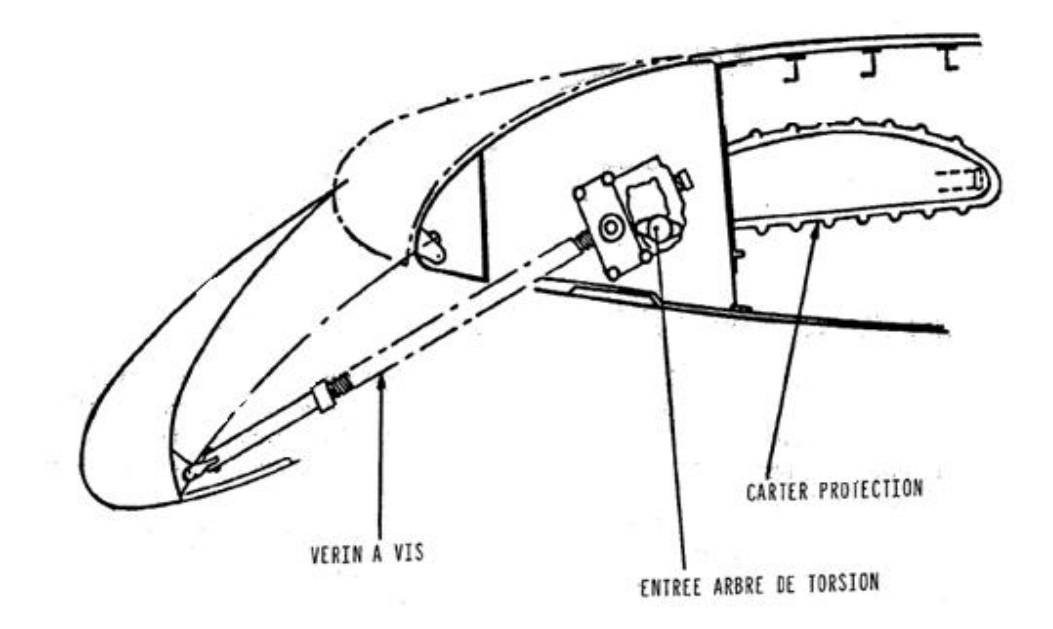

**Fig. I.10** Bec de bord d'attaque A300 [2]

#### **B) Volets a cambrure variable**

Ce volet étant cambre, il augmente le rayon du bord d'attaque et prolonge la courbure du profil vers l'avant et vers le bas. La création d'un effet de fente produit le même effet que pour le bec de bord d'attaque.

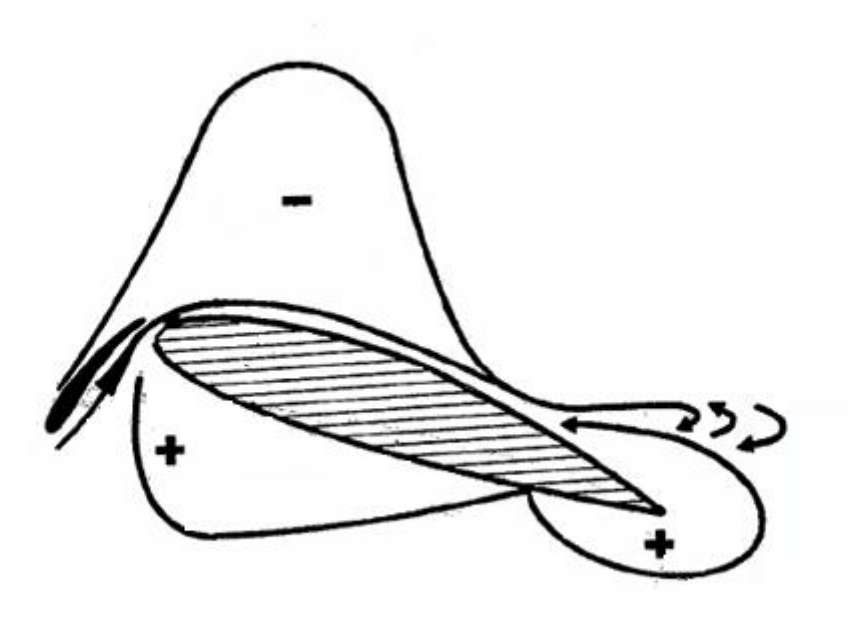

**Fig. I.11** Répartition des pressions du volet a cambrure variable [2]

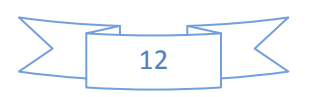

#### *Généralités*

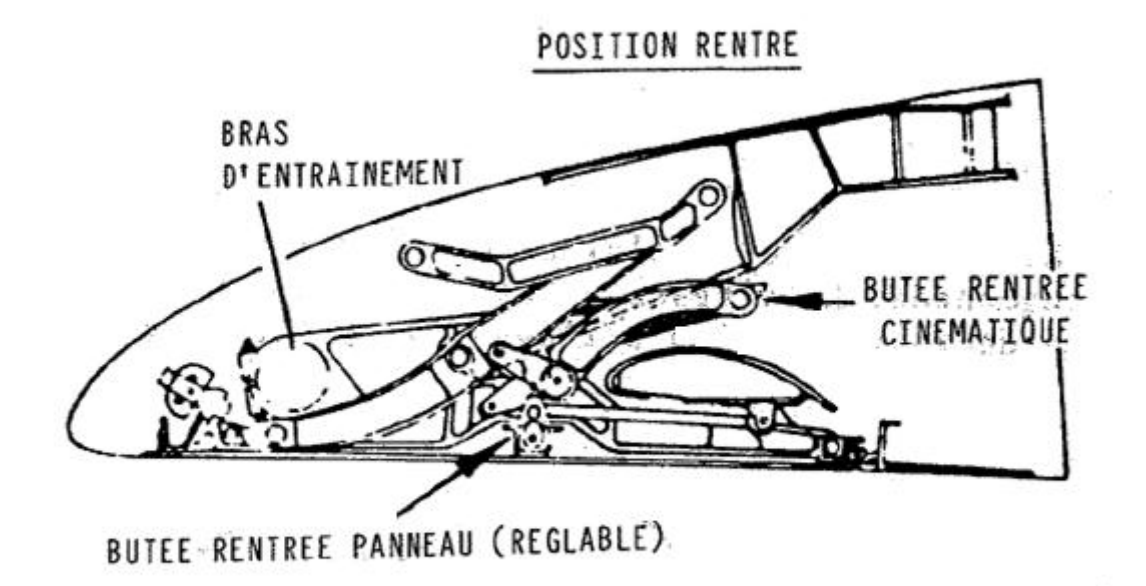

**Fig. I.12** Volet a cambrure variable B747 [2]

#### **C) Volet Krueger**

Dans ce cas, le bord d'attaque de l'aile se déplace vers le bas ; la surface de voilure est augmenter. La vitesse d'écoulement à l'avant du profil est réduire.

L'intensité de la dépression à l'avant de l'extrados est réduite [4].

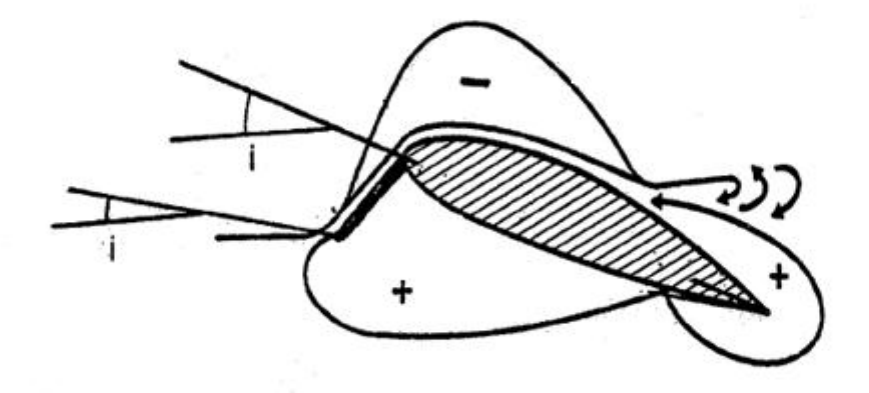

**Fig. I.13** Répartition des pressions du volet krueger [2]

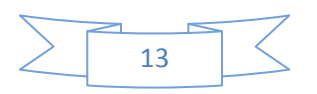

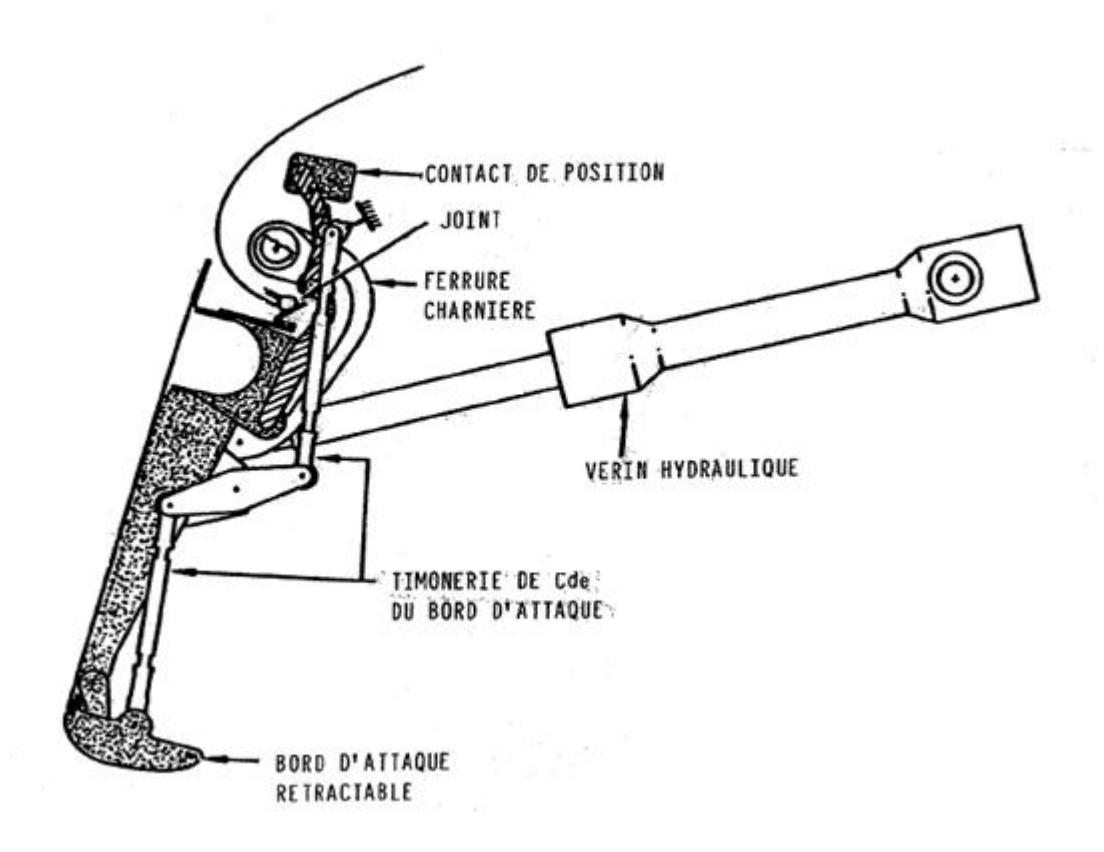

**Fig. I.14** Volet Krueger B727 [2]

#### **I.2.3 DISPOSITIFS DE BORD DE FUITE**

#### **I.2.3.1 But**

Lorsqu'ils sont braques vers le bas, ces volets changent la courbure de la partie arrière du profil afin :

- $\bullet$  D'augmenter le  $c_z$ pour une même incidence.
- D'augmenter parfois la surface.

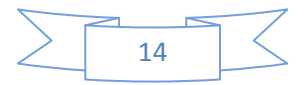

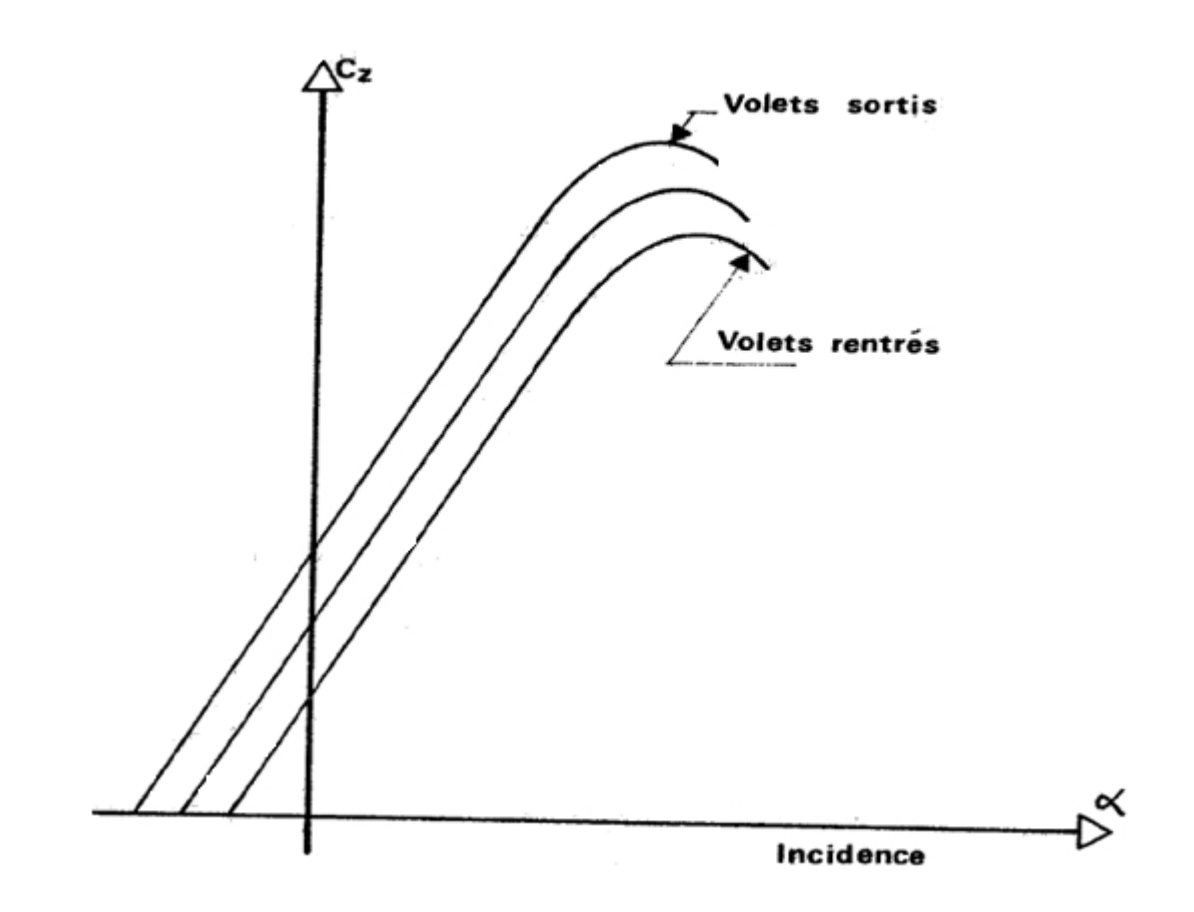

**Fig. I.15** Courbe de  $c_z = f(\alpha)$  pour 3 braquages de volets

#### **I.2.3.2 Différent types**

Il y a deux types :

#### **I.2.3.2.1 Volets modifiant la**

On distingue les dispositifs suivant :

#### **A) Volet d'intrados**

Il augmente la pression à l'intrados et la dépression à l'extrados.

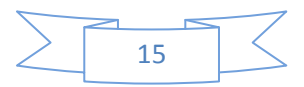

*Généralités*

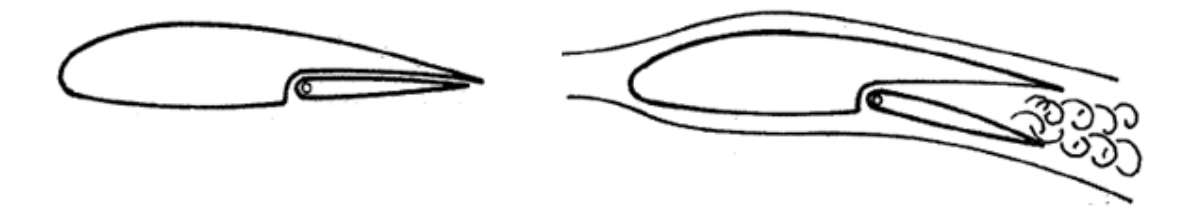

**Fig. I.16** Volet d'intrados [1]

#### **B) Volet de courbure**

Ce volet a l'avantage d'agir à la fois à l'intrados comme le volet précèdent, mais aussi à l'extrados en augmentant sa courbure, donc l'accélération des filets d'air.

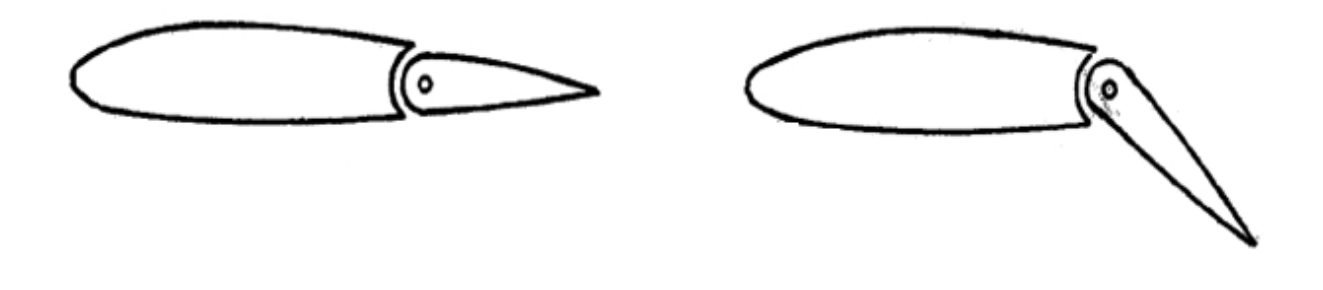

**Fig. I.17** Volet de courbure [1]

#### **C) Volet de courbure a fente**

La fente remedie à l'inconvenient du volet precedent en retardant le decollement de la couche limite, donc en permettant une incidence plus importante .

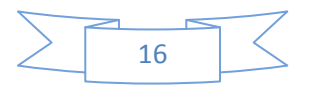

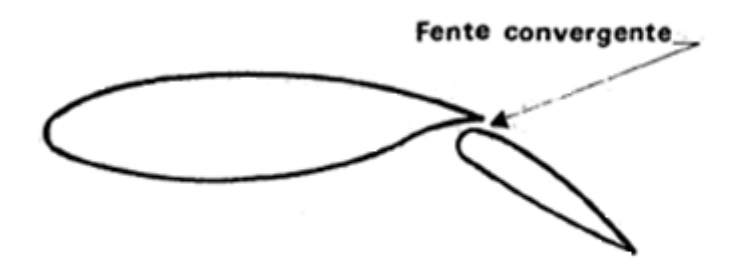

**Fig. I.18** Volet de courbure a fente[1]

#### **I.2.3.2.2 Volets modifiant la**  $c_z$  **et la surface**

On distingue les dispositifs suivant :

#### **A) Volet Fowler**

Ce volet combine les effets de courbure, de fente et d'augmentation de la surface.

Lors de manœuvre, le volet commence par reculer, ensuite, il se braque.

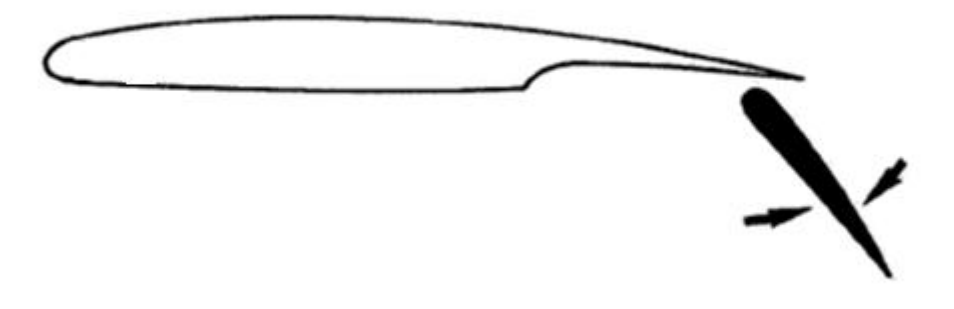

**Fig. I.19** Volet Fowler [1]

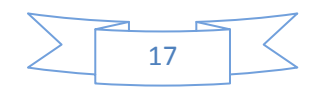

#### **B) Volet multi-fente**

Ayant constaté sur certains volet à fente que le décollement se produit plus tôt sur le volet que sur l'aile, on a cherché à éviter ce phénomène nuisible l'augmentation du  $c_z$ 

Avec ce type de volet  $c_{zmax}$  peut augmenter de 100% par rapport au  $c_{zmax}$  volet rentres.

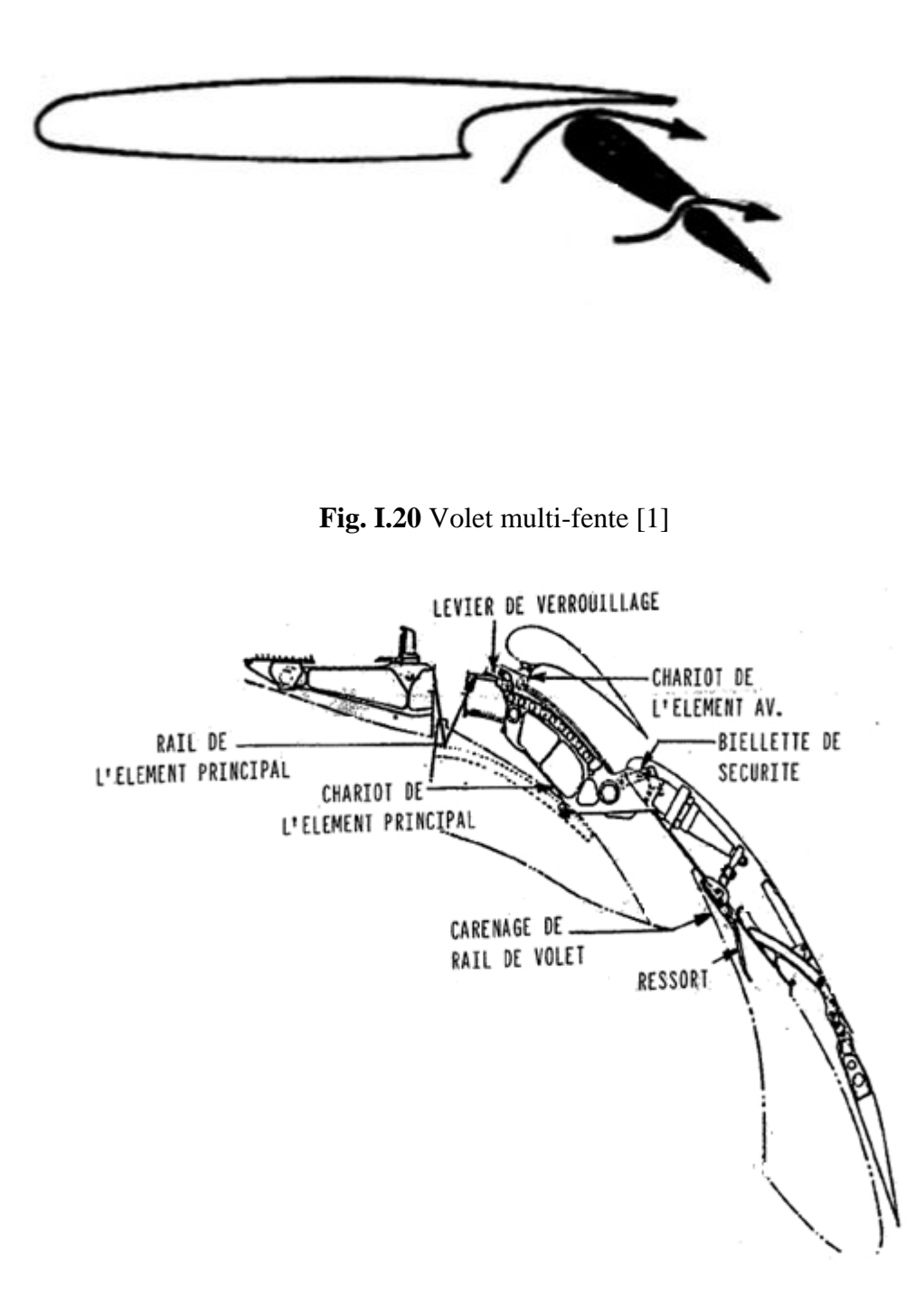

**Fig. I.21** Volet triple fente B727 [1]

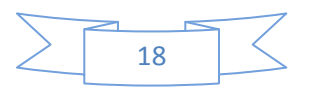

# *CHAPITRE II DESCRIPTION DU SYSTEME*

#### **II.1 SCHEMA CINEMATIQUE**

Les commandes de vol sont des dispositifs qui permettent de provoquer des évolutions de l'avion autour des axes de référence.

On distingue :

- Les commandes de vol primaires grâce auxquelles on commande les évolutions (gouvernes)
- Les commandes de vol secondaires grâce auxquelles on modifie la configuration aérodynamique de l'avion (hypersustentateurs, spoilers, aérofreins).

La figure (II.1) est une représentation du schéma cinématique de commande des volets d'avion civil.

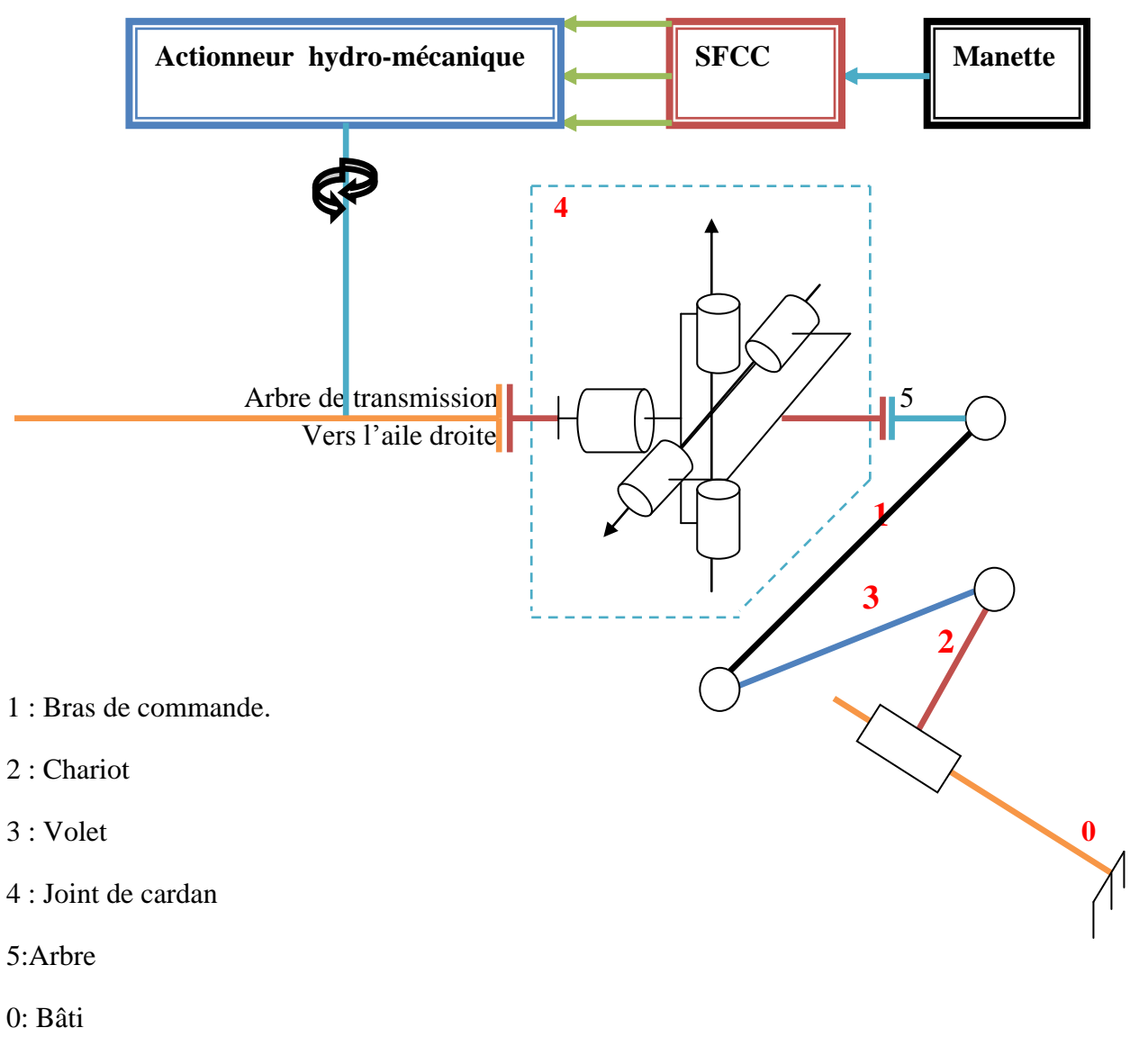

**Fig. II.1** Schéma cinématique de commande de volet avion.

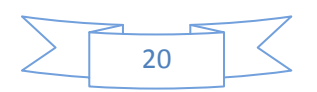

#### **II.2 LES ELEMENTS CONSTITUTIFS**

Les organes constitutifs de commande de volet est :

 **Manette :** L'ordre de rentrer ou de sortir les volets est donné par le pilote en actionnant la manette (levier de commande) situé dans le poste de Pilotage.

Le rentrer et le sortie des becs est en fonction de volet.

Par exemple dans l'avion airbus A310 elle est à cinq positions :

- $1<sup>er</sup>$  et 2éme crans le braquage volets =  $0<sup>o</sup>$  becs  $0<sup>o</sup>$
- $\bullet$  3éme cran le braquage volets =15<sup> $\circ$ </sup> becs 15<sup> $\circ$ </sup>
- $\bullet$  4éme cran le braquage volets = 20<sup>°</sup> becs 15<sup>°</sup>
- $\bullet$  5éme cran le braquage volets = 40<sup>°</sup> becs 30<sup>°</sup>

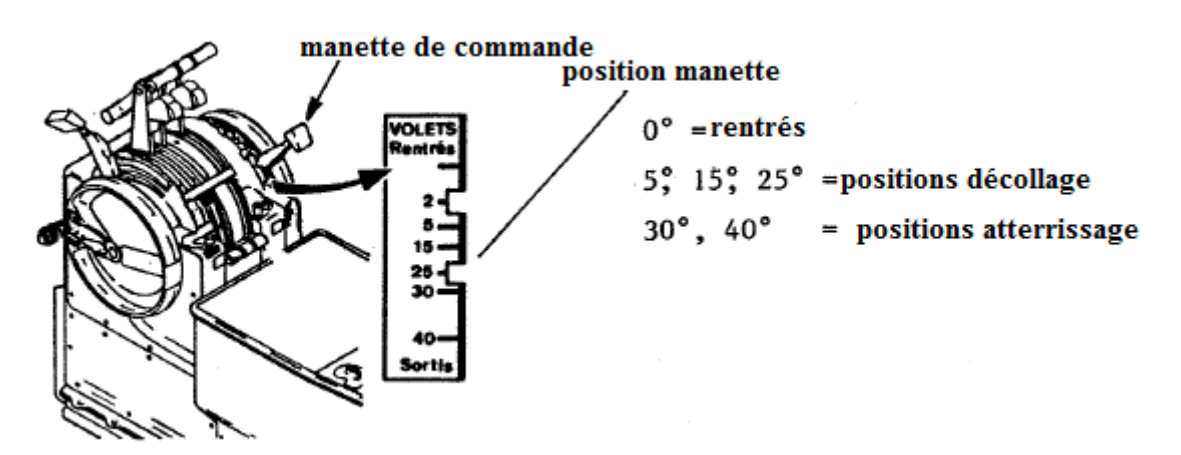

**Fig. II.2** Manette des volets.

 **SFCC (Slat, Flap, Control, Computer):** le signal de position manette est transmis par un circuit électrique à deux calculateurs SFCC 1 et 2 et les deux derniers comparer les informations fournies par les 2 capteurs de position situés aux extrémités de la chaîne de transmission.

 **Actionneur hydro-mecanique** : il est constitué de 2 moteurs (m1et m2) Hydrauliques identiques qui fonctionnent simultanément et qui possèdent 2 sens de rotation pour rentrer et sortir les volets. Le mouvement de rotation de chaque arbre moteur est transmis à un différentiel constitué des roues coniques 1, 2,3 et du porte-satellite 4 qui entraîne la roue dentée 5 solidaire de l'arbre de transmission, vers les 2 ailes droite et gauche pour entraîne l'ensemble des mécanismes de guidage donc le rôle de l'actionneur Hydromécanique est fournir l énergie mécanique.

En cas de panne d'un des 2 moteurs ou d'un circuit hydraulique d'alimentation, un frein à « Manque de pression » (P« off ») permet d'immobiliser l'arbre correspondant du moteur, même en l'absence de fluide sous pression.

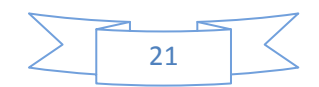

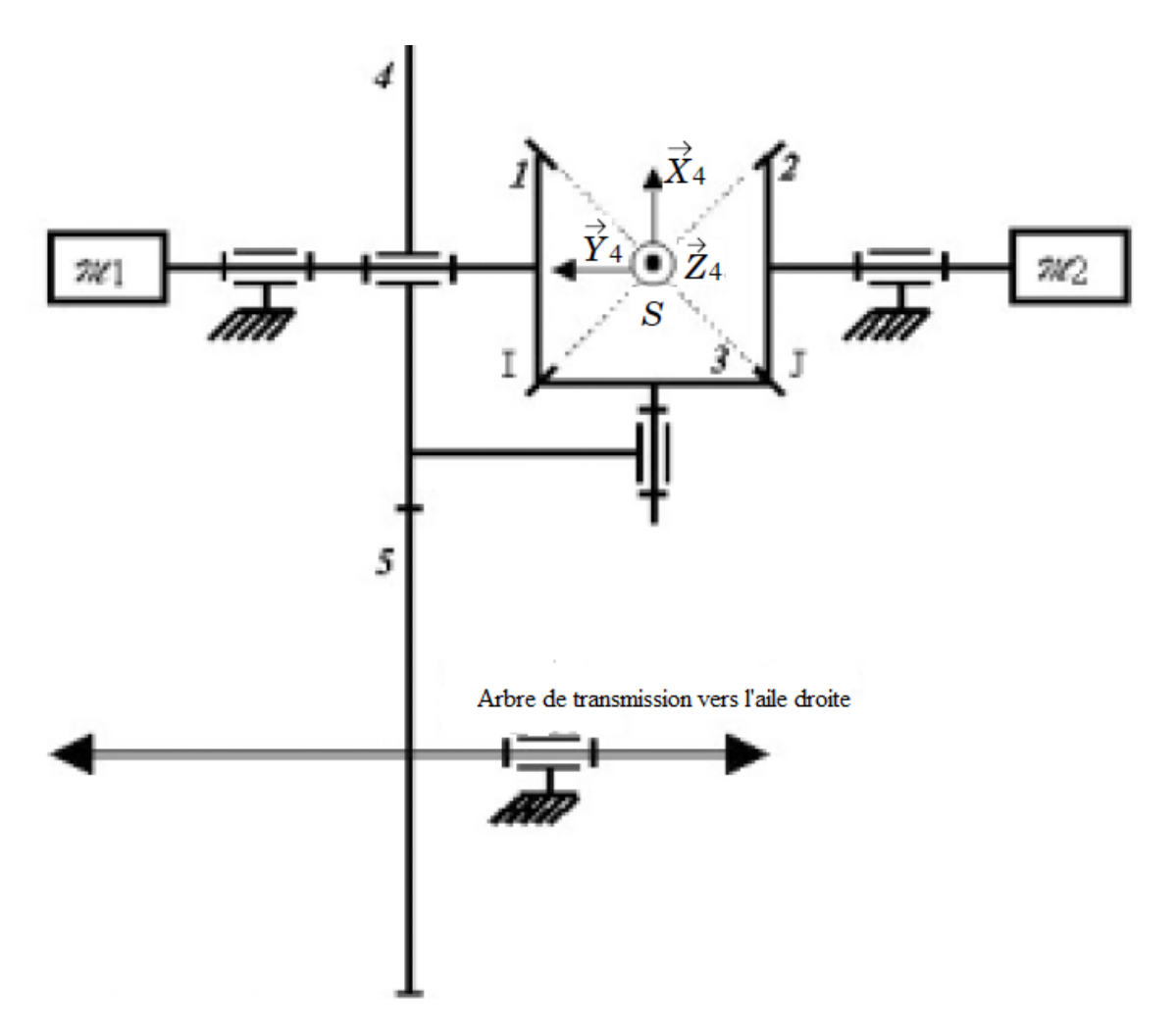

**Fig. II.3** Schéma cinématique du différentiel d'actionneur hydro-mecanique [11]

 **Joint de cardan(4)** : un joint de cardan permet la transmission d'un mouvement de rotation a deux arbre concourants ou parallèle.il est composé de deux chapes 1a et1b et d'un croisillon 2.Dans le modèle de la figure **(**II.4) la liaison chape-croisillon se fait par l'intermédiaire de quatre douilles a aiguilles 3. Le joint de cardan de ce système entraîne le bras de commande.

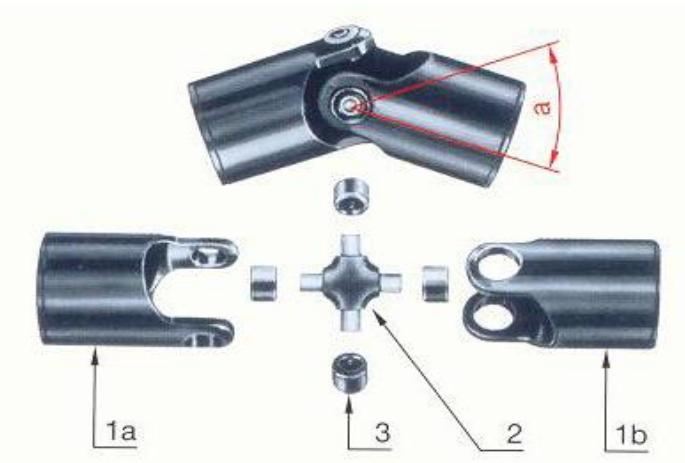

**Fig. II.4** joint de cardan

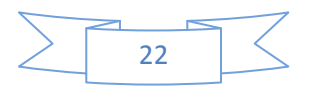

**Bras de commande(1) <b>:** la forme de bras est une forme de profilés en  $+$  est entraîné en rotation autour d'un axe par le joint de cardan .le rôle de cette bras est poussé le volet pour rentré ou sortir.

 **Volet(3):** Il est utilisé uniquement pendant le décollage et l'atterrissage. Les angles de braquage des volets dépendent de la phase dans laquelle se trouve l'avion, Le braquages est généralement plus forts à l'atterrissage qu'au décollage. Le déploiement du volet est un mouvement plan qui combine une translation et une rotation par rapport au rail de guidage.

 **Chariot(2) :** il est raccordé avec le volet par une liaison pivot et glisser sur un rail de guidage pour facilité le sorti ou le rentré de volet.

**Bâti(0)** : il est constitué de la poutre et du rail de guidage et fixer dans un nervures.

**Frein** : il utilise pour assurer le blocage des volets en cas d'anomalie (asymétrie, survitesse, déplacement intempestif).

 **Capteur de position :** les deux capteurs situés aux extrémités de la chaine de transmission et envoyer les informations de position des volets sur l'aile correspondante à la SFCC. Ce signal est utilisé pour la détection d'anomalies (asymétrie, survitesse, déplacement intempestif).

 **Éléments de fixation et assemblages :** les éléments sont des boulonneries, clavetages, cannelures, écrous, rondelles.

 **Arbre** : de forme cylindrique qui transmettre la transmission entre joint de cardan et le bras de commande

#### **II.3 ETUDE CINEMATIQUE**

Dans ce système on fait l'étude cinématique sur le mouvement de bras de commande

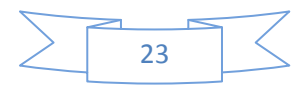

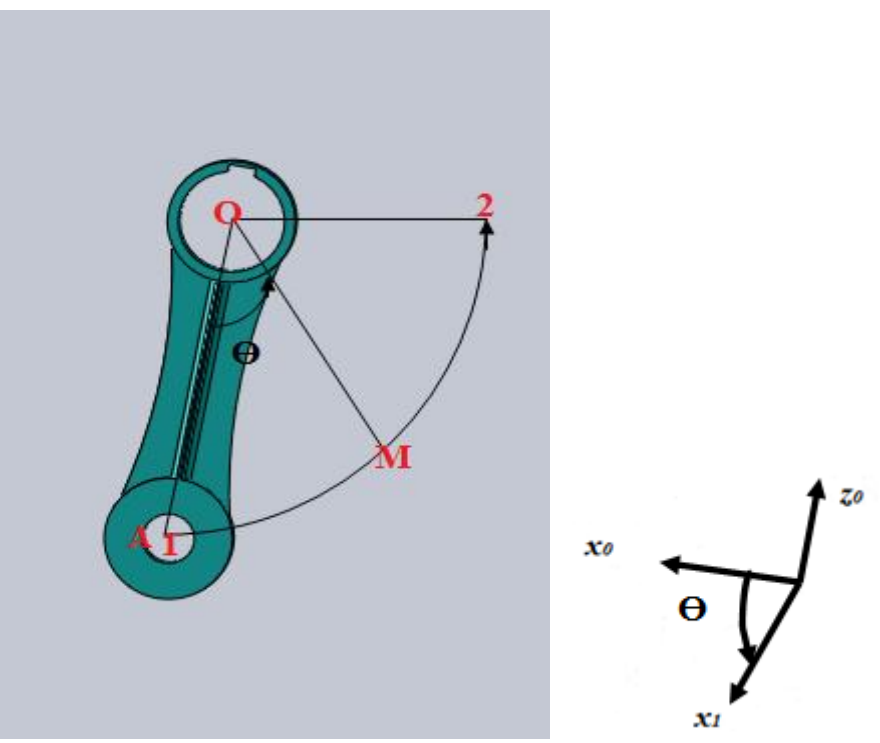

**Fig. II.5** Principe de système du bras de commande L'angle  $\theta$  est varier entre 85° et 180°

#### **II.3.1 Abscisse**

$$
\overrightarrow{OA} = R\overrightarrow{x_1} \tag{II.1}
$$

Donc

$$
\overrightarrow{OM} = R \cos \theta \, \overrightarrow{x_0} - R \sin \theta \, \overrightarrow{z_0} \tag{II.2}
$$

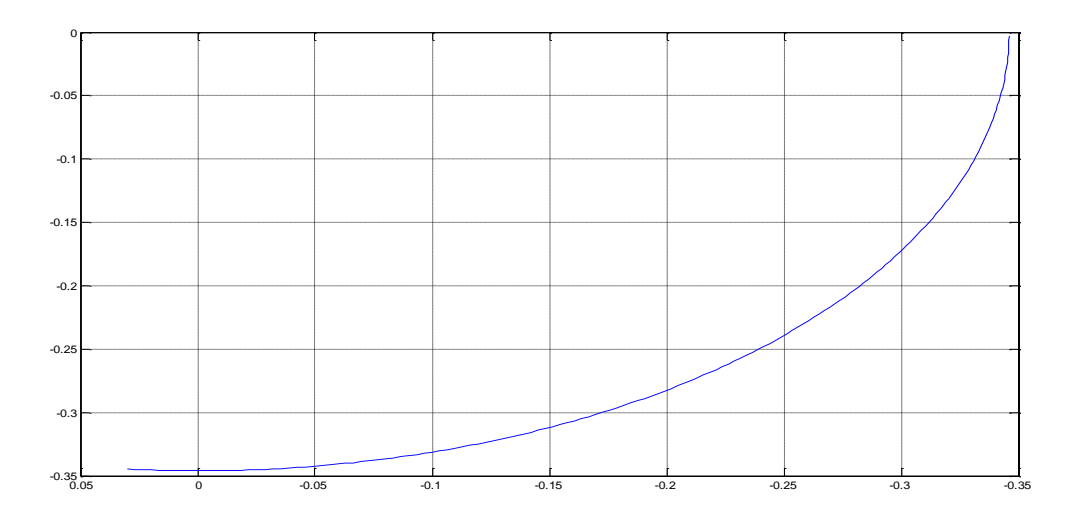

**Fig. II.5** courbe des abscisses

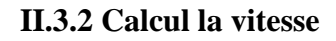

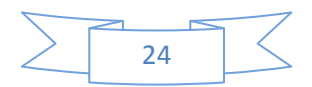

### *Description Du Système*

$$
V_{M} = \frac{d}{dt} \overrightarrow{OM} = \frac{d}{dt} (R \cos \theta \overrightarrow{x_0} - R \sin \theta \overrightarrow{z_0})
$$
 (II.3)

$$
V_M = R\omega(-\sin\theta - \cos\theta) \tag{II.3}
$$

#### **a) Calcul la vitesse angulaire**

$$
\theta = \omega. t \Rightarrow \omega = \frac{\theta}{t} \tag{II.4}
$$

On a  $t = 17s$ 

Donc

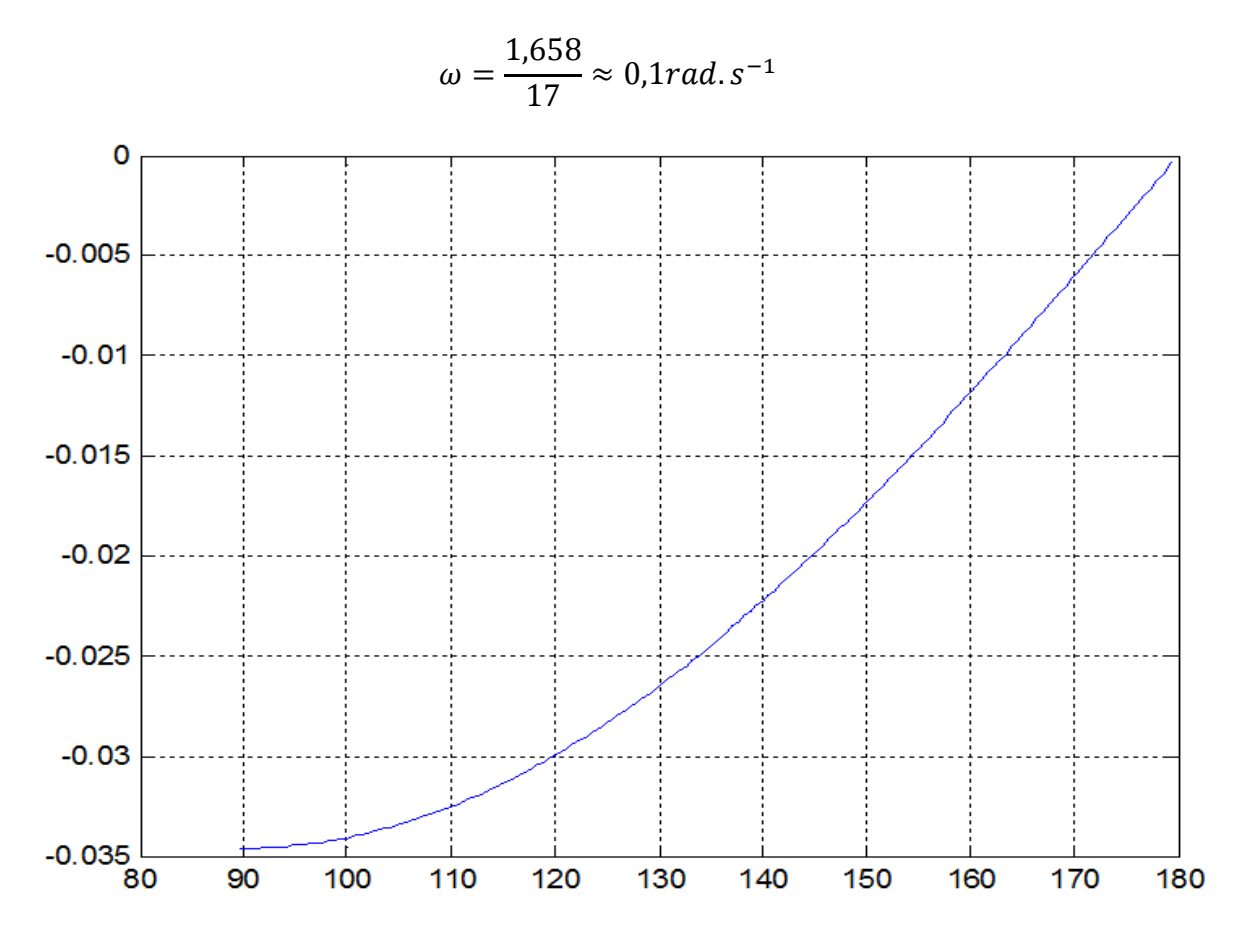

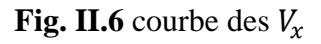

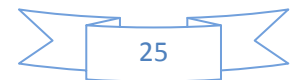

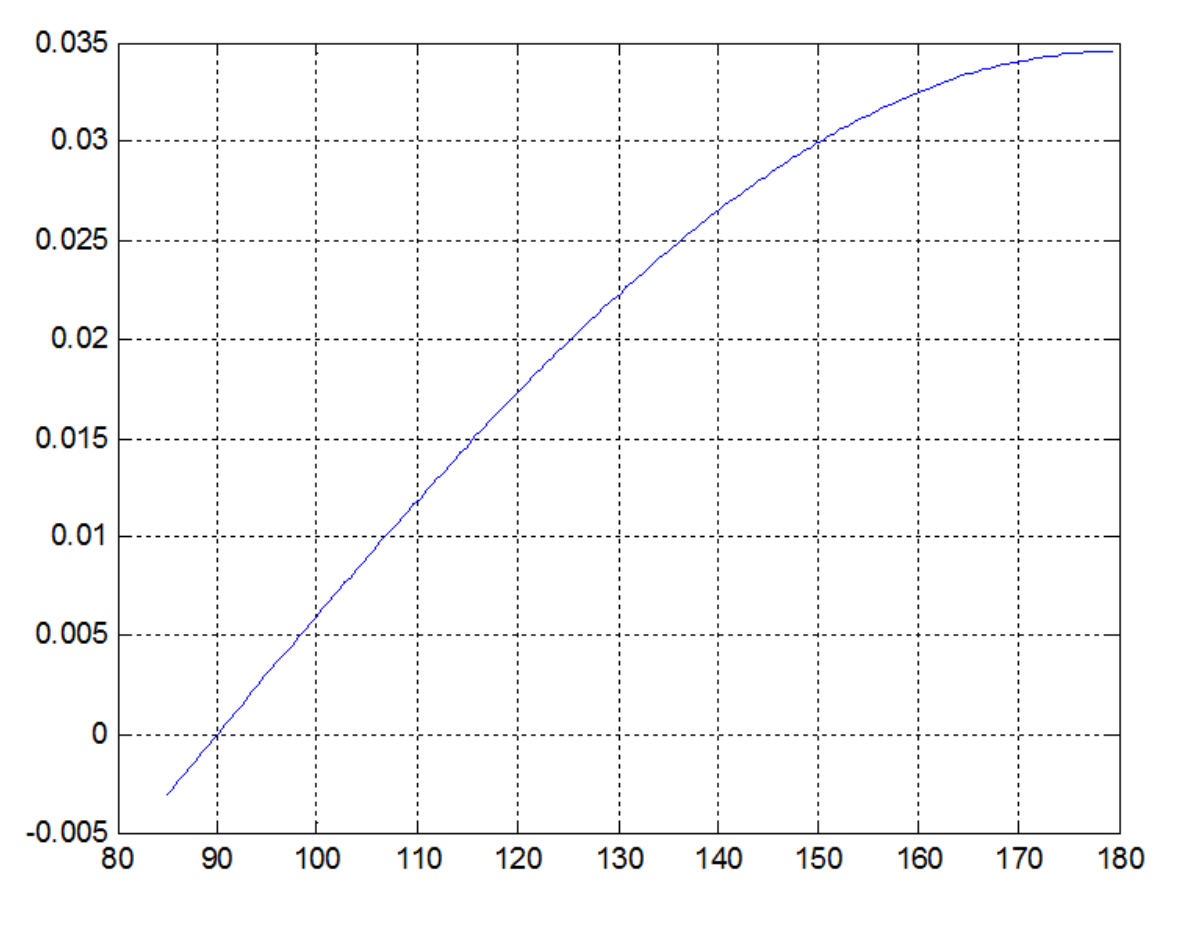

**Fig. II.7** courbe des

#### **II.3.2 Calcul l'accélération**

$$
\gamma_{\rm M} = \frac{d}{dt} V_{\rm M} = \frac{d}{dt} (R\omega(-\sin\theta - \cos\theta))
$$
\n(II.5)\n
$$
\gamma_{\rm M} = R\omega^2(-\cos\theta + \sin\theta)
$$

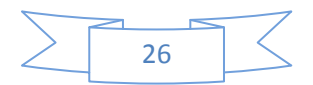
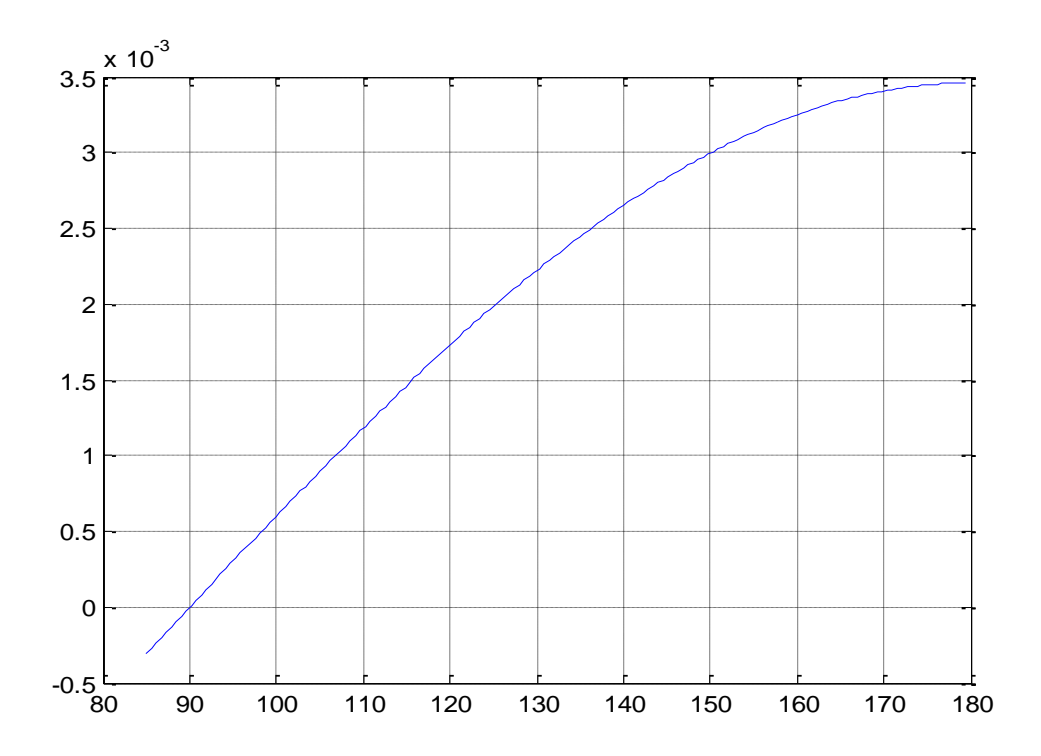

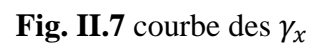

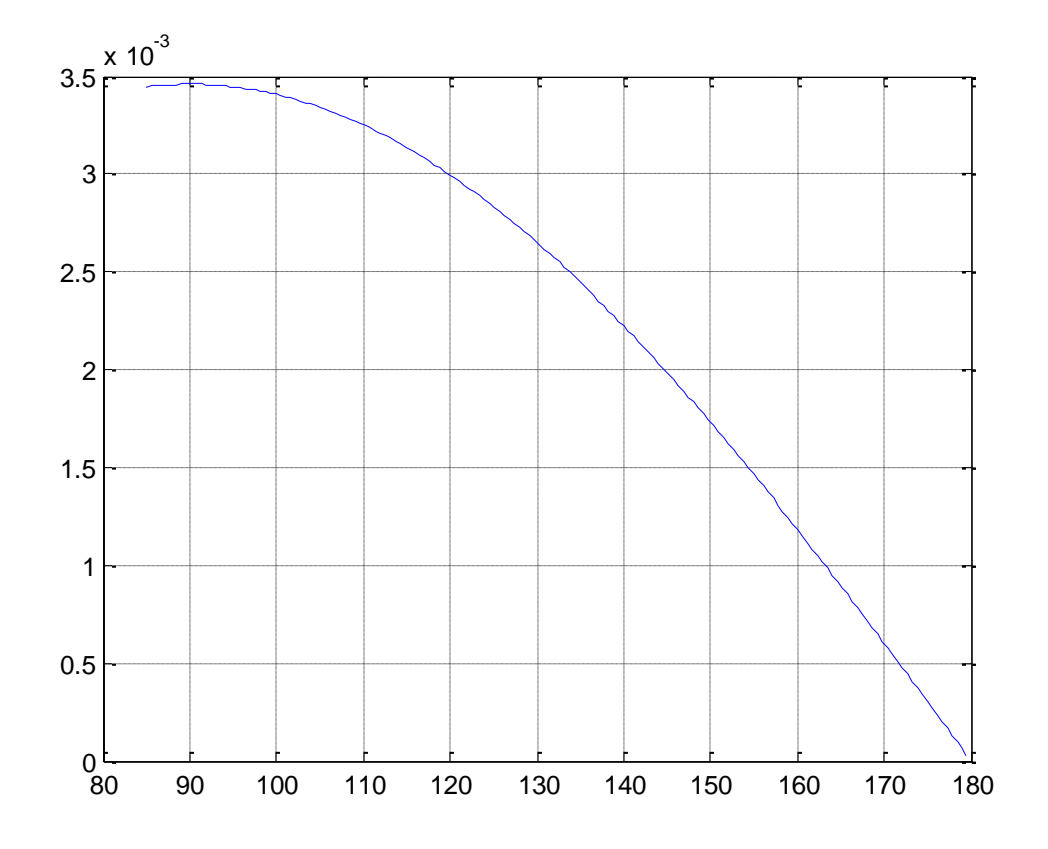

Fig. II.8 courbe des  $\gamma_z$ 

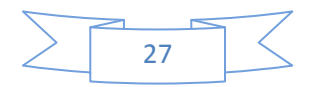

## *CHAPITRE III*

# *CALCUL DYNAMIQUE*

#### **III**.**1 CALCUL DE V0LET**

#### **III.1.1 calcul la force appliquée sur le volet**

Effort aérodynamique exercé sur la partie du volet 3 (figure II.1 et III.2)

$$
T_{(air \to 3)} = \begin{Bmatrix} \vec{F}_{air \to 3} \\ \vec{0} \end{Bmatrix}_P = \begin{Bmatrix} 0 & 0 \\ 0 & 0 \\ Z_{air} / 8 & 0 \end{Bmatrix}_{P, \overline{x_0}, \overline{y_0}, \overline{z_0}} \tag{III.1}
$$

 $Z_{air}$ Représente la résultante des efforts aérodynamiques qui s'exerce sur tous

Les volets internes et externes de la voilure (4 volets).

On limite l étude de système de volet dans la phase de l'atterrissage.

Donc pour cette étude l'angle maximal de braquage du volet est en phase d'atterrissage égale 40 degrés.

La figure III.1 présente L évolution de Z air en fonction de l'inclinaison des volets [5].

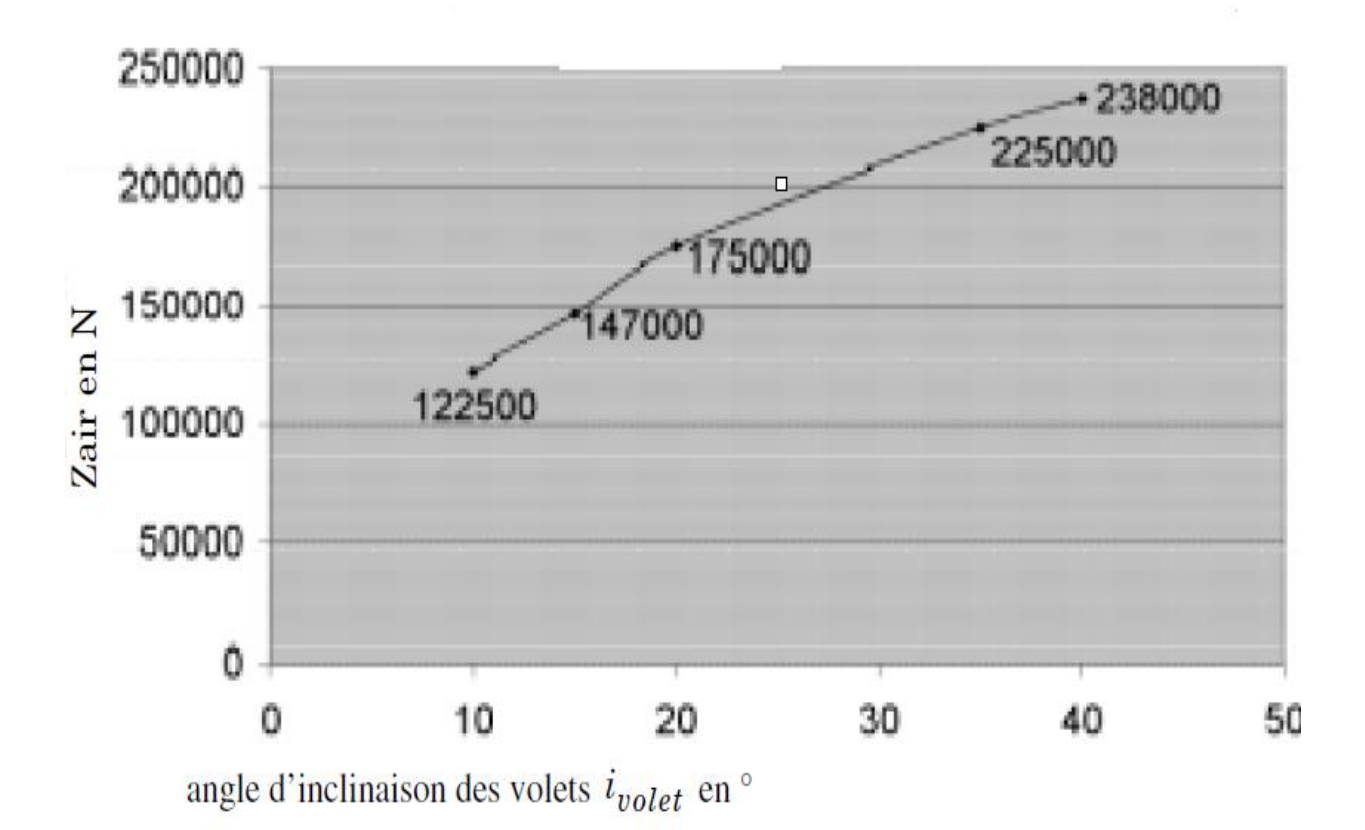

**Fig. III.1** Evolution de Z air en fonction de l'inclinaison des volets.

A partir de la Fig. III.1 pour un braquage de 40 degrés  $Z_{air}$ =238000N cette valeur pour 4volets.

Pour déterminer la valeur appliquée sur un seul volet on utilise la relation (1) donc:

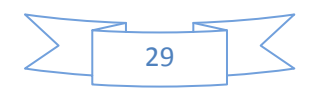

## *Calcul dynamique*

$$
\vec{F}_{air \to 3} = \frac{238000}{8} = 29750N
$$

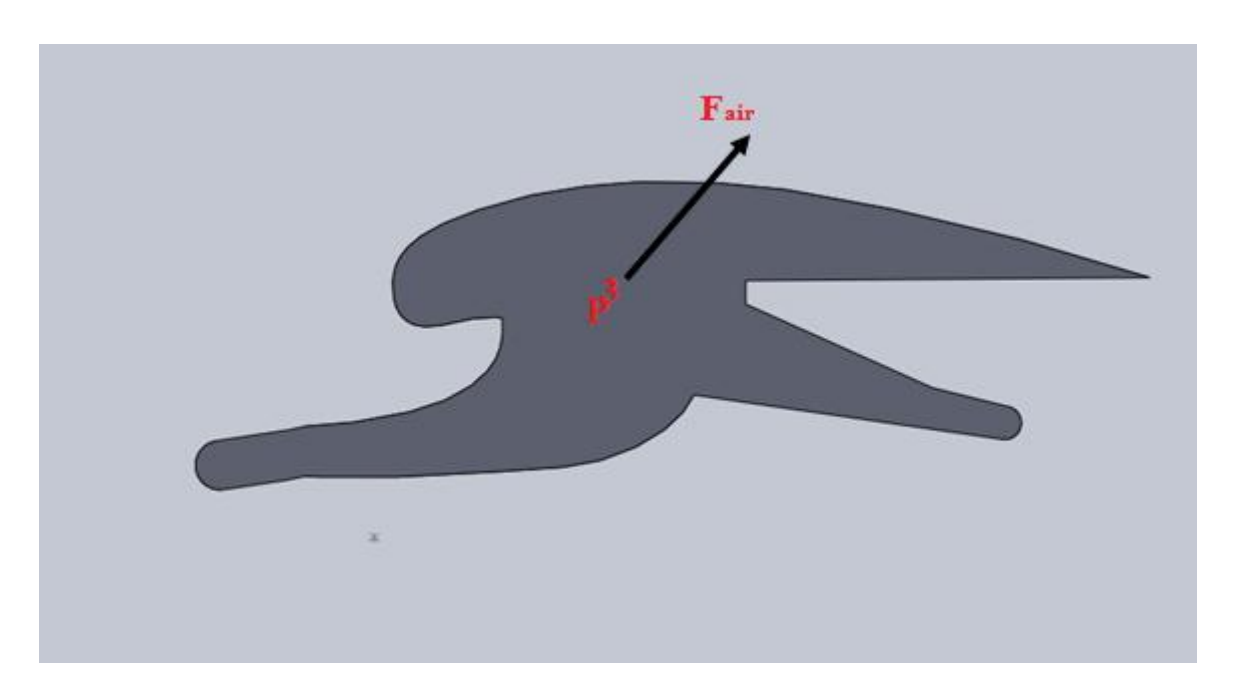

**Fig. III.2** La force  $\vec{F}_{air}$ exercée sur le volet 3

#### **III.1.2 calcul la surface de volet**

La loi de force est donnée par la relation suivante :

$$
F = Psc
$$
  
\n
$$
s = \frac{F}{PC}
$$
 (III.2)

### **a) Calcul la pression**

On calcul la pression P à partir la relation suivante :

$$
P = \frac{1}{2}\rho V^2 \tag{III.3}
$$

Avec  $\rho = 1.22 Kg \cdot m^{-3}$ 

 $V = 230Km$ .  $h^{-1} = 63,88$  m. s<sup>-1</sup> Donc

 $s^-$ 

$$
P=2489.2 Pa
$$

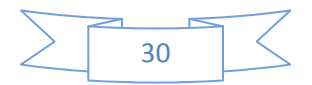

#### **b) Calcul du coefficient aérodynamique**

Coefficient aérodynamique  $2 + r^2$ En générale pour un volet simple les valeurs des coefficients est : Le coefficient de trainée  $c_x = 2.3$ Et le coefficient de portance  $c_z = 0.3$ Les deux valeurs est déterminé à partir la figure III.3

$$
c = \sqrt{2,3^2 + 0,3^2} = 2.32
$$

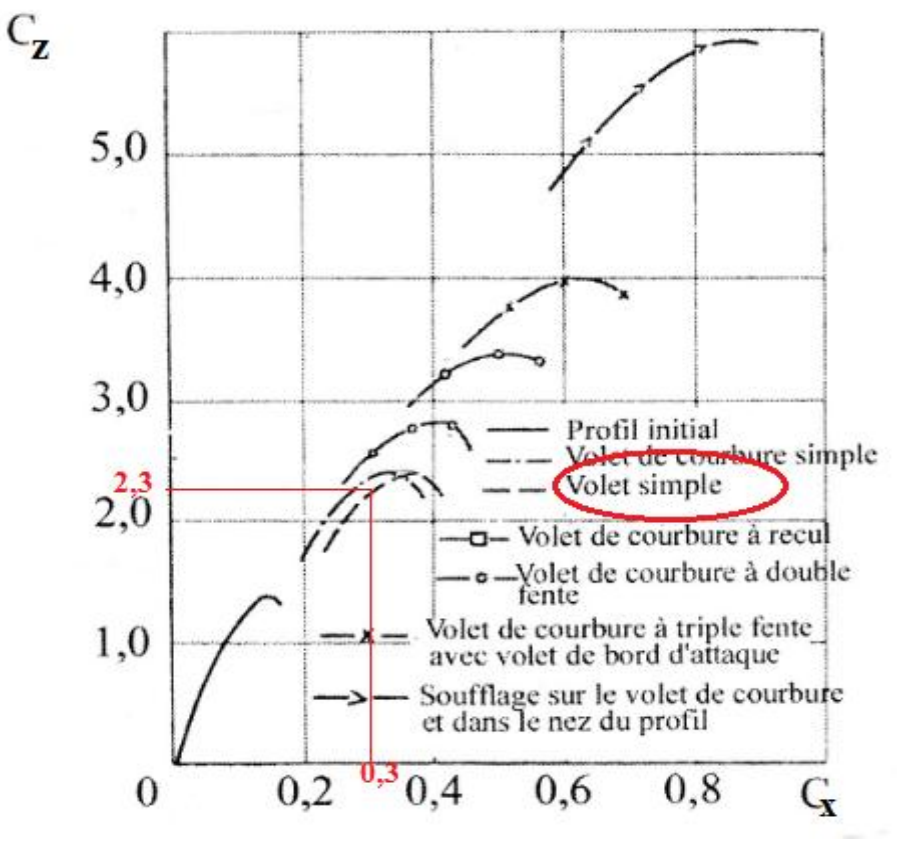

**Fig. III.3**. Polaires des profils

Donc finalement après les valeurs de pression et les coefficients aérodynamiques la surface de volet est :

$$
s = \frac{F}{Pc} = \frac{29750}{2489,2.2,32} = 5,15m^2
$$

On prend la valeur de  $s=5m^2$ et on choisi la largeur de volet égale 1m et la langueur égale 5m*.*

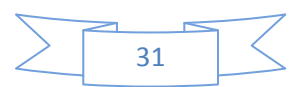

## *Calcul dynamique*

#### **III.1.3 calcul du rivet**

Le volet est fixé avec le support de volet par les rivets.

#### **a) Fonctionnement**

Les assemblages rivetés permettent d'obtenir économiquement une liaison encastrement indémontable d'un ensemble de pièces par refoulement ou par expansion de matière d'un élément malléable

#### **b) Matière**

Les matériaux le plus utiliser pour fabrique les rivets est généralement aluminium, alliage d'aluminium, cuivre, laitons, aciers doux, aciers inoxydables, alliage de zinc…..

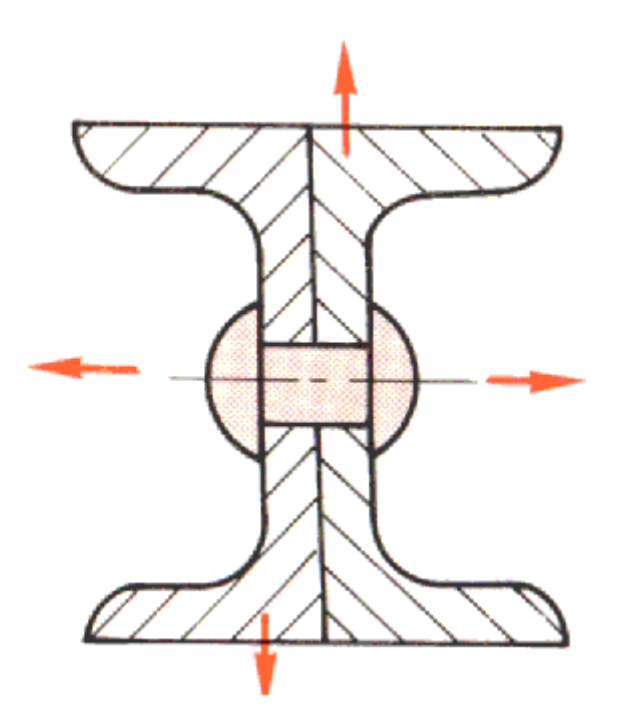

**Fig. III.4**.Assemblage par rivet

#### **c) Calcul le diamètre du rivet**

Pour déterminé le diamètre des rivets on utilise la relation suivante

$$
\frac{F}{S} \le R_p \tag{III.4}
$$

 $S=n \cdot \pi.d^2$ 

$$
d \ge \sqrt[2]{\frac{F.F_s}{n.\pi.\sigma_e}}
$$
 (III.5)

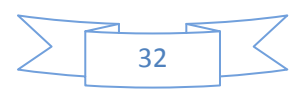

 $\sigma_e$  =27,57.10<sup>6</sup>MPa (Alliage d'aluminium1060)  $F_s = 1.5$ n : nombre des rivets

$$
d \ge \sqrt[2]{\frac{F.F_s}{n.\pi.\sigma_e}}
$$
 (III.6)

$$
d \ge 22.7 \text{mm} \tag{III.7}
$$

Donc d=24mm

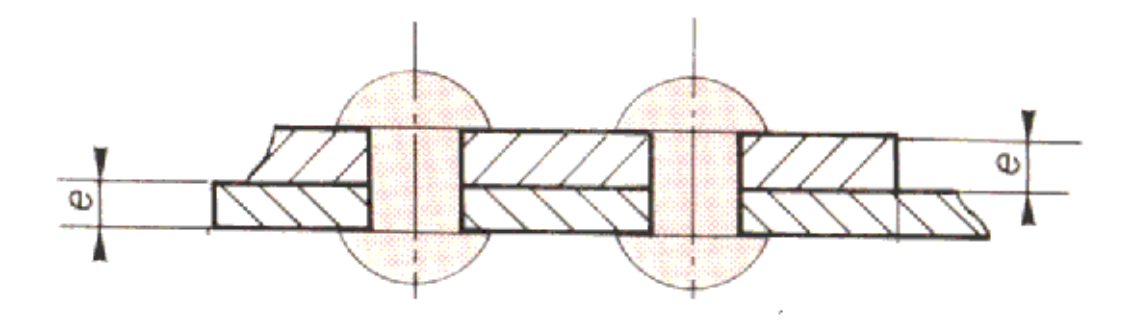

#### **Fig. III.5**.L'épaisseur de tôle **e**

Avec e =15mm (épaisseur de la tôle).

#### **d) Calcul le pas du rivet (a)**

Le pas **a** de rivet est la distance entre deux rivets consécutifs d'une ligne pour une rivure de résistance le pas varier dans l'intervalle suivant :

$$
3d \le a \le 10d
$$

On suppose que **a** =5d

Donc  $a = 5.24 = 120$  mm

#### **e) calcul de pince (p)**

La pince est la distance entre l'extrémité de la tôle et le centre de premier rivet

 $p = 2.d \Rightarrow p = 24.2 = 48 \text{ mm}$ 

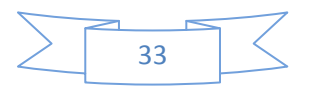

#### **f) calcul la longueur du rivet (l)**

La longueur de rivet et variée entre deux extrémité, pour une rivure normale la langueur est :

 $1,1e + 1,5 \leq l \leq 1,7d$ On prend  $l = 1,58.d = 1,58.24 = 37.92$  mm  $\approx 38$  mm

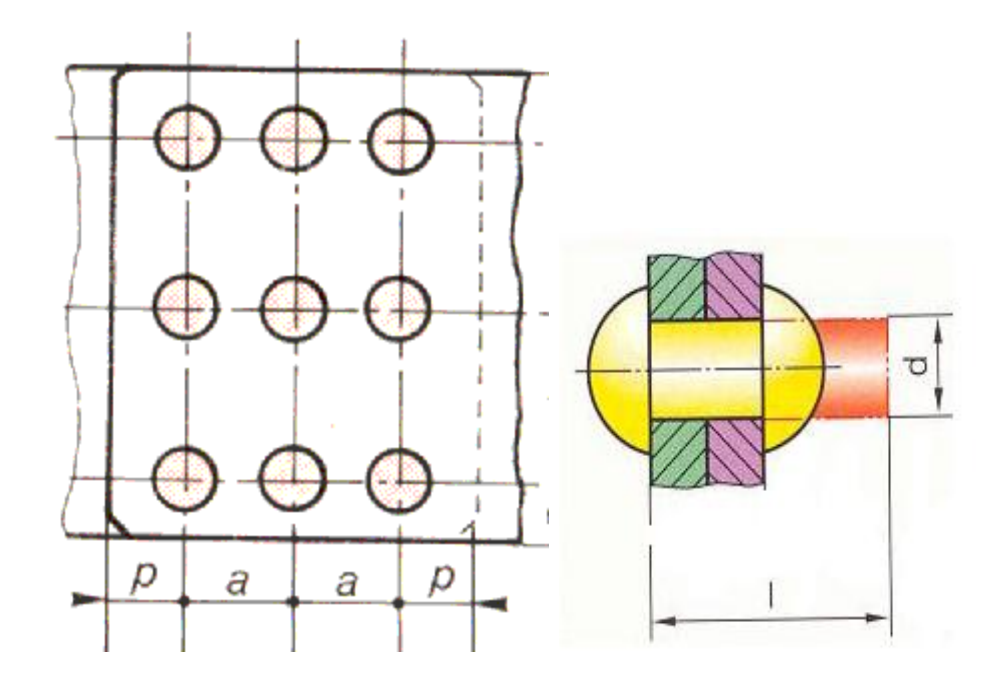

**Fig. III.6**.Disposition des rivures

#### **III.2 CALCUL LE BRAS DE COMMANDE**

#### **III.2.1 CALCUL DU COUPLE MOTEUR A TRANSMETTRE SUR LE BRAS DE COMMANDE**

Le mécanisme de guidage constitue de 4 solides est considéré comme plan. Le paramétrage est :

Bâti(0) : repère  $(D, \vec{x_0}, \vec{y_0}, \vec{z_0})$  supposé galiléen. Bras de commande(1) : repère  $(o, \overrightarrow{x_1}, \overrightarrow{y_1}, \overrightarrow{z_1})$  avec  $\overrightarrow{y_0} = \overrightarrow{y_1}$  et  $(\overrightarrow{x_0}, \overrightarrow{x_1}) = (\overrightarrow{z_0}, \overrightarrow{z_1}) = \theta$ . Chariot(2) : repère  $(B, \overrightarrow{x_2}, \overrightarrow{y_2}, \overrightarrow{z_2})$  avec  $\overrightarrow{x_0} = \overrightarrow{x_2}$ ,  $\overrightarrow{y_0} = \overrightarrow{y_2}$  et  $\overrightarrow{z_0} = \overrightarrow{z_2}$ . Volet(3): repère  $(B, \overrightarrow{x_3}, \overrightarrow{y_3}, \overrightarrow{z_3})$  avec  $\overrightarrow{y_0} = \overrightarrow{y_3}$  et  $(\overrightarrow{x_0}, \overrightarrow{x_3}) = (\overrightarrow{z_0}, \overrightarrow{z_3}) = \alpha$ . Le positionnement est défini par :  $\overrightarrow{OA} = r\overrightarrow{x_1}$ ;  $\overrightarrow{BA} = d\overrightarrow{x_3}$ ;  $\overrightarrow{BP} = -\beta_x \overrightarrow{x_3} + \beta_z \overrightarrow{z_3}$  avec  $\beta_x > 0$ . L'orientation au cours du déploiement des volets est caractérisée par :  $\theta \in [85^\circ, 195^\circ]$  Et  $\alpha \in [40^\circ, -8^\circ]$  avec  $\alpha = (40^\circ - i_{\text{violet}})$ .

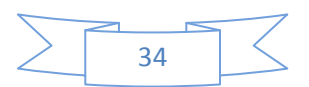

Le torseur des actions mécaniques transmissibles par une liaison entre les solides et sera noté :

$$
T_{(i \to j)} = \begin{Bmatrix} \vec{R}_{i \to j} \\ \vec{M}_{A, i \to j} \end{Bmatrix}_A = \begin{Bmatrix} \vec{X}_{i \to j} & \vec{L}_{i \to j} \\ \vec{Y}_{i \to j} & \vec{M}_{i \to j} \\ \vec{Z}_{i \to j} & \vec{N}_{i \to j} \end{Bmatrix}_{A, \overline{x}_0, \overline{y}_0, \overline{z}_0}
$$

L'action mécanique exercée par l'actionneur sur le bras est modélisée par :

$$
T_{(motor \rightarrow 1)} = \begin{Bmatrix} 0 \\ c_1 \\ 0 \end{Bmatrix}_{0, \overline{x_0}, \overline{y_0}, \overline{z_0}}
$$

On néglige la masse et l'inertie de toutes les pièces mobiles. On suppose que les liaisons sont parfaites.

La figure suivante présente toute les paramètres précédents

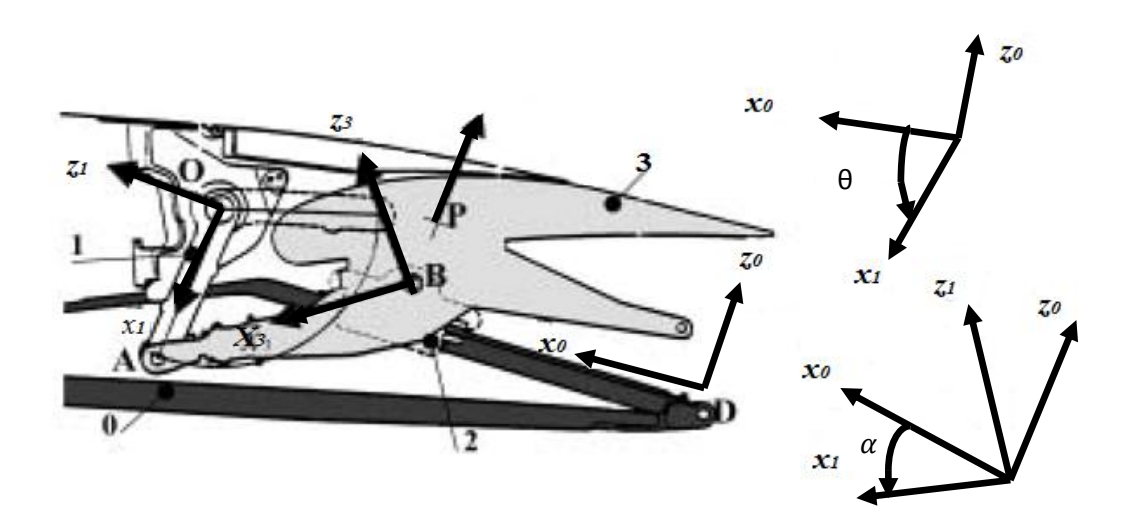

**Fig. III.7**.Paramétrage d'un mécanisme de guidage de volet

Pour calculer le couple  $c_1$  il ya trois étapes ;

• Etape n°1 : déterminer  $\vec{X}_1$ 

On applique le théorème de la somme géométrique sur le système (2,3).

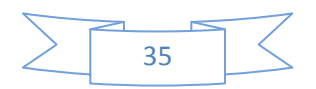

$$
\sum \overrightarrow{F\_ext} + \sum \overrightarrow{F_{int}} = \overrightarrow{0} \text{ (masse négligeable)} \text{ } (\sum F_{int} = 0)
$$

Les 3 torseurs est $T_{(air\rightarrow 3)}, T_{(0\rightarrow 2)}, T_{(1\rightarrow 3)}$ On fait la projection suivant  $x_0$ 

$$
\vec{X}_{air \to 3} + \vec{X}_{0 \to 2} + \vec{X}_{1 \to 3} = 0
$$

 $\vec{X}_a$  $\vec{X}_0$ Donc

 $\overrightarrow{X}_{1\rightarrow 3}=0$ 

Etape n°2 : déterminer  $\vec{z}_{1\rightarrow 3}$  en fonction de  $Z_{air}$ , On applique le théorème du moment cinétique sur le système (3).

$$
\sum \overrightarrow{M_{ext}} + \sum \overrightarrow{M\_int} = \overrightarrow{0}
$$

Les 3 torseurs est $T_{(air\rightarrow 3)}, T_{(2\rightarrow 3)}$ (pivot d'axe B $\vec{y}_0$ ),  $T_{(1\rightarrow 3)}$ On fait la projection suivant  $\mathrm{B}\vec{\mathcal{y}}_0$  :

$$
\vec{M}_{2\to 3} + \vec{M}_{1\to 3} + \vec{M}_{air\to 3} = \vec{0}
$$
 (III.8)

 $\vec{M}_2$  $\vec{M}_{1\rightarrow 3} = \vec{BA} \wedge \vec{R}_1$  $\vec{M}_{air\rightarrow 3} = \overrightarrow{BP} \wedge (Z_{air}/8)$ Donc  $\vec{0} + \vec{BA} \wedge \vec{R}_{1\rightarrow 3} + \vec{BP} \wedge (Z_{air}/8) = 0$ Soit  $d\vec{x_3} \wedge \vec{z}_{1 \to 3} \vec{z_0} + (\beta_z \vec{z_3} - \beta_x \vec{x_3}) \wedge (Z_{air}/8) \vec{z_0} = \vec{0}$  $\overrightarrow{x_3}$  = cos  $\alpha \overrightarrow{x_0}$  - sin  $\alpha \overrightarrow{z_0}$  $\overrightarrow{z_3} = \cos \alpha \overrightarrow{x_0} + \sin \alpha \overrightarrow{z_0}$ 

 $(III.8) \Rightarrow -d\vec{z}_{1\rightarrow 3} \cos \alpha + \beta_x (Z_{air}/8) \cos \alpha - \beta_z (Z_{air}/8) \sin \alpha = 0$ 

$$
\overrightarrow{z}_{1\to 3} = \frac{\beta_x \cos \alpha - \beta_z \sin \alpha}{d \cos \alpha} (Z_{air}/8)
$$
 (III.9)

Etape n°3 : déterminer *C* en fonction de  $Z_{air}$ On applique le théorème du moment cinétique sur le système (1).

$$
\sum M_{ext} + \sum M_{int} = 0
$$

Donc

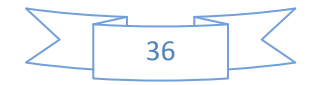

Les 3 torseurs est $T_{(mot\rightarrow 1)}$ ,  $T_{(0\rightarrow 1)}$ (pivot d'axe o $\vec{y}_0$ ),  $T_{(3\rightarrow 1)}$ . On fait la projection suivant  $\vec{ov}_0$ 

$$
\vec{M}_{mot\to 1} = C1\vec{y}_{0}
$$
\n
$$
\vec{M}_{0\to 1} = \vec{0}
$$
\n
$$
\vec{M}_{0\to 1} = \vec{0}
$$
\n
$$
\vec{M}_{3\to 1} = \vec{0}\vec{A} \wedge \vec{R}_{3\to 1}
$$
\nSoit\n
$$
C\vec{y}_{0} + r\vec{x}_{1} \wedge (-\vec{z}_{1\to 3}\vec{z}_{0}) = \vec{0}
$$
\n
$$
\vec{x}_{1} = \cos\theta \, \vec{x}_{0} + \sin\theta \, \vec{z}_{0}
$$
\nDonc\n
$$
C + r\vec{z}_{1\to 3} \cos\theta = 0 \qquad \Rightarrow C = -r\vec{z}_{1\to 3} \cos\theta
$$
\n(III.10)

Donc finalement d'après la relation(III.9) et (III.10) le couple C est

$$
C = \frac{(-\beta_x \cos \alpha + \beta_z \sin \alpha) r \cos \theta}{d \cos \alpha} (Z_{air}/8)
$$
 (III.11)

 $\overrightarrow{OA} = r\overrightarrow{x_1} = 346 \overrightarrow{x_1}$  $\overrightarrow{BA} = d\overrightarrow{x_3} = 552\overrightarrow{x_3}$  $\beta_{\rm x}$  =76mm

Pour la phase d'atterrissage  $\alpha = 0^{\circ} e t \theta = 180^{\circ}$ 

$$
C = \frac{(-0.076 + 0)(0.346)(-1)}{0.552} \cdot 29750 = 1412,5N. m = 1,4125KN. m
$$

#### **III.2.2 DIMENSIONS DU BRAS DE COMMANDE**

Les efforts exercés sur le bras de commande c'est les efforts de flexion Donc

$$
\sigma_{\text{max}} = \frac{M_z}{\frac{I_Z}{\nu}} < R_P \tag{III.12}
$$

$$
\frac{I_Z}{v} = \mu_V \tag{III.13}
$$

 $\mu_V$ : Module de flexion de la section de la poutre

 $R_P$ : Résistance élastique pratique du matériau utilisé égale  $F_s$ .  $\sigma_e$ 

$$
(III.12) \quad \Rightarrow \quad \mu_V > \frac{M_z}{R_P}
$$

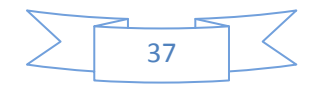

$$
\Rightarrow \qquad \mu_V > \frac{1,5.1412,5}{180.10^6}
$$

Pour acier laminées a chaud  $\sigma_e = 180.10^6$ 

Coefficient de sécurité  $F_s = 1.5$ 

 $\Rightarrow$   $\mu_V > 11,77.10^{-6} m^3$ 

Pour déterminé les dimensions du bras on utilise 4 cornières égales

Donc la valeur de  $\mu_V$  diffuser sur 4

$$
\frac{\mu_V}{4} > \frac{11,77.10^{-6}}{4} = 2,942 \text{ cm}^3
$$

La valeur la plus proche est  $3,19$   $cm<sup>3</sup>$ 

Donc d'après le tableau III.1 on détermine les dimensions de cornière

$$
\frac{\mu_V}{4}=3.19cm^3
$$

A=50mm

 $E= 8$ mm

R=7mm

L=346mm

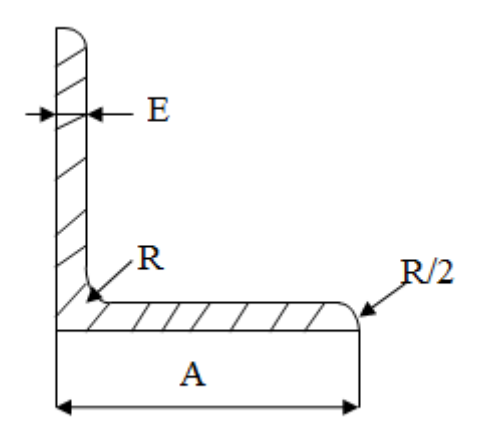

**Fig. III.8** dimension de cornières

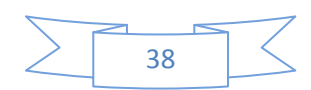

| série                 | Désignation    |      |                 |                |                                    |                                    |
|-----------------------|----------------|------|-----------------|----------------|------------------------------------|------------------------------------|
|                       | L              | D    | Section         | $\mathbf R$    |                                    |                                    |
|                       | $A\times E$ mm | mm   | mm <sup>2</sup> | mm             | $\mu_x = \mu_y$<br>cm <sup>3</sup> | $\mu_V$ <sub>cm</sub> <sup>3</sup> |
| $\bullet$             | $45\times4$    | 12,3 | 349             | 7              | 1,97                               | 1,53                               |
| $\boldsymbol{\Theta}$ | $45\times4.5$  | 12,6 | 390             | $\overline{7}$ | 2,2                                | 1,65                               |
| $\mathbf{O}$          | $45\times5$    | 12,8 | 430             | 7              | 2,43                               | 1,8                                |
| $\circ$               | $45\times 6$   | 13,2 | 509             | 7              | 2,88                               | 2,05                               |
| $\bullet$             | $50\times4$    | 13,6 | 389             | $\overline{7}$ | 2,46                               | 1,94                               |
| $\boldsymbol{\Theta}$ | $50\times 5$   | 14   | 480             | 7              | 3,05                               | 2,29                               |
| $\bullet$             | $50\times 6$   | 14,5 | 569             | 7              | 3,61                               | 2,61                               |
| $\bullet$             | $50\times7$    | 14,9 | 656             | 7              | 4,16                               | 2,91                               |
| $\circ$               | $50\times8$    | 15,2 | 741             | 7              | 4,68                               | 3,19                               |
| $\bullet$             | $60\times3$    | 16,4 | 582             | 8              | 4,45                               | 3,45                               |
| 0                     | $60\times3,5$  | 16,9 | 691             | 8              | 5,29                               | 3,95                               |
| $\bullet$             | $60\times4$    | 17,7 | 903             | 8              | 6,89                               | 4,86                               |
| $\circ$               | $60\times4$    | 18,5 | 1110            | 8              | 8,41                               | 5,67                               |

Tableau III.1 : Dimension de cornières égales

Où

Et  $\bullet$  série préférer

Série à éviter

Donc les dimensions du bras de commande est :

 $\vec{A} = 100$ mm

 $\vec{E} = 16$ mm

 $R = 6$ mm

L= 346mm

La force applique sur le bras est max dans le point  $\theta = 180^\circ$ 

$$
F_{bras} = \frac{29750}{3} = 9916,66N
$$

Donc

Le moment max est la  $F_{bras} \times$  la longueur de bras

 $M_{bras} = 9916,66.0,346 = 3431,2N \cdot m$ 

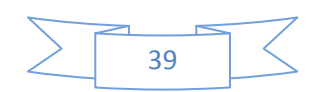

## *Calcul dynamique*

$$
\sigma_{\text{max}} = \frac{M_{bras}}{\frac{\pi d^4}{32}} \cdot \frac{d}{2} < R_{\text{P}}
$$
\n
$$
d > \sqrt[3]{\frac{F_s \cdot 16. M_{bras}}{\pi \cdot \sigma_e}} \tag{III.14}
$$

 $\sigma_e = 180.10^6$ 

 $F_s = 1.5$ 

$$
d > \sqrt[3]{\frac{1,5.16.3431,2}{3,14.180.10^6}} = 52,62 \text{mm}
$$

Donc finalement  $d = 53$ mm

#### **III.3 CALCUL DU TOURILLON**

Les tourillons sont les parties des arbres en contact avec les paliers dont principalement des efforts radiaux.la forme cylindrique est adoptée a cause de son exécution facile, précise et économique.

Il ya deux inconnues sont la langueur l et diamètre d de tourillon.

On utilise deux relations :

1<sup>0</sup> une première relation donne (1) : 
$$
\frac{1}{a} = k \begin{cases} 0.8 \text{ à } 1.5 \text{ palier rigide} \\ 1.5 \text{ à } 3 \text{ palier a rotule} \end{cases}
$$
 (III.15)

$$
2^0
$$
une deuxième relation donne (2) :  $\frac{F}{1 d} = p$  (III.16)

P : est la pression de contact admissible en fonction de la vitesse, de la nature des matériaux e On a en multipliant (1) par (2) :

$$
\frac{F}{d^2} = kp \tag{III.17}
$$

$$
F=\frac{c}{d/2} \tag{III.18}
$$

$$
d = \sqrt[3]{\frac{2c}{kP}} \tag{III.19}
$$

On pend

$$
l = 1.5
$$
. d  $(k = 1.5)$ 

P=15 bars (coussinet en bronze, et graissage continue)

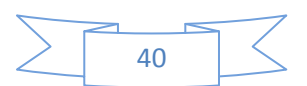

(III.18) 
$$
\Rightarrow
$$
  $d = \sqrt[3]{\frac{2.1412.5}{1.5.1510^5}} = 0.1078$  m = 107,8mm

Donc finalement le diamètre de tourillon est 108mm

#### **III.4 CALCUL DE LA CLAVETTE**

Une clavette est une pièce mécanique rapportée entre l'arbre et l'alésage et assurant la liaison en rotation entre ces deux organes. L'assemblage dans l'arbre est une liaison encastrement ou une liaison glissière.

#### **III.4.1 CALCUL LES DIMENSIONS DE LA CLAVETTE**

La longueur de  $\ell$  de clavette est calculée au matage par la relation suivante :

$$
P = \frac{F_T}{\ell.(b/2)} < p_a \tag{III.20}
$$

L'effort de cisaillement est :

$$
F_T = \frac{2C}{d}
$$
 (III.21)

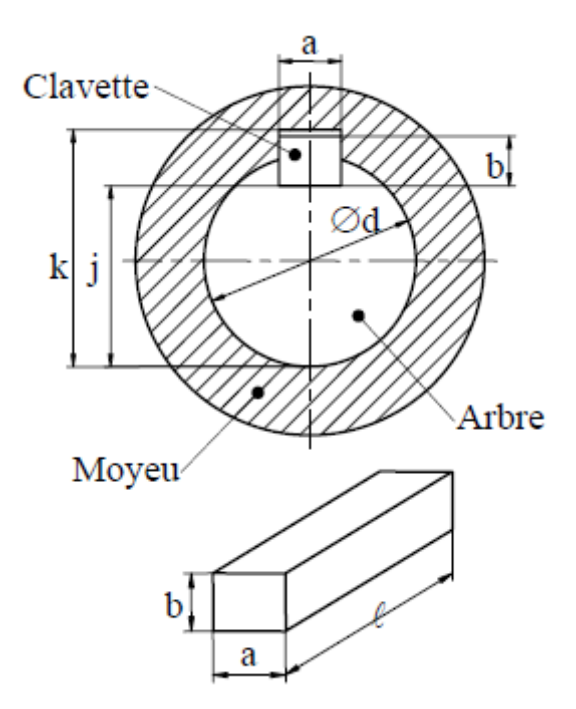

**Fig. III.9** Dimensions d'une clavette parallèle

Les valeurs de a et b sont déterminées par le diamètre de l'arbre.

$$
F_T = \frac{2C}{d} = \frac{2.1412,5}{108.10^{-3}} = 26157,4N
$$

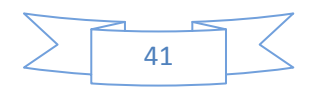

Tableau III.2 :  $\mathbf{p_a}$  de matage (en MPa)

| Fonctionnement              |                         | Pression en MPa |
|-----------------------------|-------------------------|-----------------|
|                             | A                       | 3 à 30          |
| Glissant sous charge        | B                       | 5 à 15          |
|                             | $\overline{\mathsf{C}}$ | 10 à 20         |
|                             | A                       | 15 à 30         |
| <b>Glissant sans charge</b> | B                       | 20 à 40         |
|                             | $\mathbf C$             | 30 à 50         |
|                             | A                       | 40 à 70         |
| fixe                        | B                       | 60 à 100        |
|                             | $\mathcal{C}$           | 80 à 150        |

A partir le tableau (III.2) on utilise  $p_a = 50$ MPa pour la condition de glissant sans charge

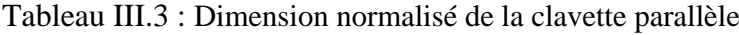

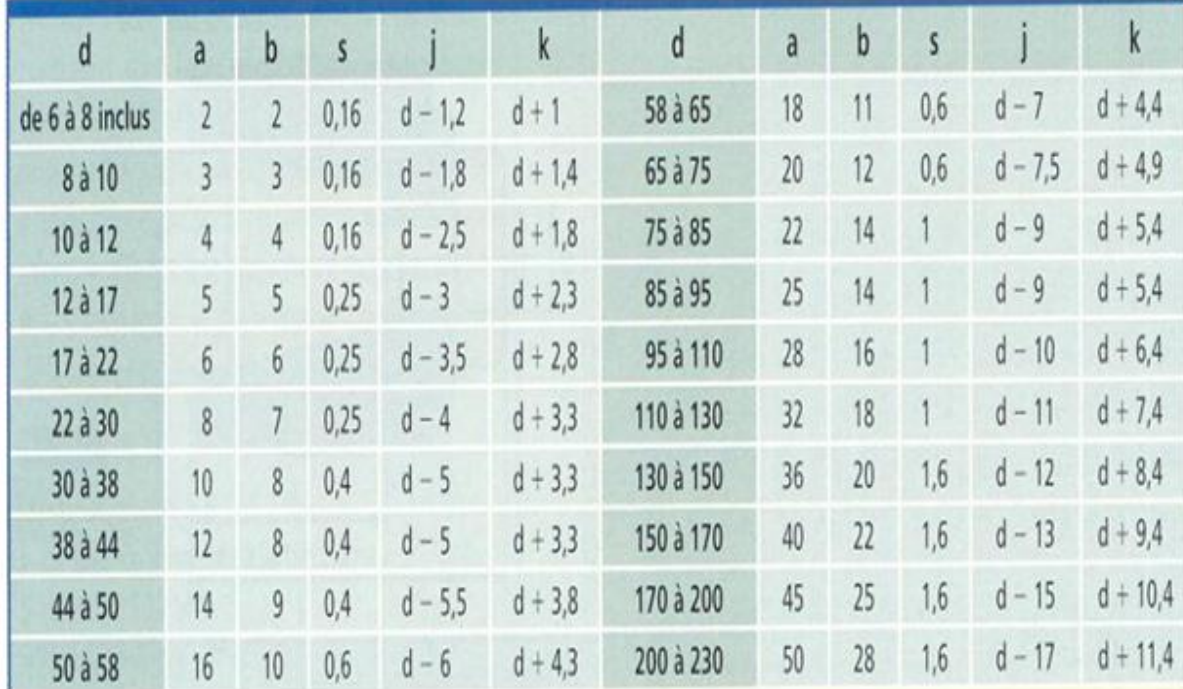

Section  $s \times 45^\circ$ 

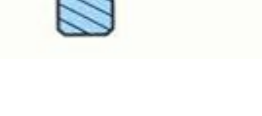

42

## *Calcul dynamique*

A partir le tableau précédant pour un diamètre d = 108mm  $\Rightarrow$  a = 28mm et b = 16mm

$$
J = d - 10 = 108 - 10 = 98
$$
mm.

$$
K = d+6, 4 = 108+6, 4 = 114, 4mm.
$$

 $S=1$  mm.

$$
\frac{F_T}{\ell.(b/2)} < p_a \quad \Rightarrow \quad \ell > \frac{F_T}{p_a.(b/2)} \\
\Rightarrow \quad \ell > \frac{26157.4}{50.10^6.8.10^{-3}} \\
\Rightarrow \quad \ell > 0.0654 \, \text{m} = 65.4 \, \text{mm}
$$

Donc  $\ell$  =66mm.

Vérification de  $\ell$  au cisaillement

$$
\tau = \frac{F_T}{a \cdot \ell} \le \tau_{\text{adm}} \tag{III.22}
$$

 $\tau$  $\mu$  $\overline{F}$ 

 $\mu$ =0,5(alliages d'aluminium)

 $R_e$ : Limite d'élasticité ( $R_e$ =50MPa alliage d'aluminium)

$$
\ell \geq \frac{\mathrm{F_T}.F_S}{\mathrm{a.\mu.}R_e}
$$

 $l > 56,05$ mm

Donc condition de cisaillement est vérifiée

Donc finalement d'après la condition de matage et de cisaillement on prend  $\ell$  =66mm.

#### **III.5 CALCUL DES CANNELURES**

Le montage par cannelure est utilisé pour transmettre des couples importants. Le nombre de cannelure et la section des flancs dépendent du diamètre de l'arbre et de la série de cannelure dont on dénombre trois : la série faible, moyenne et forte.

Le calcul de cannelure consiste en la détermination de la longueur L qui doit vérifier la condition suivante :  $L < 2.5$  d.

La longueur des cannelures est calculé à partir la condition de cisaillement

$$
\tau = \frac{F_T}{a.L} \le \tau_{adm} \tag{III.23}
$$

$$
\tau_{\rm adm} \leq \frac{\mu_{\cdot}R_e}{F_S}
$$

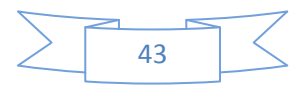

 $\mu$ =0,5(acier)

 $R_e$ : Limite d'élasticité ( $R_e$ =180MPa acier 1010 laminée à chaud)

$$
F_T = \frac{C}{d/2} = \frac{1412.5}{51.10^{-3}} = 27696.07N
$$

$$
L \ge \frac{F_T F_S}{b \mu R_e}
$$

$$
L\,{\ge}\,28{,}08\mathrm{mm}
$$

Donc L=30mm

La valeur de d déterminé à partir de tableau III.4

d = 102mm (série légère)

L < 2,5 d  $\Rightarrow$  30 < 2,5 .102 = 255 mm

Donc la condition et vérifie.

Le nombre des cannelures est  $n = 10$ 

Tableau III.4 Dimension normalisé des cannelures à flancs parallèle

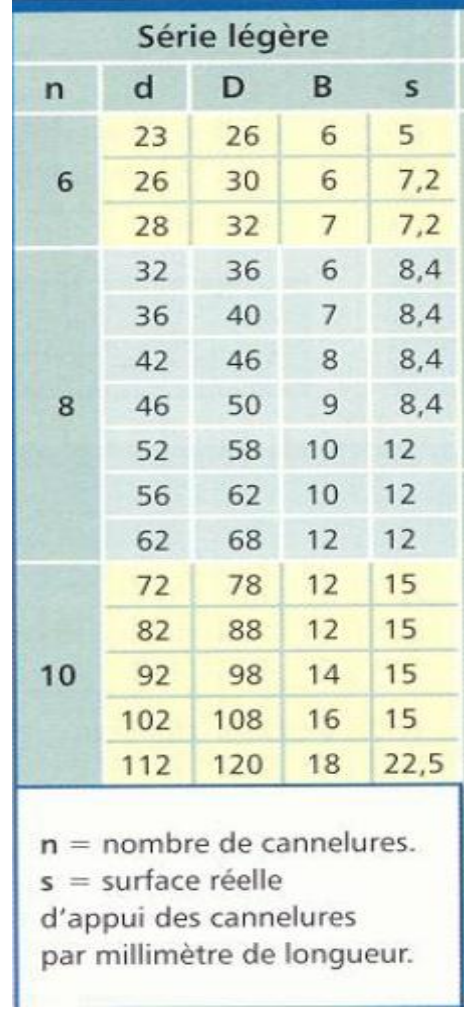

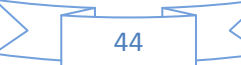

## *Calcul dynamique*

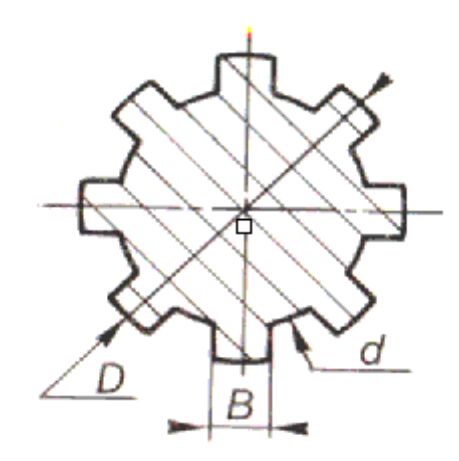

Fig. III.10 cannelure à flancs parallèle

#### **III.6 DIMENSION DU JOINT DE CARDAN**

Un joint de cardan permet la transmission d'un mouvement de rotation à deux arbres concourant.

Le couple transmettre sur le bras de commande est 1412,5Nm.

Donc on cherche un joint de cardan qui transmettre cette valeur

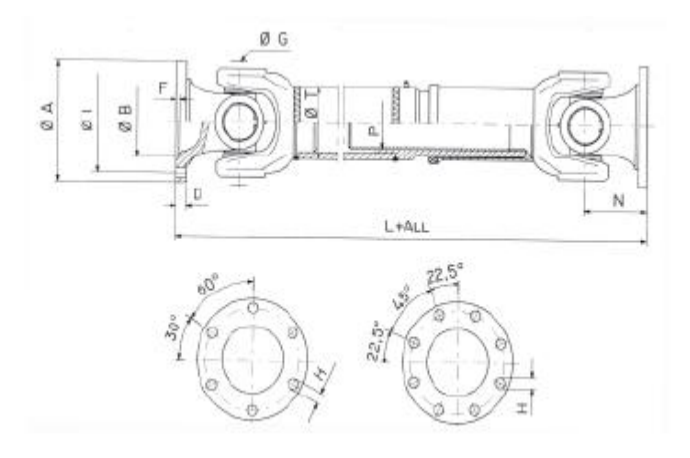

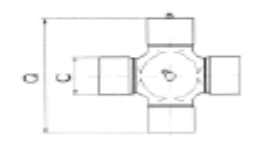

**Fig. III.11** cardan série 08.100

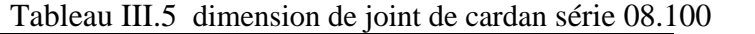

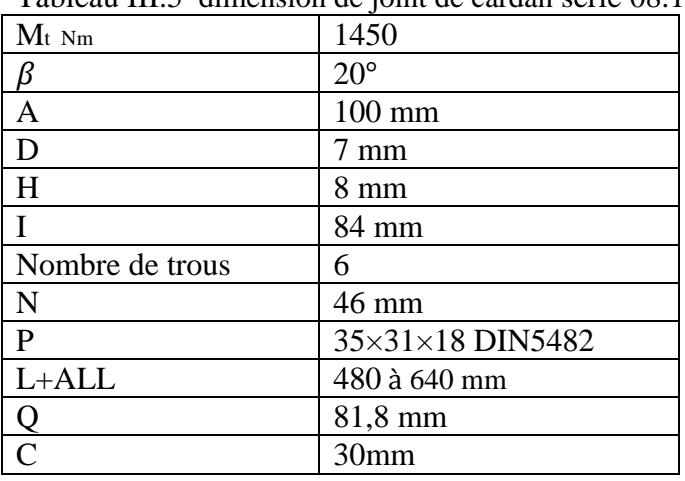

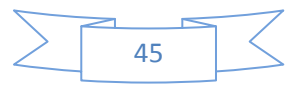

#### **III.7 DIMENSIONS DU CHARIOT ET DU RAIL DE GUIDAGE**

La direction de l'effort aérodynamique est constante au cours du mouvement, pratiquement perpendiculaire à l'axe du rail de guidage.

La valeur appliquée sur le chariot et le rail est la valeur appliquée sur le volet diffusé par 3 Donc

La valeur est  $\frac{29750}{3}$  =

On détermine le type que vaut utilise (catalogue de Rexroth Bosch group).

Tableau III.6 capacités de charge de chariot et de rail

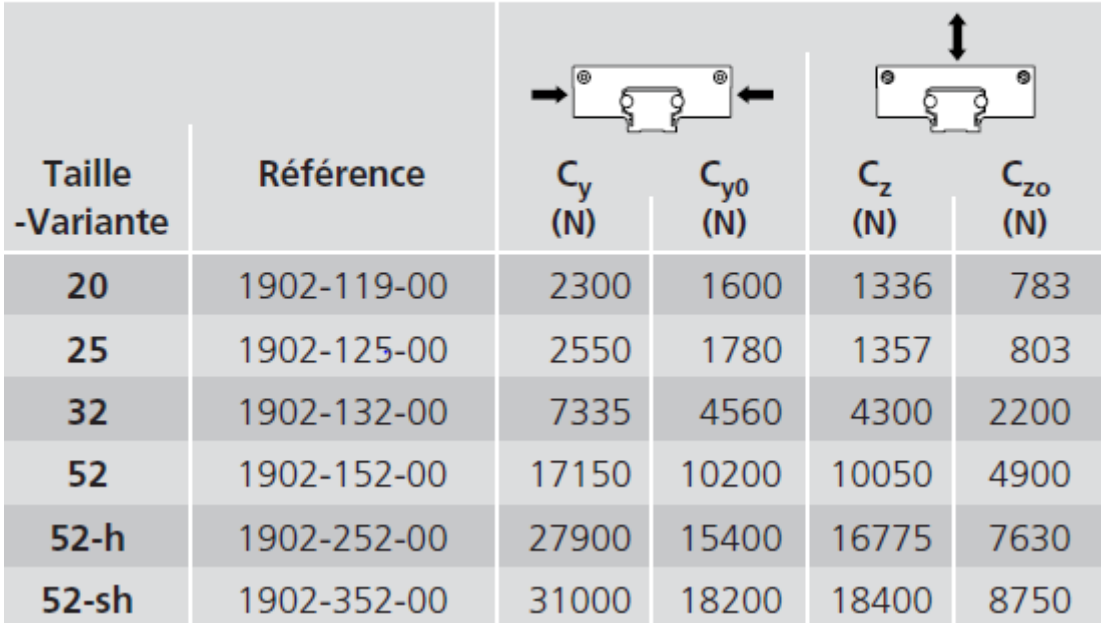

Le type est guidage par galet1902

A partir le tableau précédant on utilise le type 52-h $\Rightarrow$   $c_z = 16775N > 9916,67N$ 

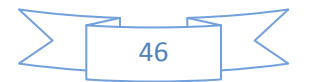

## *Calcul dynamique*

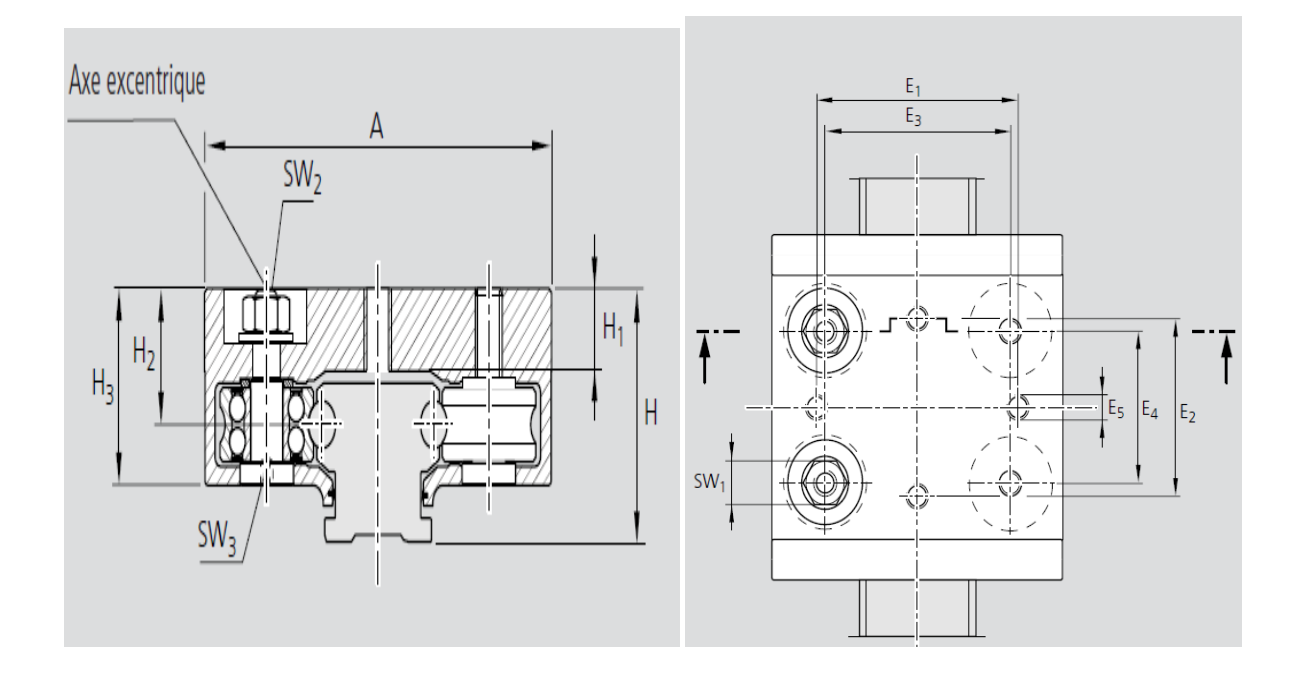

**Fig. III.12** dimension de chariot

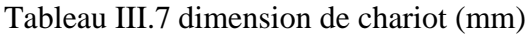

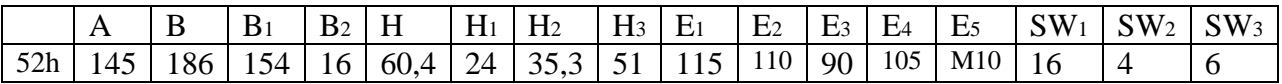

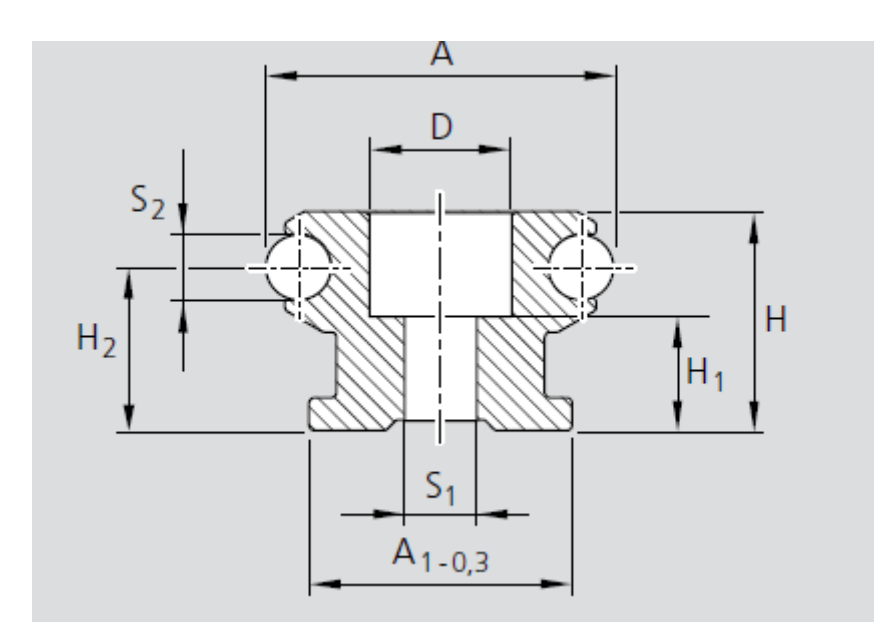

**Fig. III.13** dimension de rail de guidage

Tableau III.8 dimension du rail de guidage (mm)

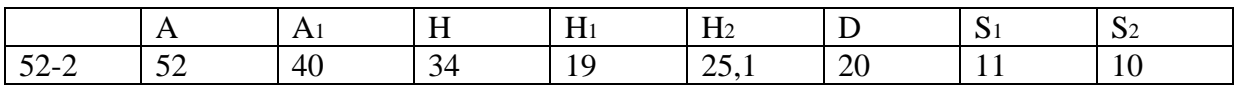

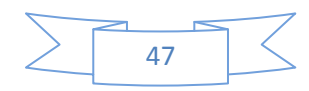

# *CHAPITRE IV ETUDE TECHNOLOGIQUE*

## **IV.1 INTRODUCTION**

Ce chapitre est la partie la plus important car tous les chapitres précédant fait pour utiliser dans ce chapitre qui permet dessiner et assembler le système étudié par SolidWorks.

## **IV.2 LOGICIEL SOLIDWORKS**

SolidWorks est un logiciel de dessin et conception assisté par ordinateur DAO et CAO. Il est considéré comme un outil essentiel dans le domaine de la conception mécanique, et nombreuses entreprises et bureaux d'études en mécanique de renommé l'utilisent. Il permet, avec ses diverses fonctionnalités, d'aborder des problèmes de dimensionnement complexe et de les résoudre dans des délais très courts, comparés aux méthodes conventionnelles.

Il est apprécié par des ingénieurs de conception pour sa souplesse et son potentiel en constante progression grâce au programme de développement.

L'interface DAO de SolidWorks permet la création de formes en 3D de la manière la plus facile et la plus rapide.

Il fait appel à des fonctions comme la révolution, l'extrude, enlèvement de matière ou la symétrie pour obtenir des formes 3D à partir de dessin plan. Pour une même forme il peut y avoir différentes manières de procéder pour sa création.

Par exemple sur une même surface fait les fonctions Base / Bossage extrudé et assistance pour le perchage.

La fonction Base / Bossage extrudé (cylindre) : obtenir un cylindre par extrusion de L'esquisse d'un cercle.

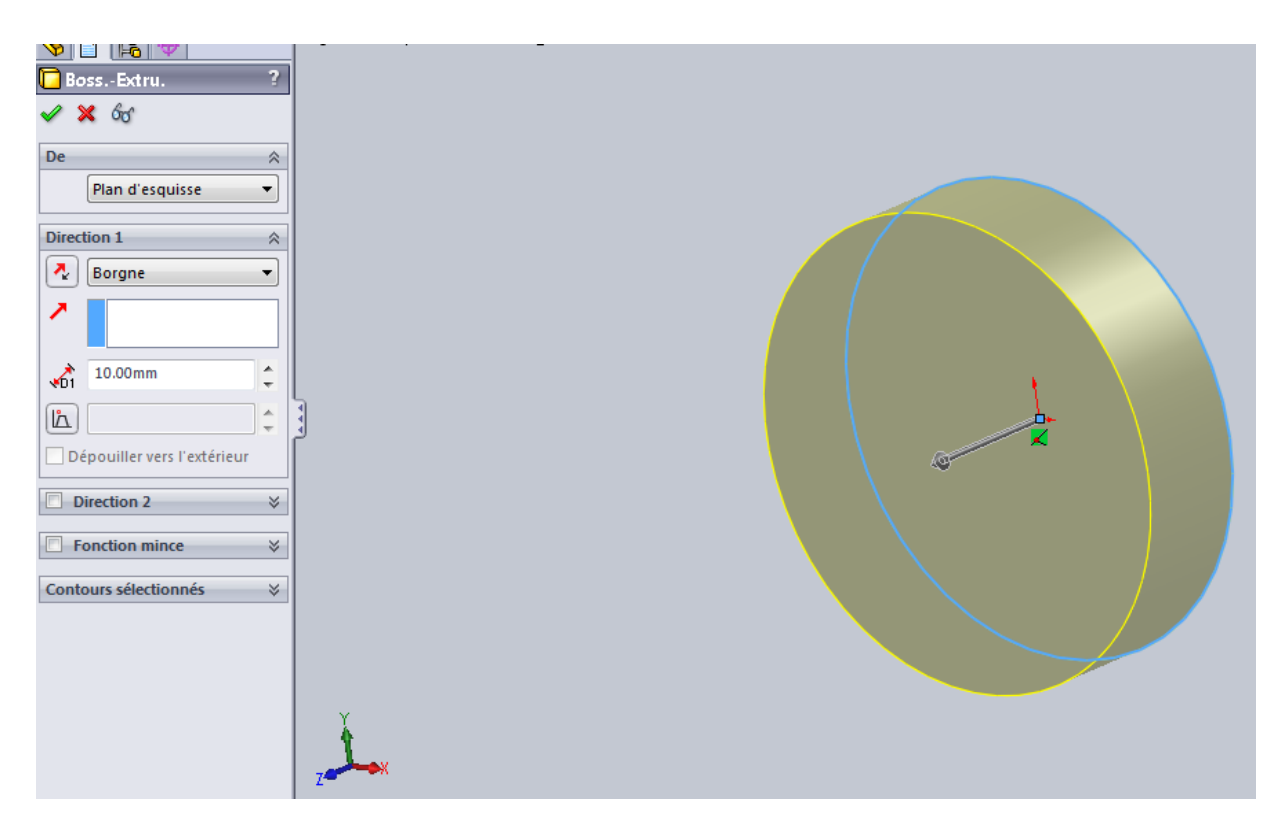

**Fig. IV.1** Obtention d'un cylindre par Base / Bossage extrudé

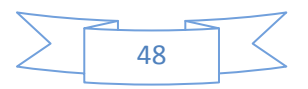

 $\checkmark$  La fonction assistance pour le perçage: obtenir un perçage sur un cylindre.

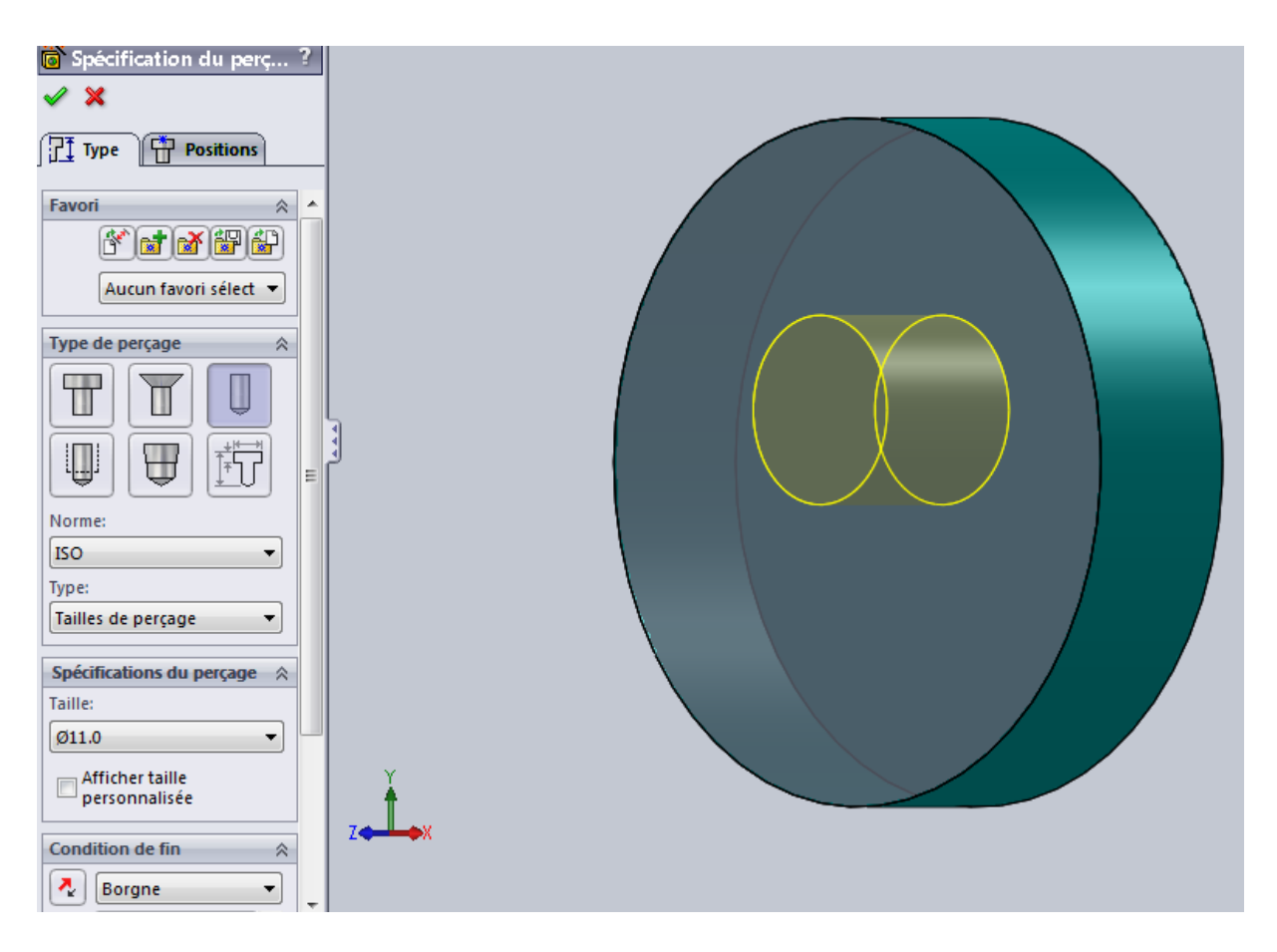

**Fig. IV.2** Obtention un perçage sur un cylindre.

SolidWorks était à la base un logiciel de modélisation 3D, mais avec le temps et le Développement de l'outil numérique, il a été doté de plusieurs compléments dont on citera : Cosmos Works, Motion Works, Flow Works, Solid Works-Piping, Solid Works Animator…

- $\checkmark$  SolidWorks-Piping : interface de conception de tuyauteries dotées d'une bibliothèque d'accessoires normalisés.
- $\checkmark$  SolidWorks Animator : interface permettant la création d'animation de mouvement des produits de conceptions
- $\checkmark$  FlowWorks : interface permettant la simulation d'écoulements et des phénomènes de transfert de chaleur ;
- $\checkmark$  MotionWorks : interface d'étude des mouvements d'assemblages ;
- $\checkmark$  CosmosWorks : interface de calcul de structures intégré à SolidWorks. Il permet différents types d'analyse tels que l'analyse statique (déplacements, déformations et contraintes), modale (fréquences propres et déformées modales), du flambage (charges critiques de flambage) ou de l'optimisation dimensionnelle.

SolidWorksS offre la possibilité de développer des produits plus rapidement, pour un coût inférieur et de manière plus efficace qu'avec des prototypes, aussi précis soient-ils, tout en permettant d'étudier les performances obtenues avec un bien meilleur niveau de détail.

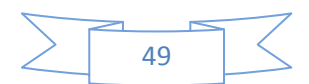

A partir des formes volumiques, on peut créer des assemblages de mécanismes ou structure en introduisant les contraintes appropriées.

## **IV.3 VOLET IV.3.1 Volet sans support**

Le volet est constituer a deux partie qui assembler avec des rivets ou avec soudage mais la méthode plus préférable le soudage car l'assemblage par rivets produire un problème de turbulence de l'air sur le volet.

Le volet à l'intérieur est vidé d'une épaisseur de15mm.

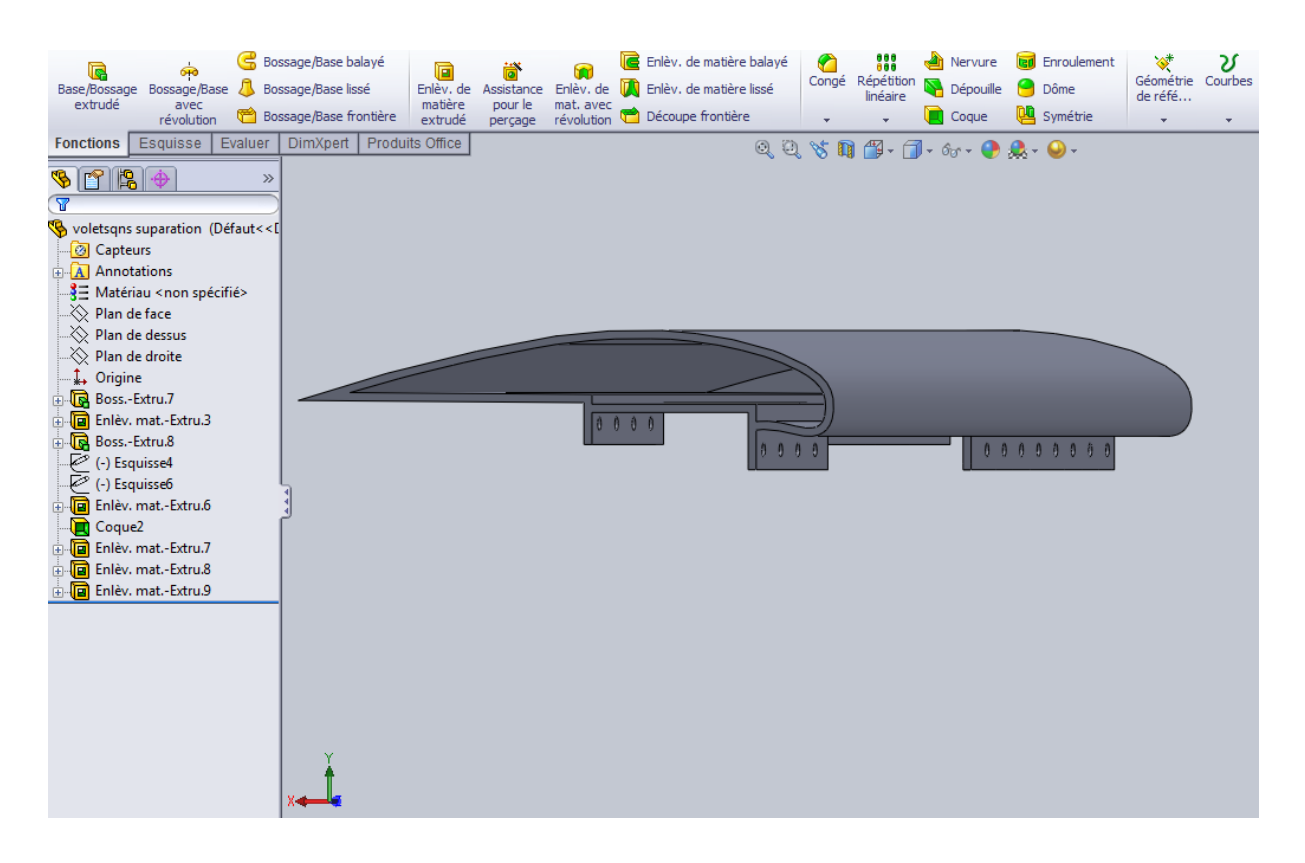

**Fig. IV.3** Partie 1 de volet

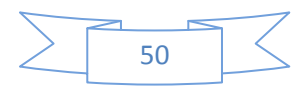

## *Etude Technologique*

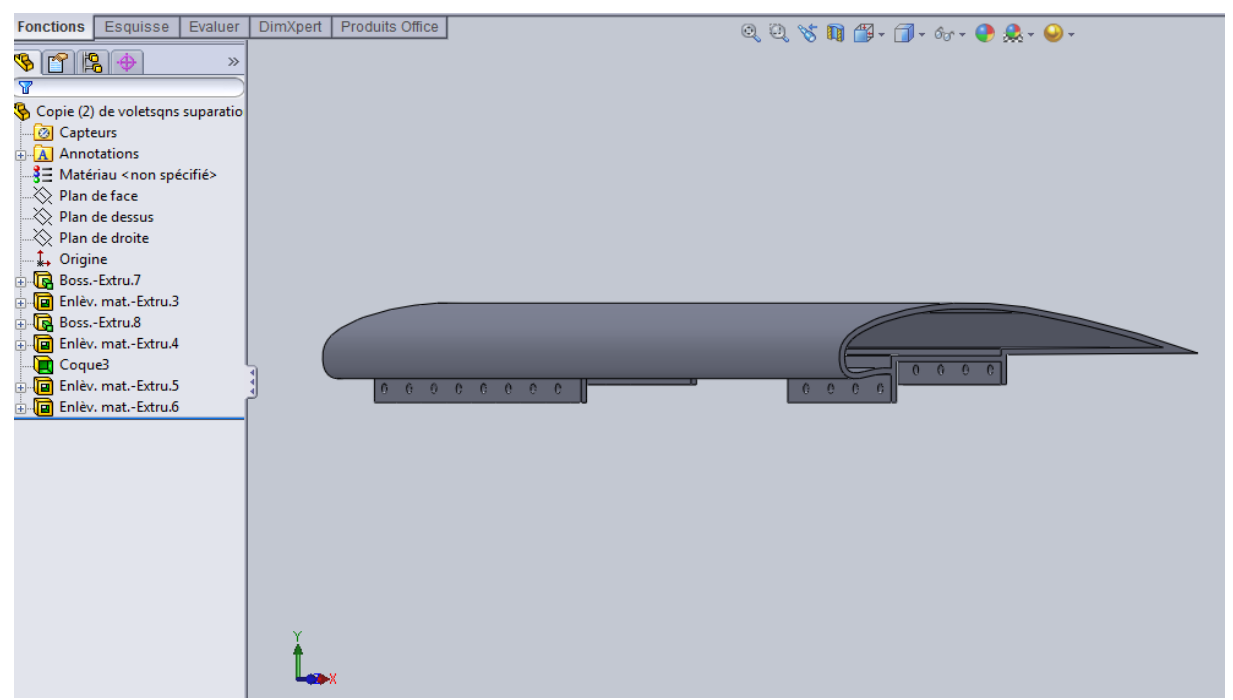

**Fig. IV.4** Partie 2 de volet

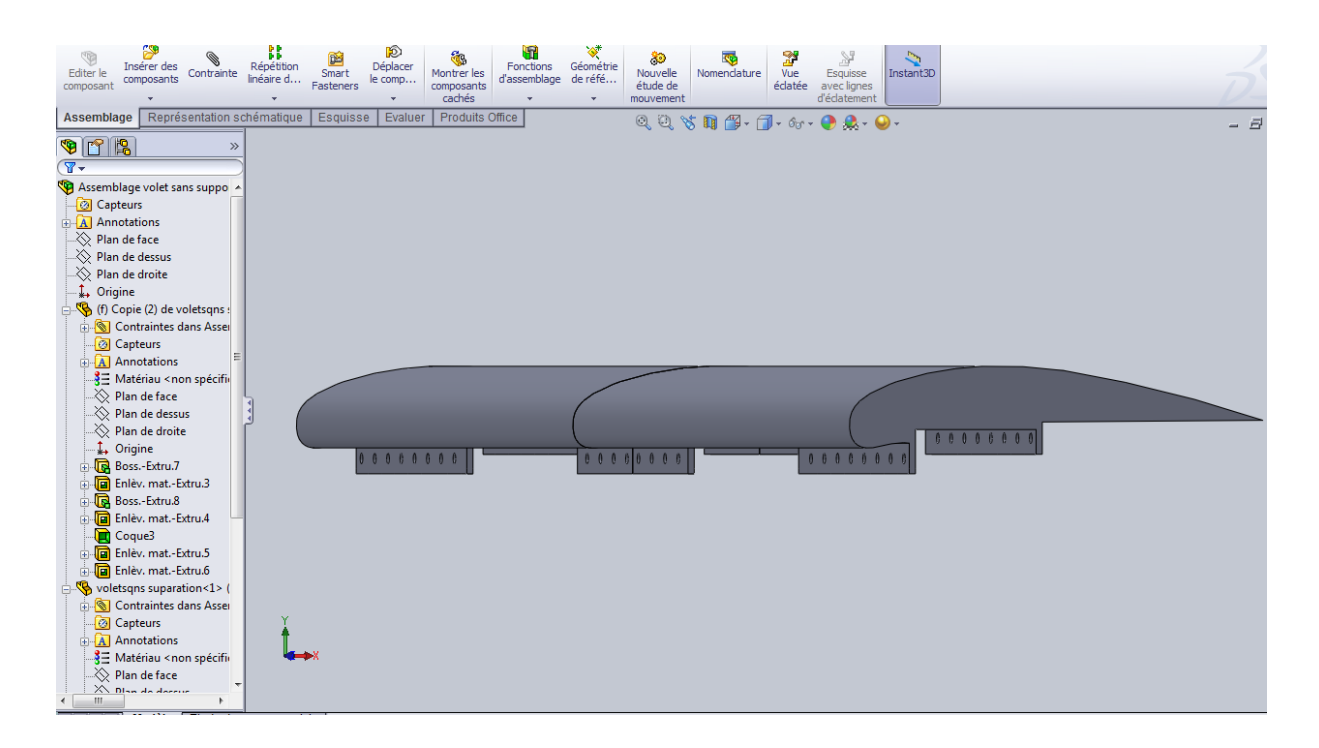

**Fig. IV.5** Assemblage de volet sans support

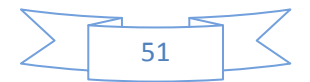

#### **IV.3.2 Supports de volet**

Le volet est fixe avec le support de volet par les rivets (48 rivets) car l'assemblage par les rivets est un assemblage indémontable.

Le volet est supporter par 3 support la distance entre les 3 supports est 1m.

Le diamètre des rivets est calculé dans le chapitre précédant.

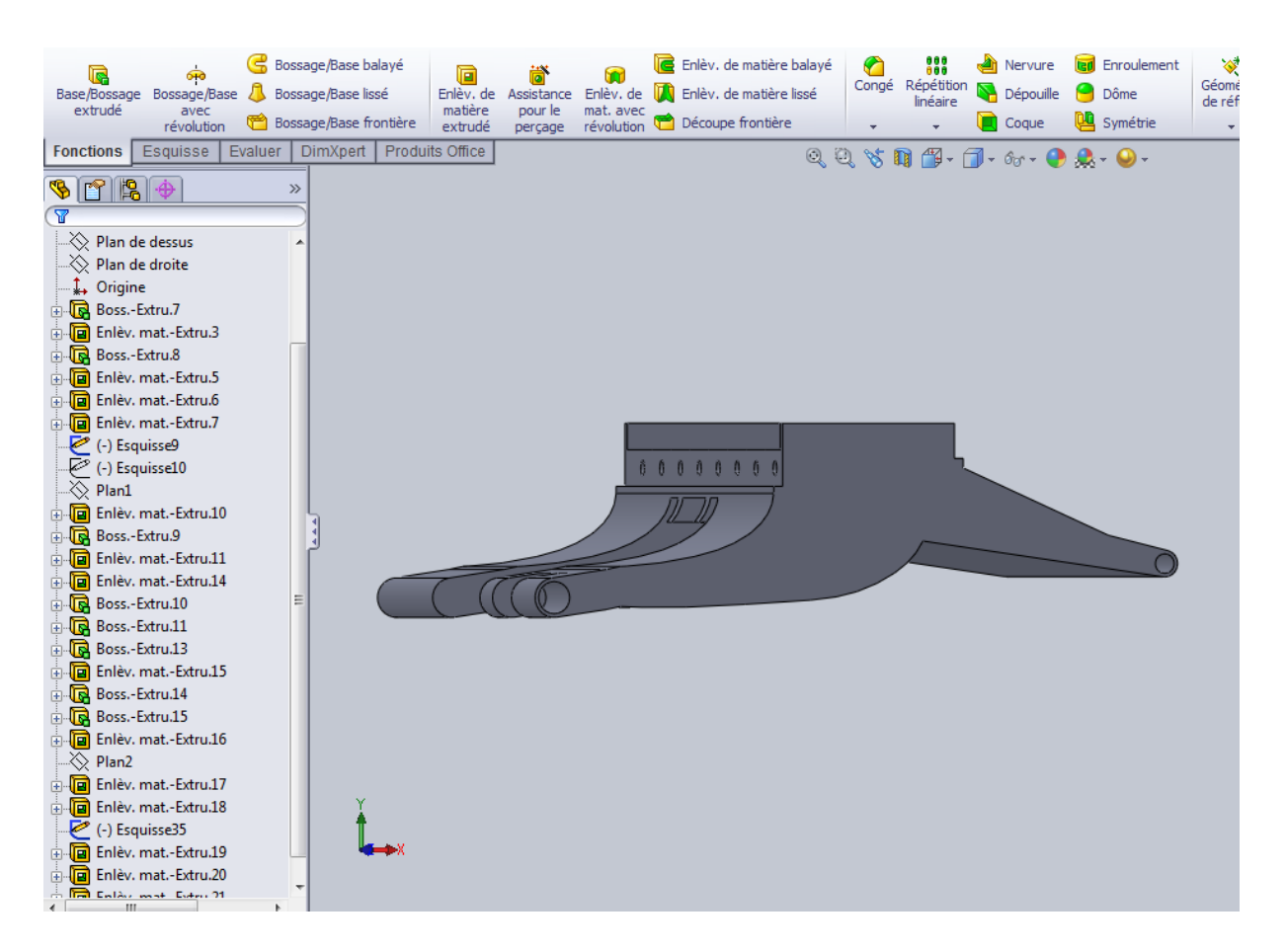

**Fig. IV.6** Support 1 et 2de volets

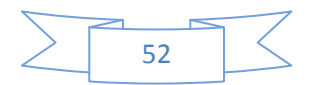

## *Etude Technologique*

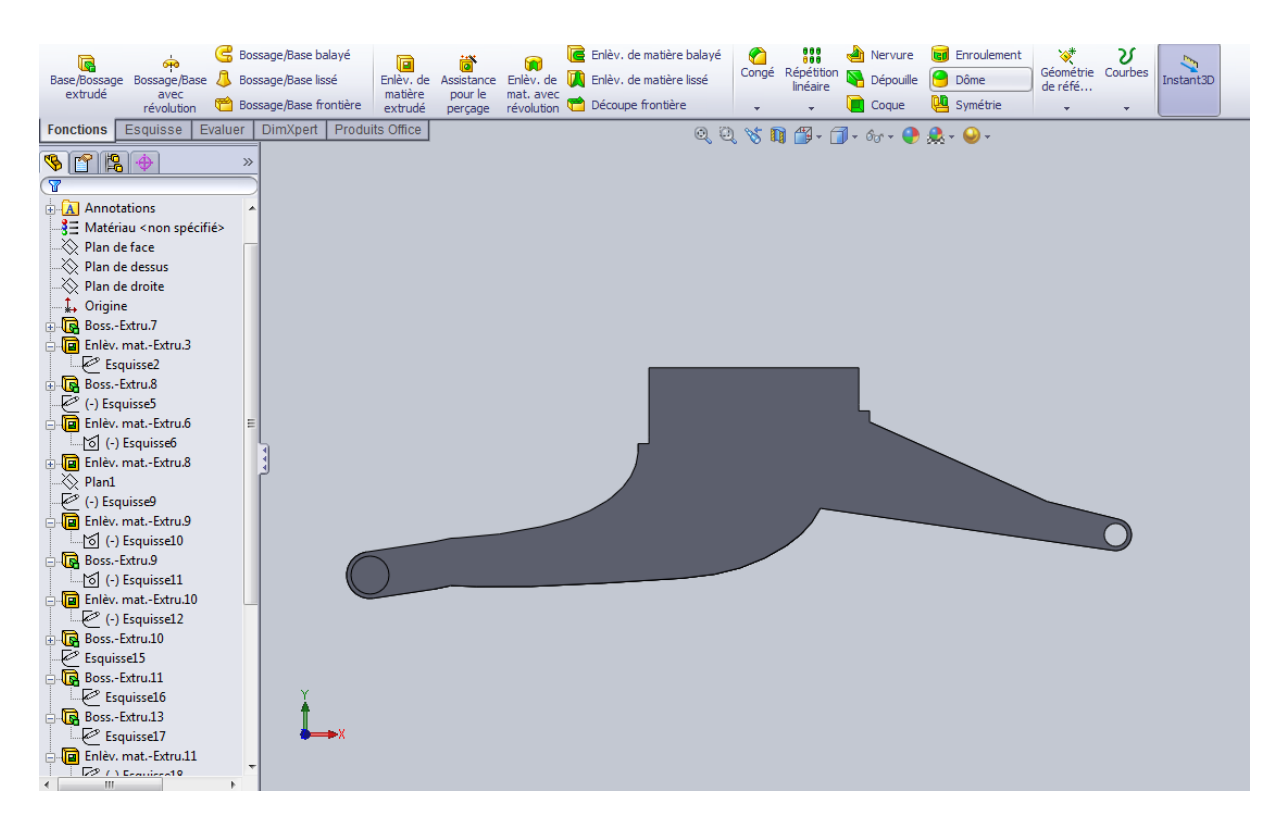

**Fig. IV.7** Support 3 de volet

Donc à partir de 3 supports on fait l'assemblage avec le volet sans support.

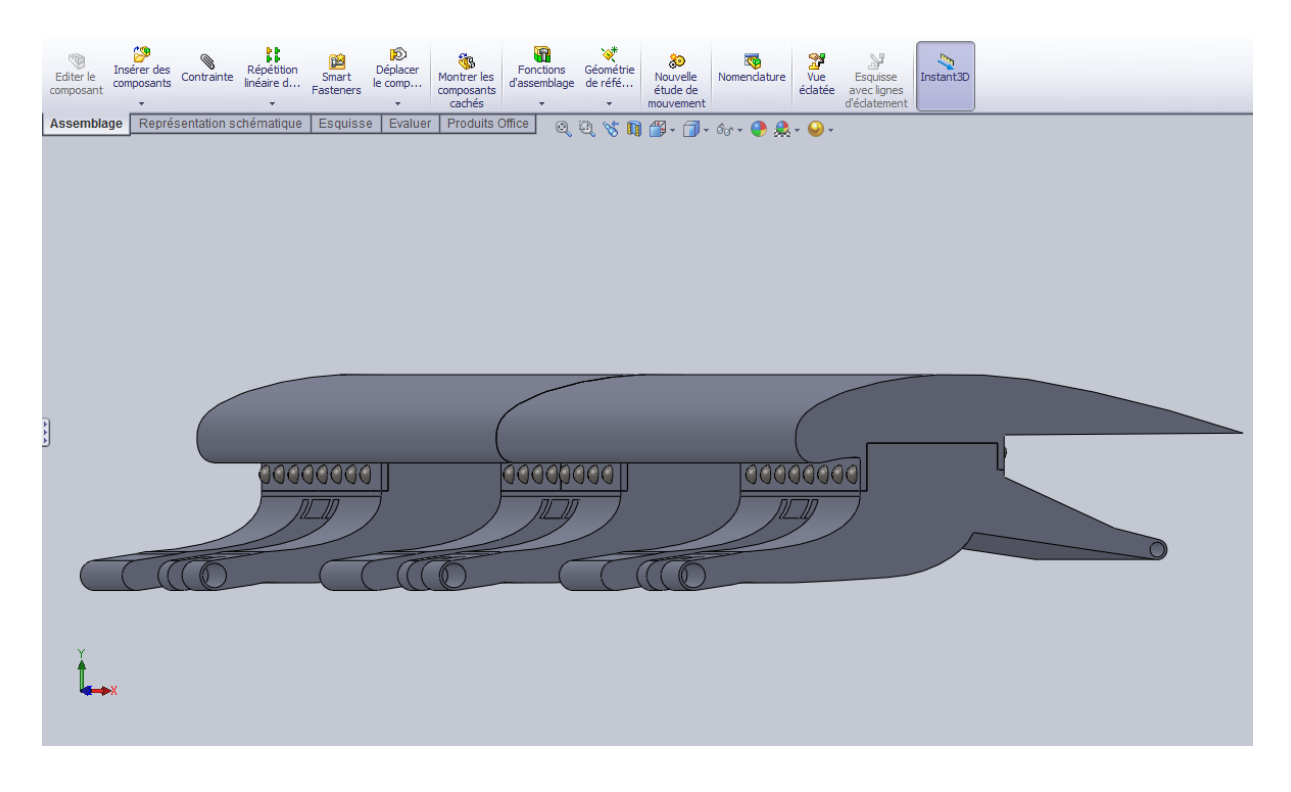

**Fig. IV.8** Assemblage de volet et les 3 supports par les rivets

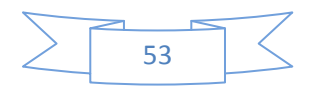

## *Etude Technologique*

## **IV.4 CHARIOT ET RAIL DE GUIDAGE**

L ensemble chariot a gale et rail est relier avec le support de volet pour permet de facilité le glissage et le guidage de volet dans les phases de rentrer et de sortie.

#### **IV.4.1 Rail de guidage**

Le rail de guidage est fixé avec un bâti fixe

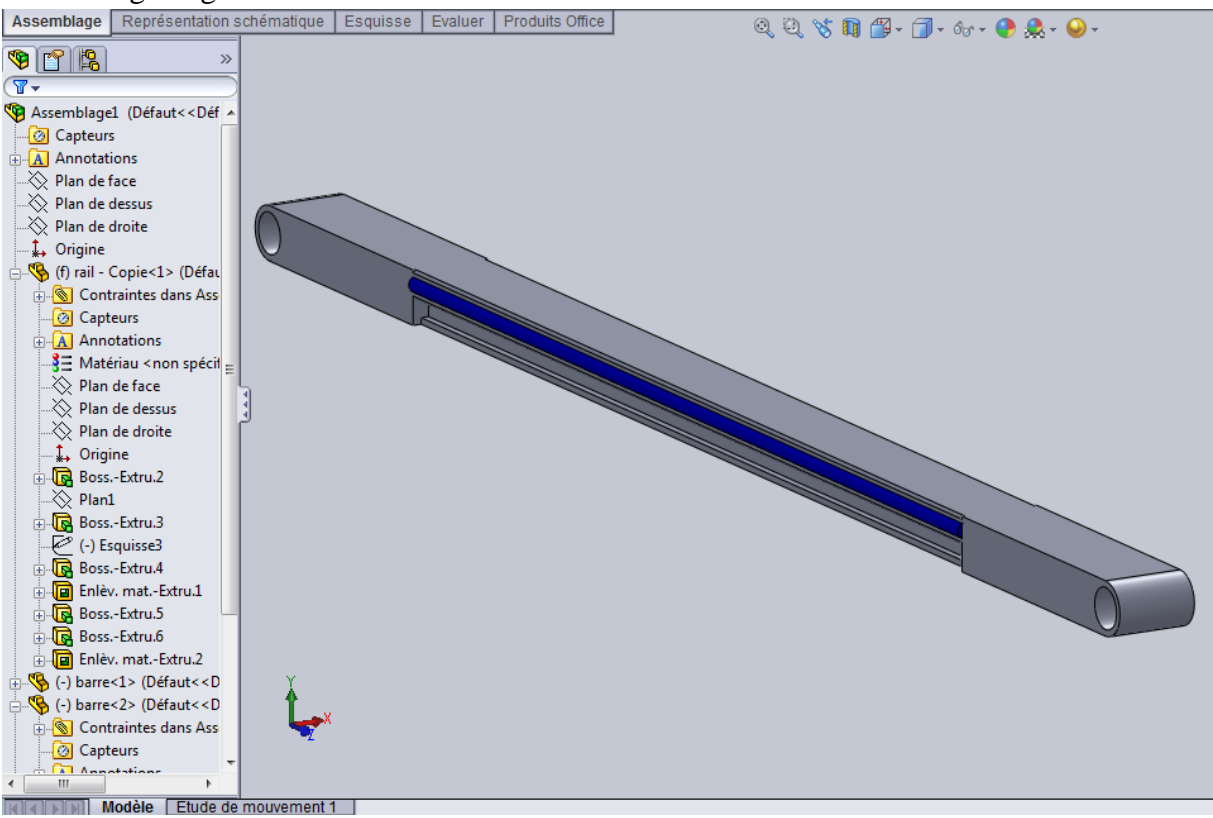

#### **Fig. IV.9** Rail de guidage

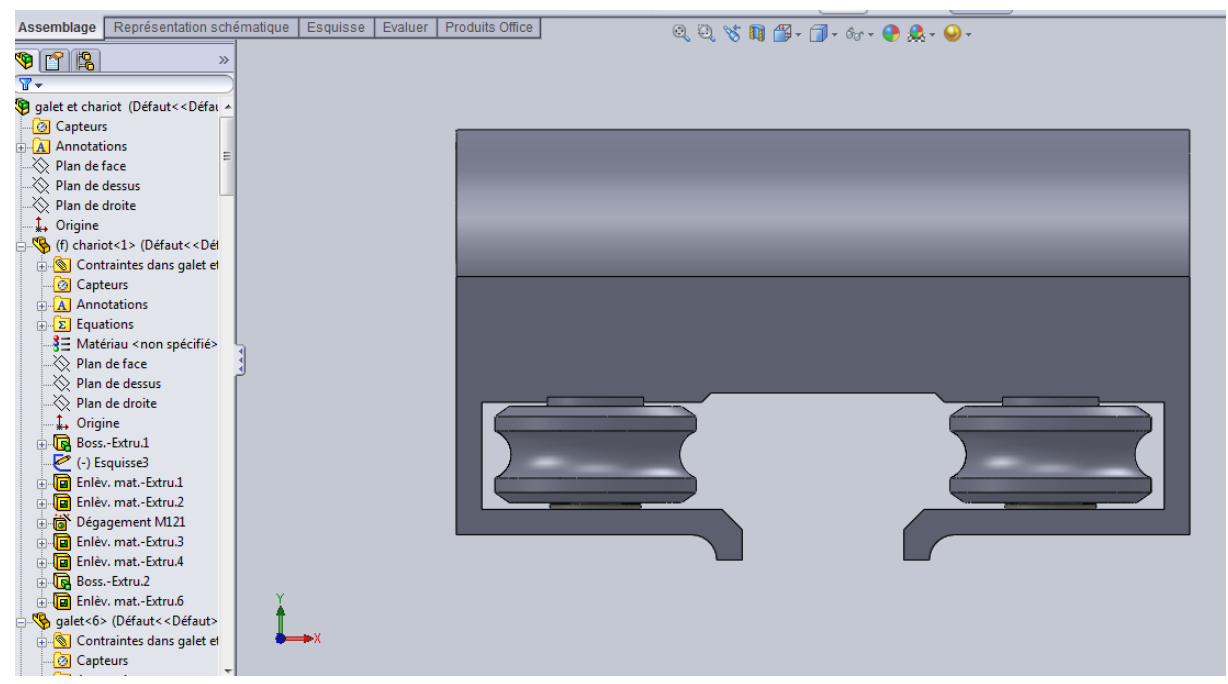

#### **Fig. IV.10** chariot

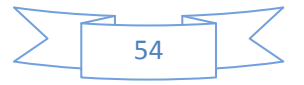

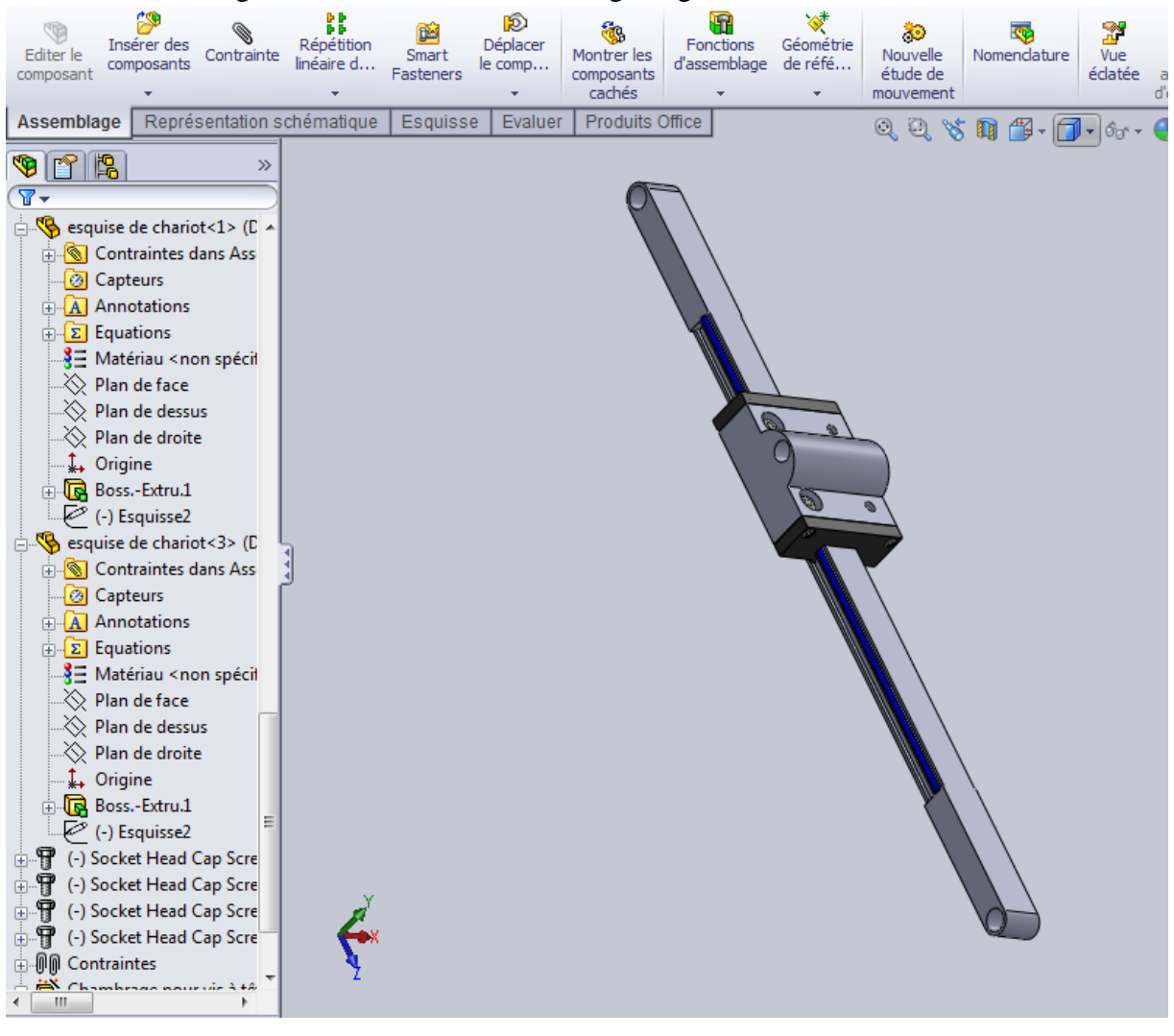

On fait l'assemblage entre le chariot et le rail de guidage

**Fig. IV.11** L'assemblage entre le chariot et le rail de guidage

### **IV.5 JOINT DE CARDAN**

Le joint de cardan seul est constitué aux plusieurs organes:

- Fourches
- Circlips
- Croisillons
- Roulement a aiguille
- Arbre cannelé

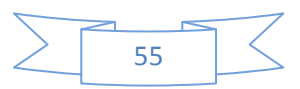

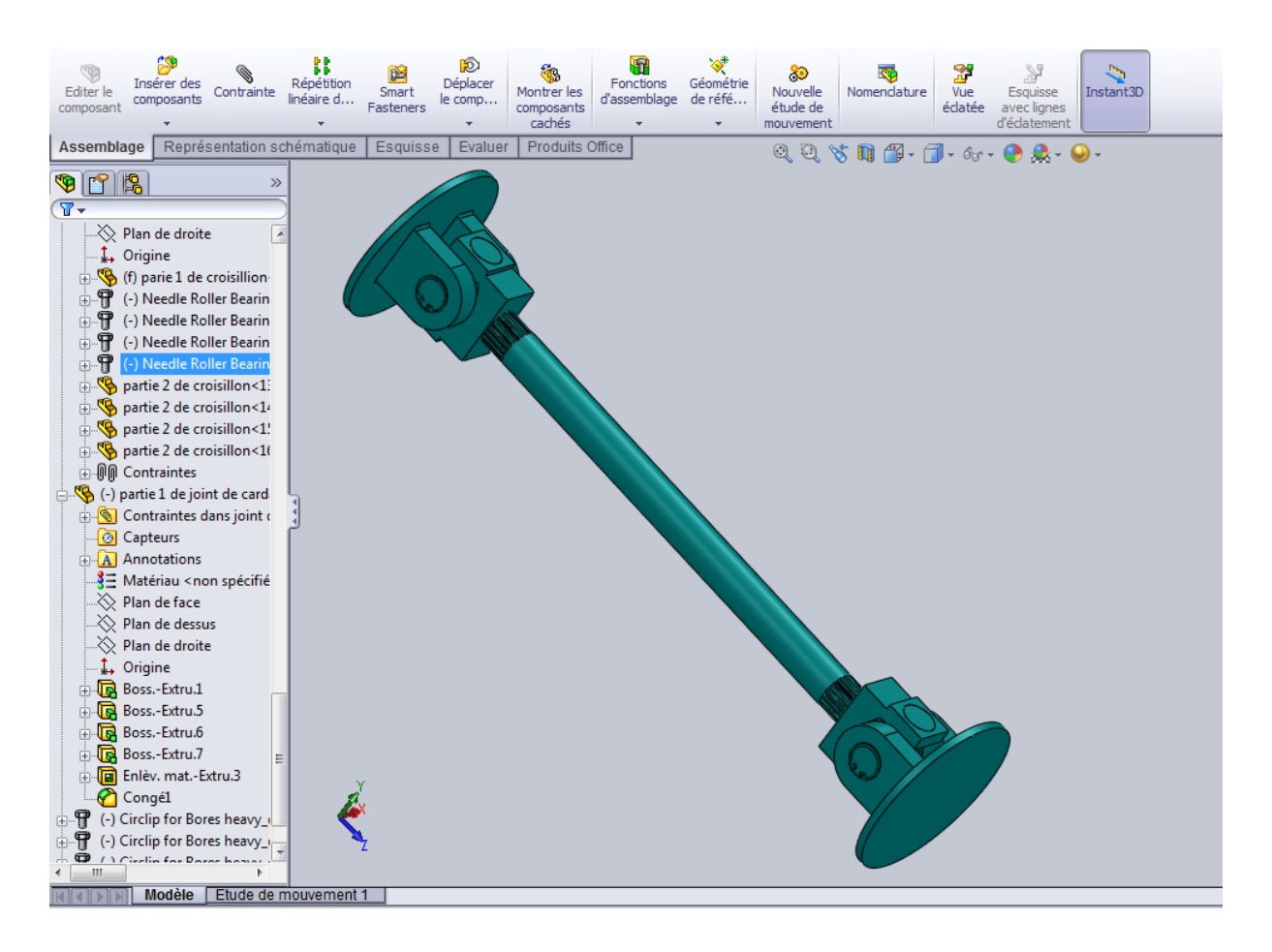

**Fig. IV.12** L'assemblage de joint de cardan

## **IV.6 ACCOUPLEMENT RIGIDE**

L'exterminer de joint de cardan qui on utilise est une fourche et pour ce la il faut utiliser un accouplement rigide entre le joint de cardan et l'arbre cannelé.

L'accouplement et le cardan est fixé par des boulons.

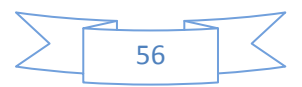

## *Etude Technologique*

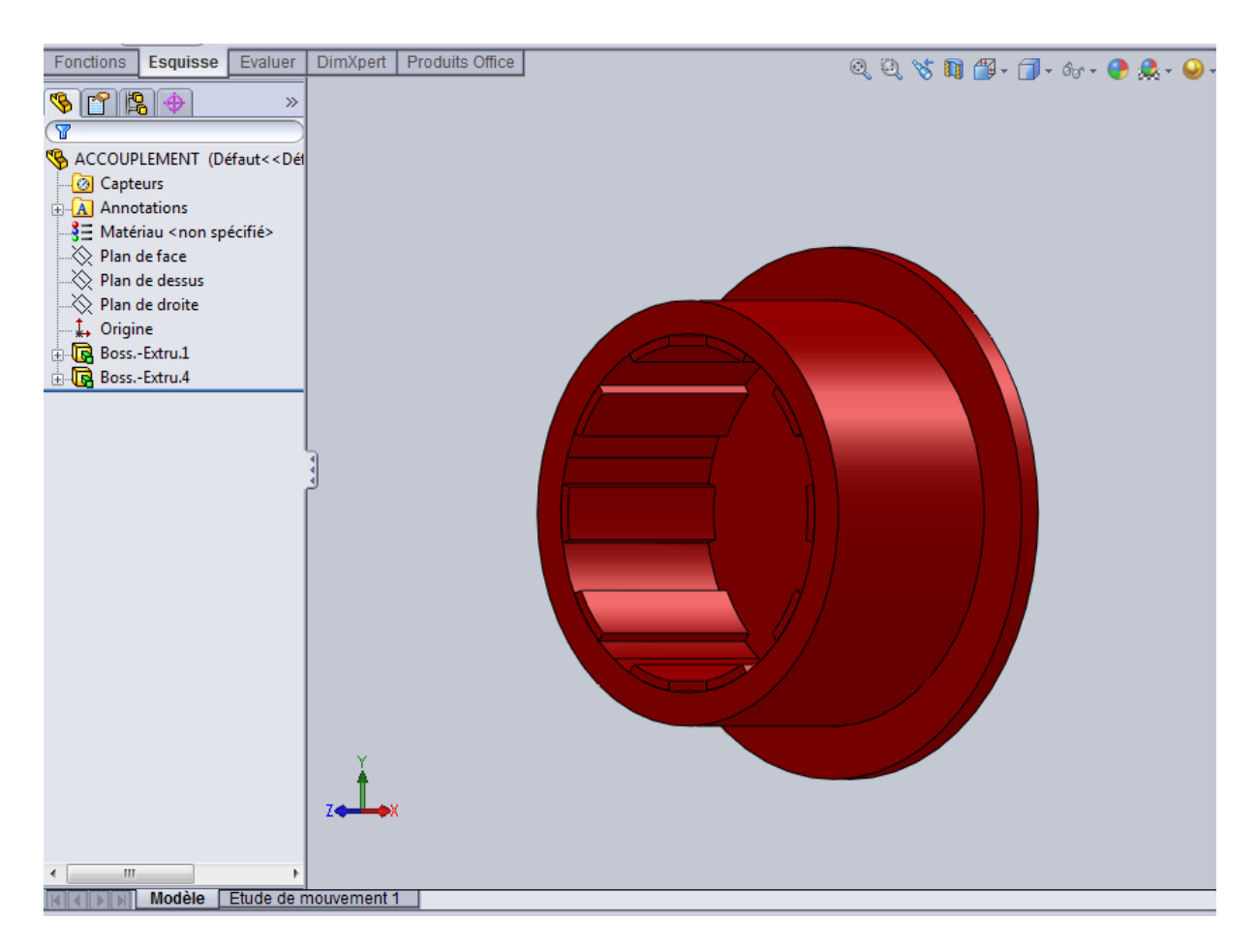

**Fig. IV.13** Accouplement rigide

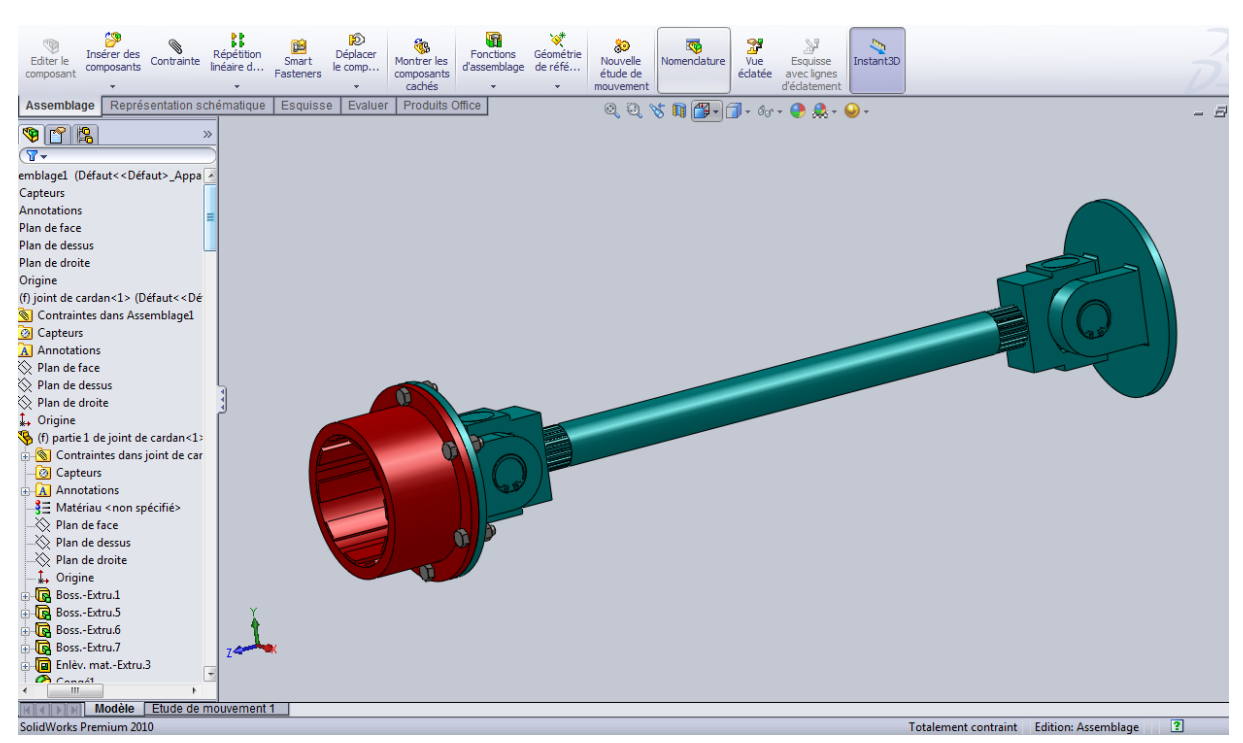

**Fig. IV.14** Assemblage de joint de cardan et l'accouplement

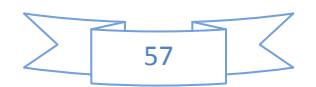

#### **IV.7 ARBRE**

Cette arbre est cannelé sur un coté et fileter sur l'autre coté. Le coté cannelé est assembler avec l'accouplement rigide, mais l'autre coté est assembler avec un écrou SKF (écrou a encoches) pour bloqué le bras de commande a sortir a l'aide d'un rondelle a encoche . Entre les deux extrémités il ya un clavette, bâti et deux rondelles pour éviter le contacte entre les solides. Le bâti est utilisé pour guider l'arbre.

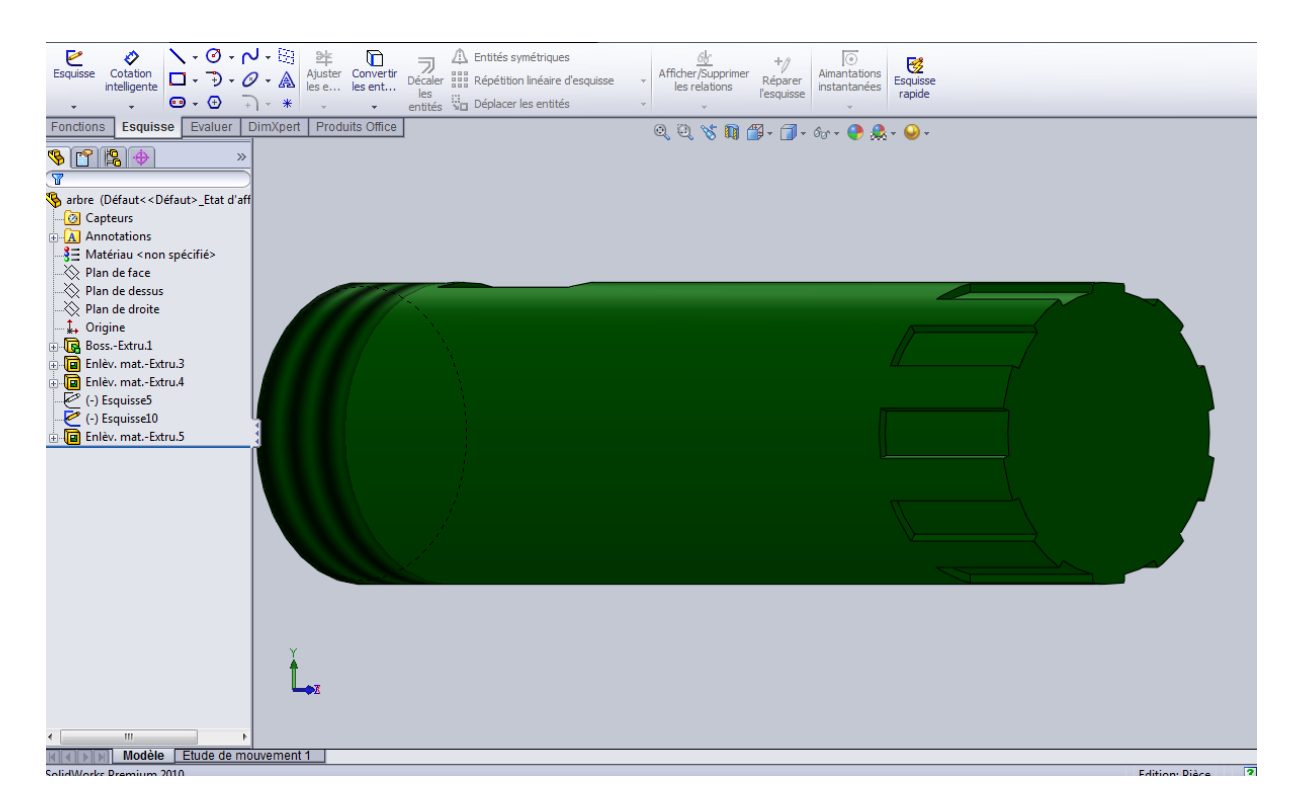

**Fig. IV.15** Arbre

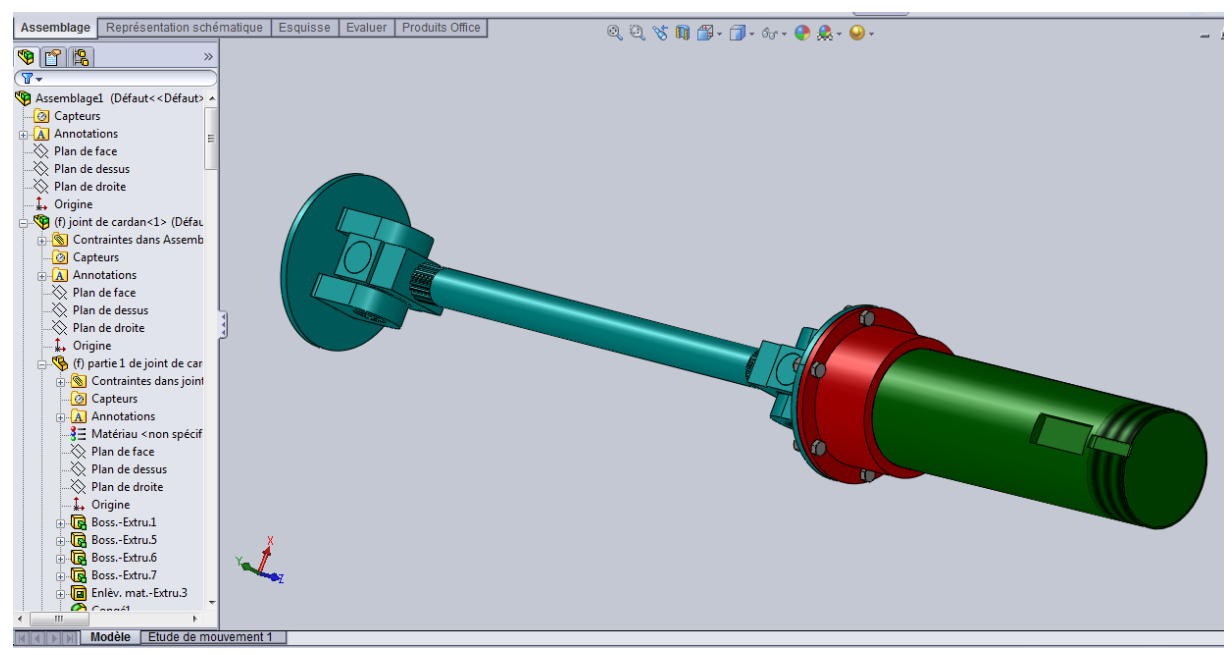

**Fig. IV.16** Assemblage arbre et joint de cardan par accouplement

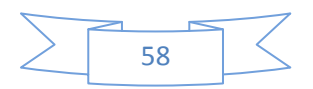

## *Etude Technologique*

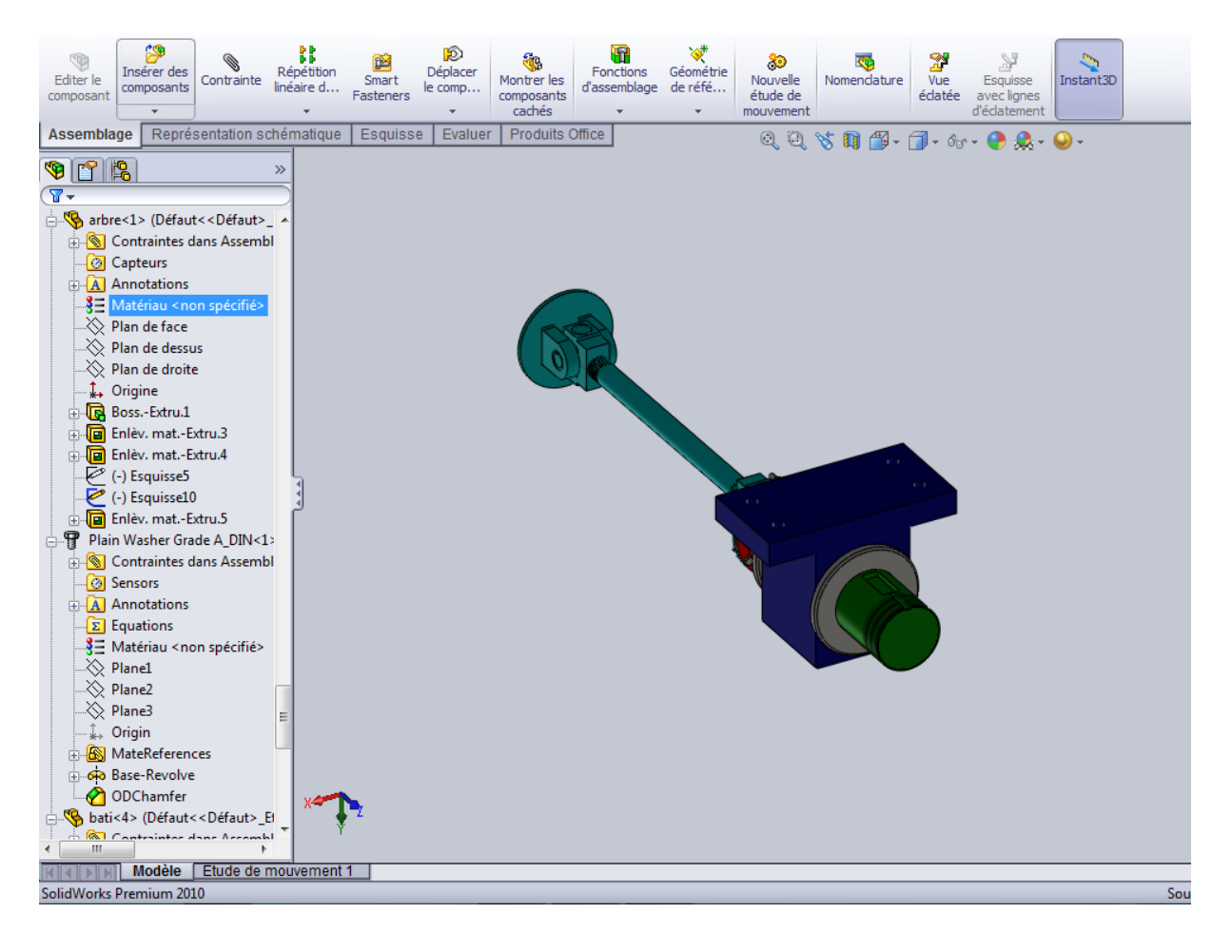

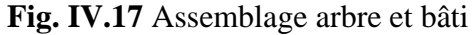

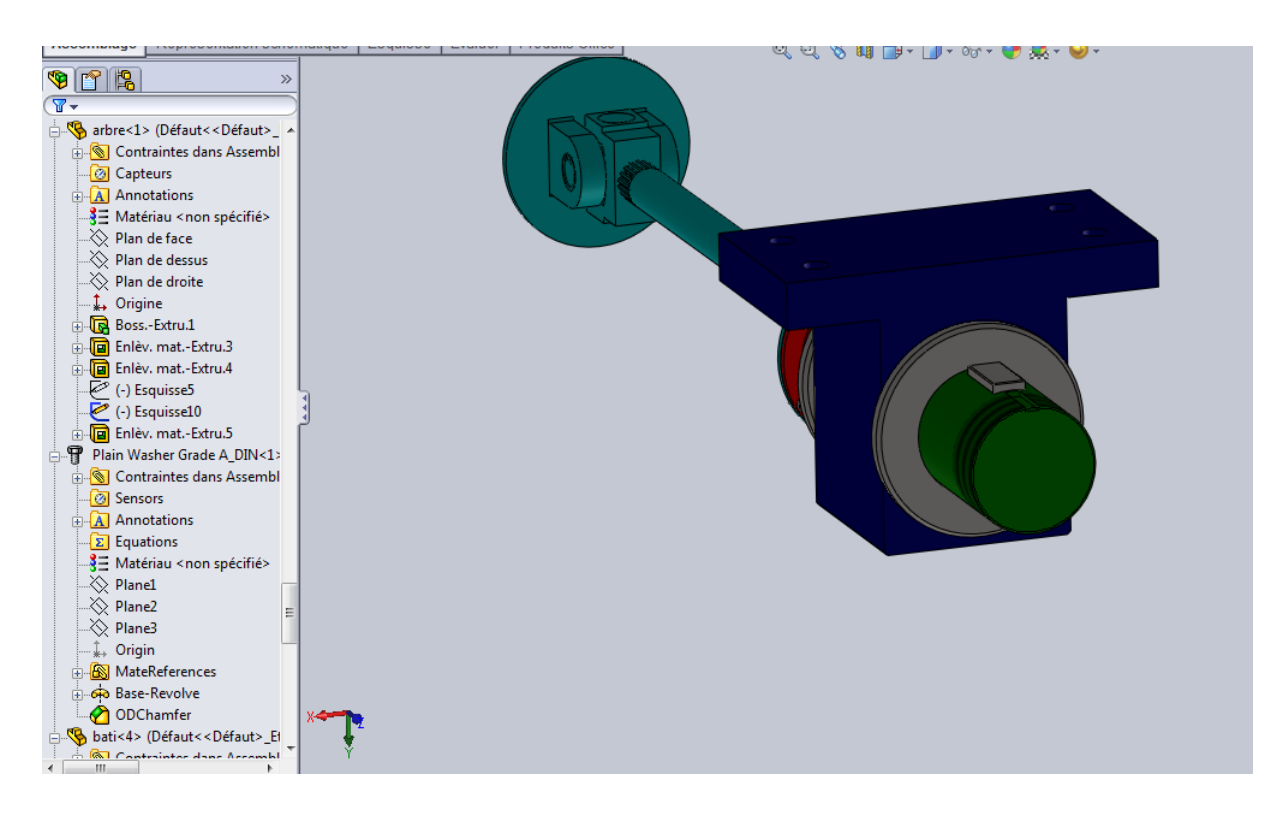

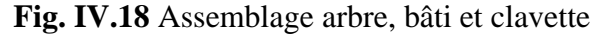

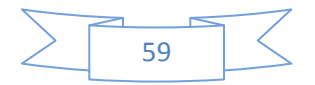

### **IV.8 LE BRAS**

Le bras est assemblé avec l'arbre précédant par une clavette dans l'extrémité supérieur et dans l'extrémité inferieur avec le volet par un boulon.

Il ya 3 bras de commandes ou 3 systèmes de commande le volet

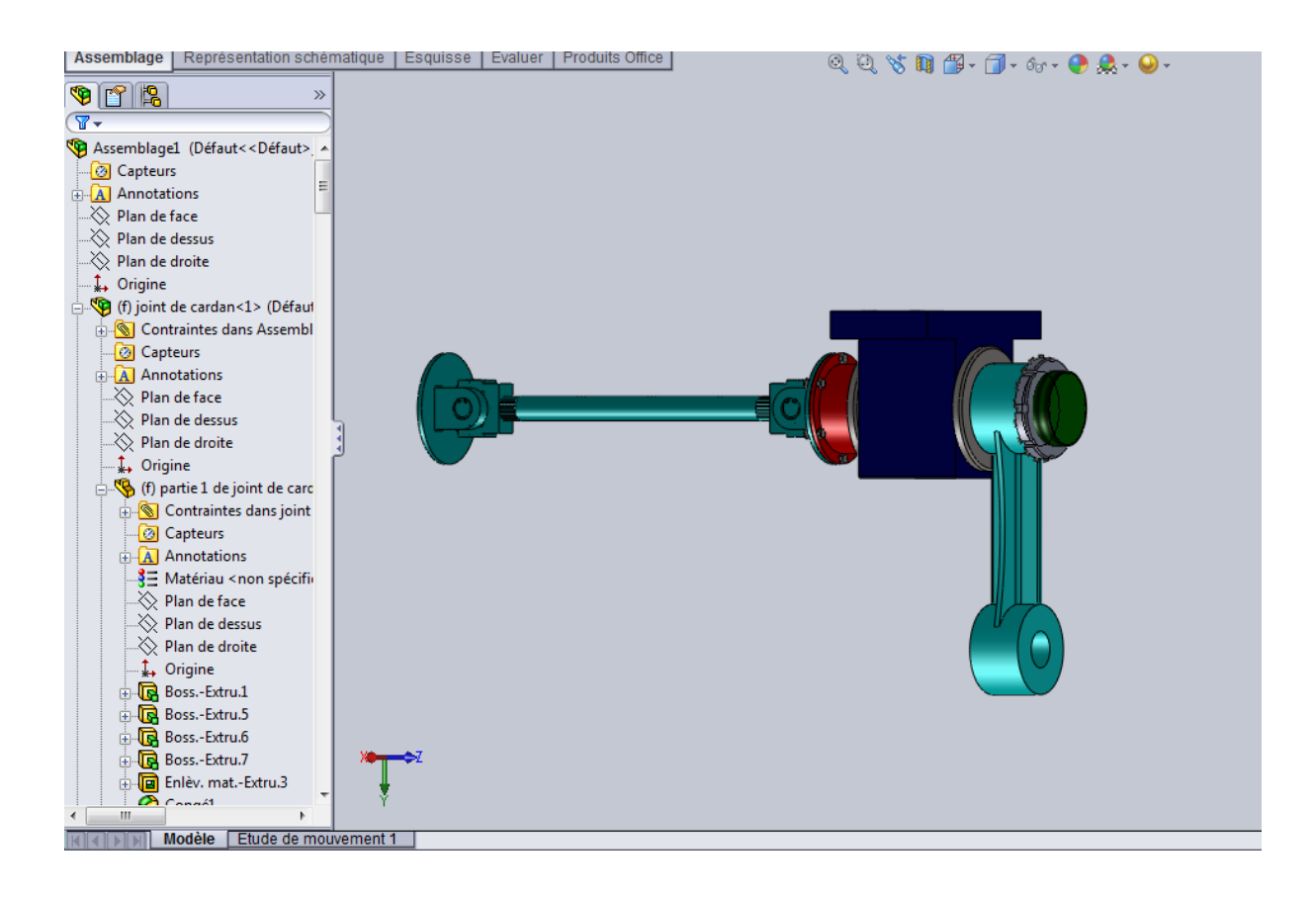

**Fig. IV.19** Assemblage le système qui commande le volet

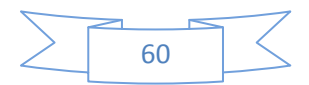

## *Etude Technologique*

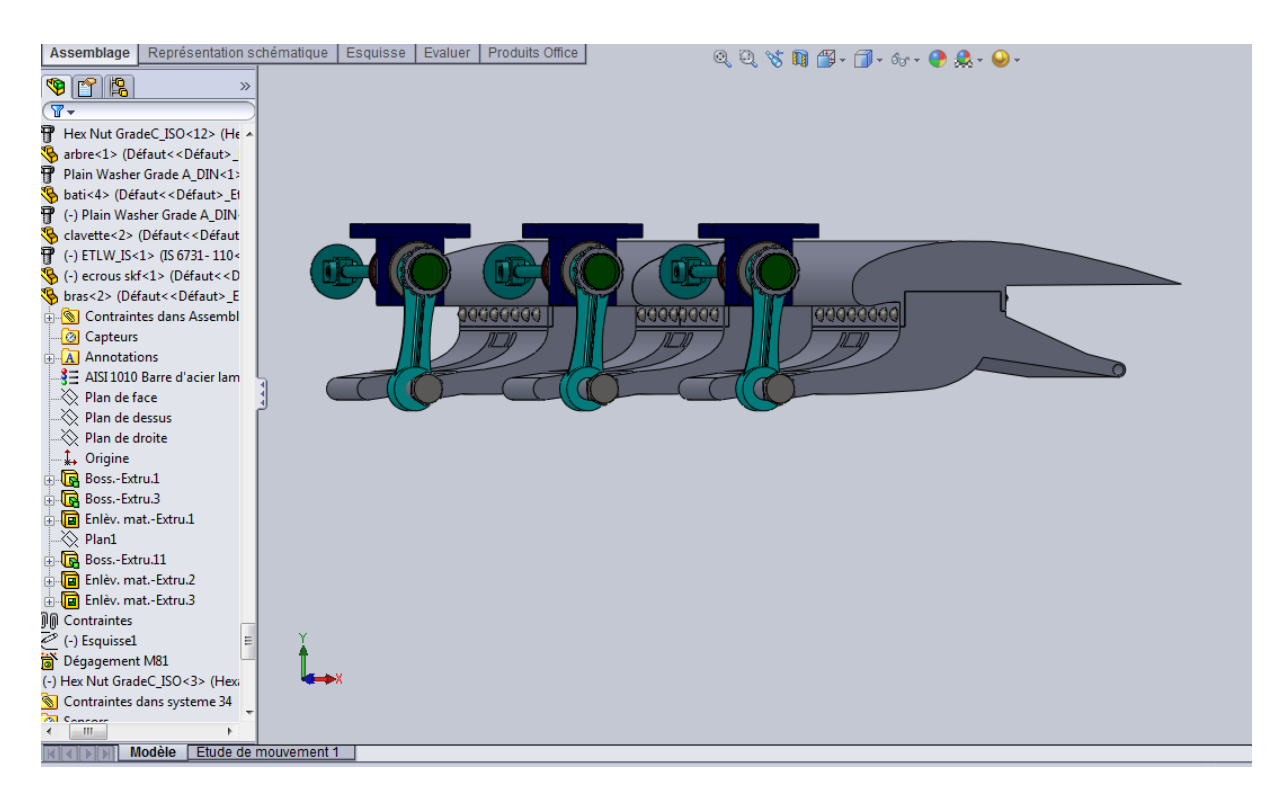

**Fig. IV.20** Assemblage le volet avec système de commande

## **IV.9 ASSEMLAGE VOLET AVEC CHARIOT ET RAIL**

Le volet assemblé avec le 3 chariots par un 3 boulon.

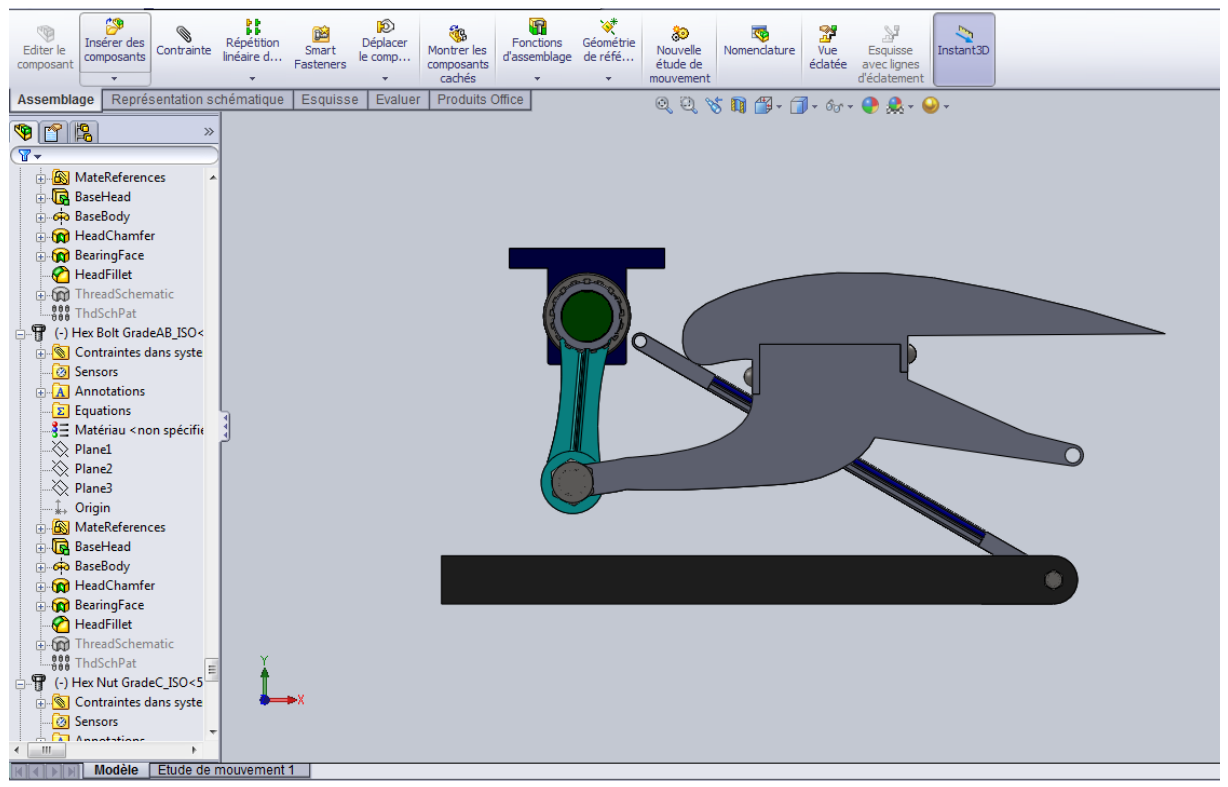

**Fig. IV.21** Assemblage de volet avec chariot

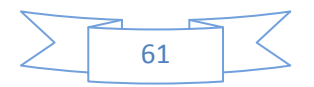
#### *Etude Technologique*

#### **IV.10 ASSEMLAGE LE SYSTEME DU VOLET**

Pour protéger le système de volet contre le veut on utilise un capot qui fonctionne en même Temps avec le volet, il contient une articulation sur l'aile pour permet fonctionner.

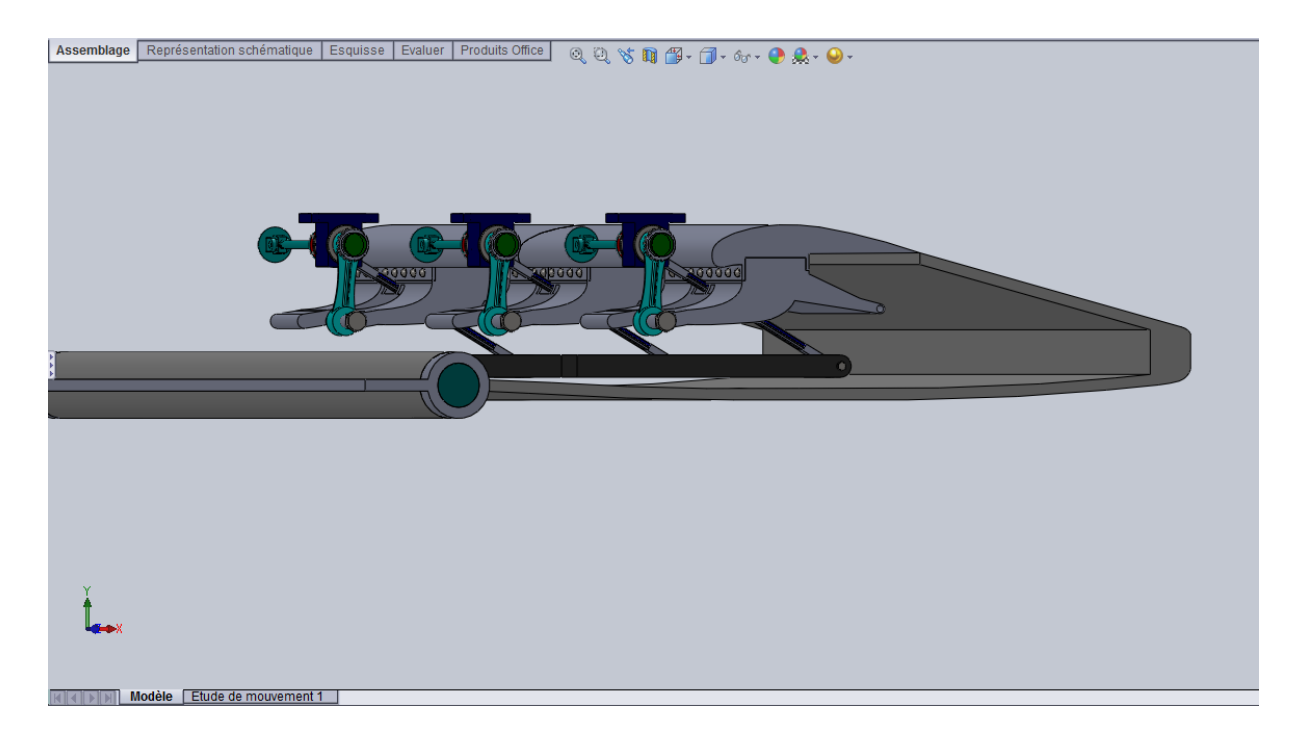

**Fig. IV.22** Assemblage système du volet avec capot en position rentrée

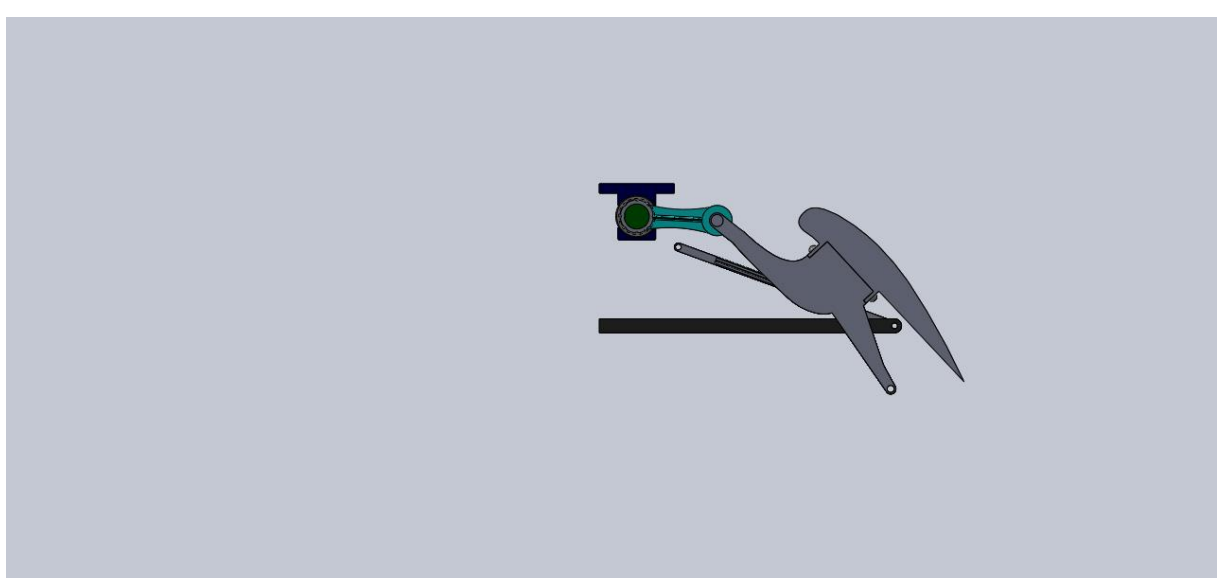

**Fig. IV.23** Assemblage système du volet avec capot en position sortie

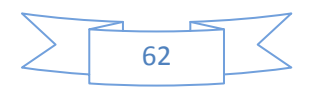

## *CONCLUSION GENERALE*

## *CONCLUSION GENERALE*

L'étude d'un volet d'avion civil est très complexe pour déterminer tous les organes qui commandent le volet à cause du manque de la documentation dans ce domaine sensible car les constructeurs d'avion ne publient pas leur technologie, malgré ça on a fait des propositions pour faire fonctionner le système de volet d'avion correctement.

Notre étude est faite sur les éléments essentiels du système. Il s'est fondé sur les théories de résistance des matériaux et les catalogues publiés par les constructeurs.

Pour l'étude technologique du volet d'avion, nous avons utilisé SolidWorks comme outil d'aide. On a essayé de réaliser le projet en prenant en considération tous les éléments cités auparavant.

Cette étude nous a permis d'avoir une idée sur le monde du travail et qui nous a appris que les éléments fondamentaux d'un projet d'ingénierie sont la fiabilité, le bon rendement, la disponibilité des moyens, et tout cela pour un coût relativement faible pour concurrencer.

Ce projet est une étape préliminaire, pour pouvoir aborder la conception de n'importe quel mécanisme par le logiciel SolidWorks.

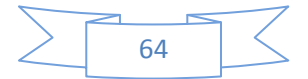

## *BIBLIOGRAPHIE*

[1] D.CAUVA. Aérodynamique Mécanique du vol, edition1983, institut aéronautique Jean Mermoz.

- [2] A.POUJADE. Cellule et systèmes, édition1985, institut aéronautique Jean Mermoz.
- [3] Cours théorique la cellule Apprendre à piloter avec Aeropilot.www.aeropilot.fr
- [4] R.PRUDHOMME. Elément de construction à l'usage de l'ingénieur Tome 3.Dunod, 1972.
- [5] A.CHEVALIER. Guide du dessinateur industriel-HACHETTE Technique édition 2004.
- [6] H.LOGEOT, L.JOURDAN. Construction industrielle .Dunod, édition1982.
- [7]JP.BROSSARD .mécanique appliqué. INSA de Lyon, édition1994.
- [8]Memento du dessin industriel Tome3
- [9] [www.MECANIC.com](http://www.mecanic.com/)
- [10] www.Rexroth Bosch Group.com
- [11] Concours Centrale-Supélec 2003
- [12] cours M° bouaziz(Pr.ENP)

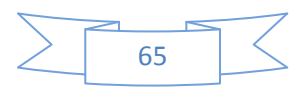

| d               | a               | b               | S    |           | k         | d         | a  | $\mathbf b$ | $\overline{\mathsf{s}}$ |           | k          |
|-----------------|-----------------|-----------------|------|-----------|-----------|-----------|----|-------------|-------------------------|-----------|------------|
| de 6 à 8 inclus | $\overline{2}$  | $\overline{2}$  | 0,16 | $d - 1,2$ | $d + 1$   | 58 à 65   | 18 | 11          | 0,6                     | $d-7$     | $d + 4,4$  |
| 8 à 10          | $\overline{3}$  | $\overline{3}$  | 0,16 | $d - 1,8$ | $d + 1,4$ | 65 à 75   | 20 | 12          | 0,6                     | $d - 7,5$ | $d + 4.9$  |
| 10 à 12         | $\overline{4}$  | $\overline{4}$  | 0,16 | $d - 2,5$ | $d + 1,8$ | 75 à 85   | 22 | 14          | 1                       | $d - 9$   | $d + 5,4$  |
| 12 à 17         | 5               | 5               | 0,25 | $d-3$     | $d + 2,3$ | 85 à 95   | 25 | 14          | $\mathbf{1}$            | $d - 9$   | $d + 5,4$  |
| 17 à 22         | $6\phantom{.}6$ | $6\phantom{.}6$ | 0,25 | $d - 3,5$ | $d + 2,8$ | 95 à 110  | 28 | 16          |                         | $d - 10$  | $d + 6,4$  |
| 22 à 30         | $\overline{8}$  | $\overline{7}$  | 0,25 | $d - 4$   | $d + 3,3$ | 110 à 130 | 32 | 18          |                         | $d - 11$  | $d + 7,4$  |
| 30 à 38         | 10              | $8\,$           | 0,4  | $d - 5$   | $d + 3.3$ | 130 à 150 | 36 | 20          | 1,6                     | $d - 12$  | $d + 8,4$  |
| 38 à 44         | 12              | $\,8\,$         | 0,4  | $d - 5$   | $d + 3,3$ | 150 à 170 | 40 | 22          | 1,6                     | $d - 13$  | $d + 9,4$  |
| 44 à 50         | 14              | 9               | 0,4  | $d - 5.5$ | $d + 3,8$ | 170 à 200 | 45 | 25          | 1,6                     | $d - 15$  | $d + 10,4$ |
| 50 à 58         | 16              | 10              | 0,6  | $d - 6$   | $d + 4,3$ | 200 à 230 | 50 | 28          | 1,6                     | $d - 17$  | $d + 11,4$ |

Tableau 1: Dimension normalisé des clavettes

#### Tableau 2 : Dimension normalisé des cannelures à flancs parallèle

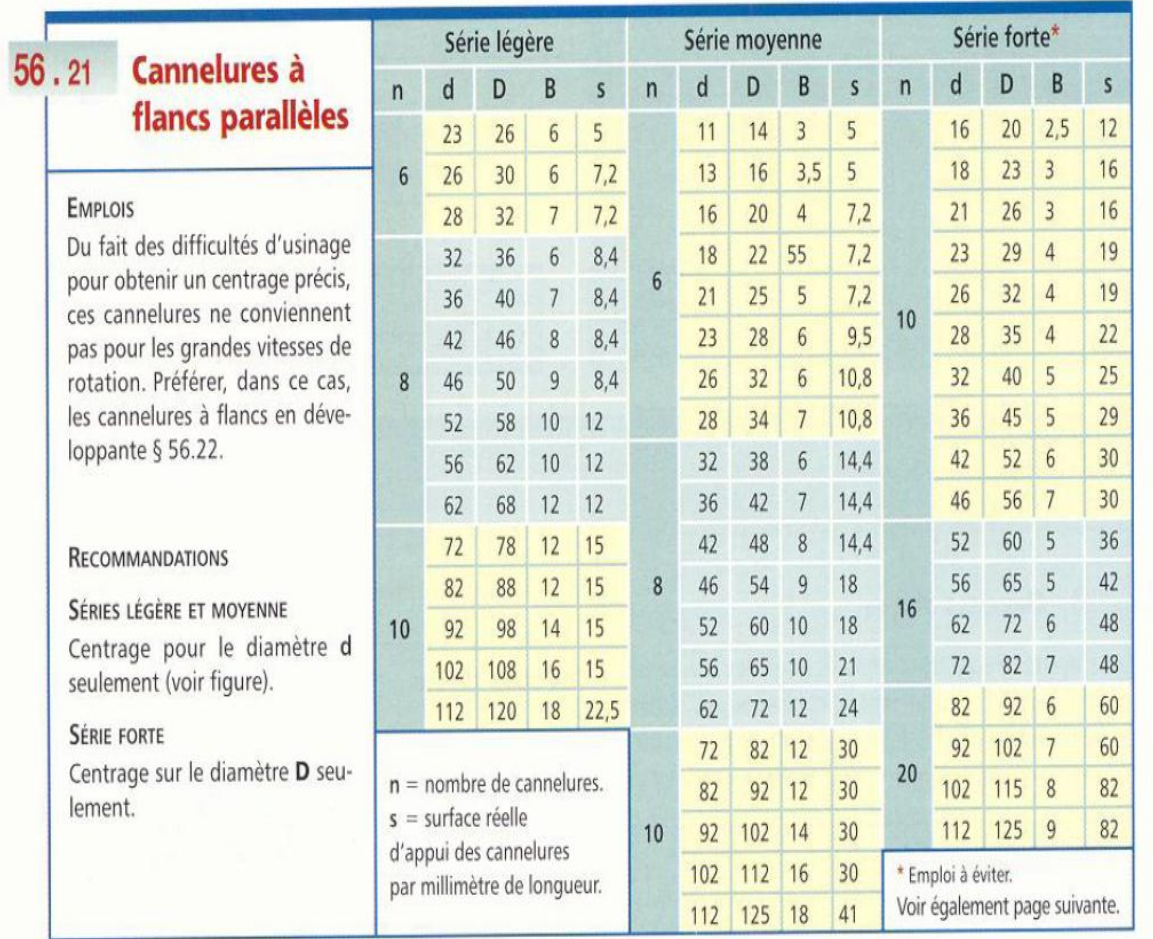

Tableau 3 : joint de cardan série 08.100

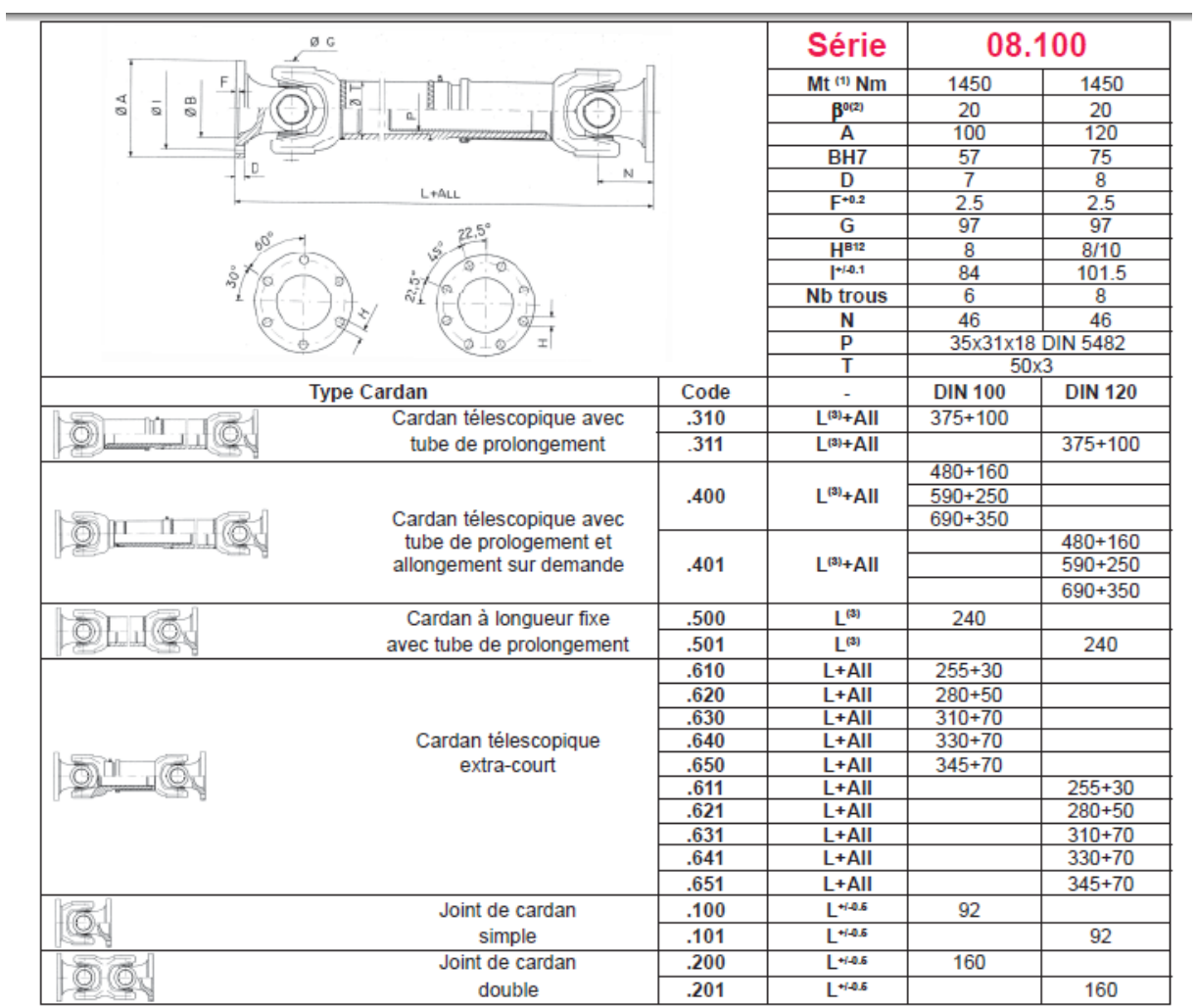

Tableau 4 : dimension de chariot (Rexroth Bosch Group)

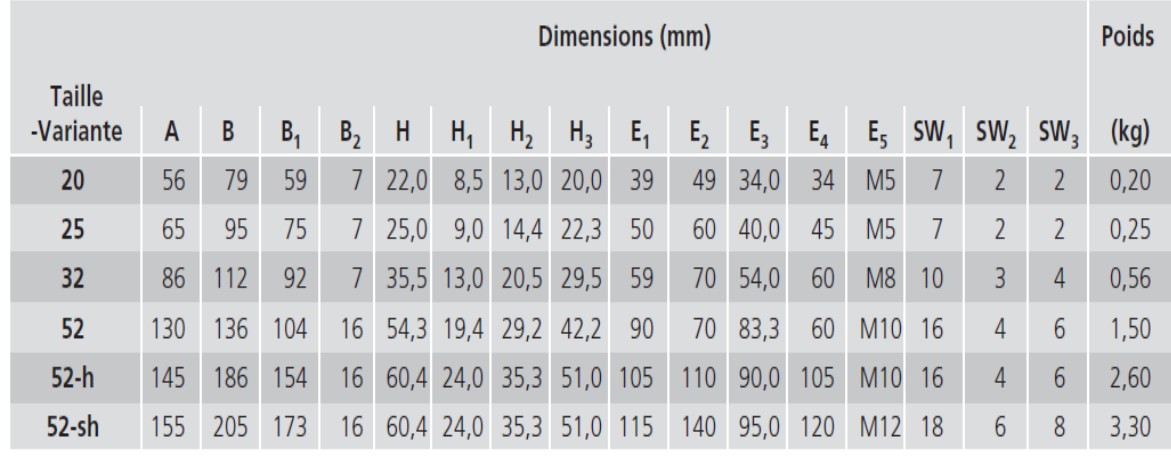

RF 82 101/04.99

 $25$ 

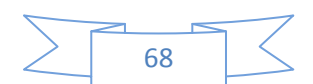

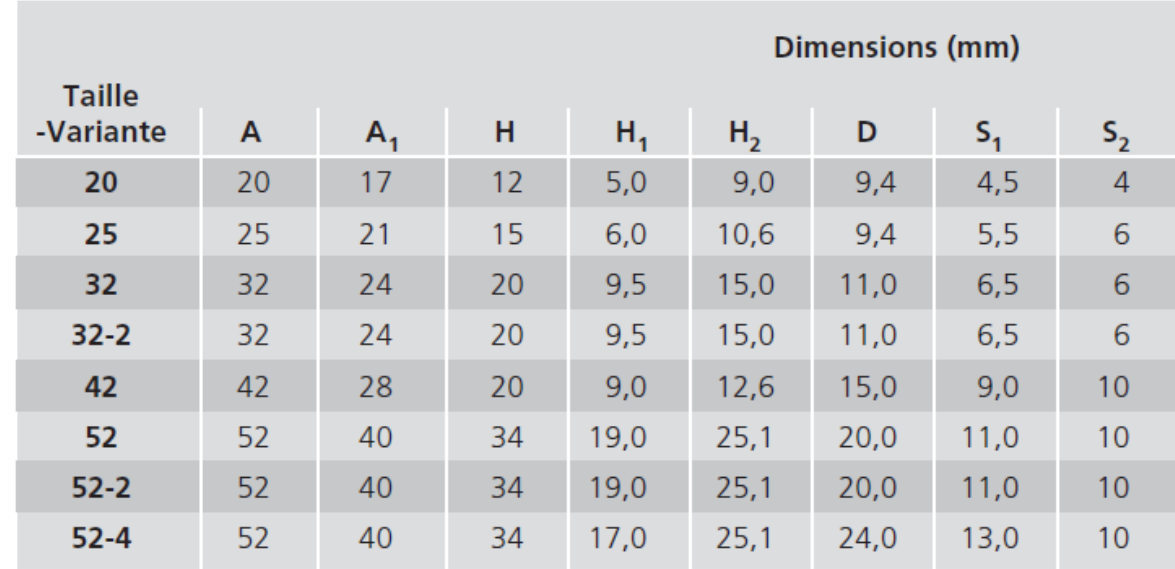

Tableau5: Dimension de rail de guidage (Rexroth Bosch Group)

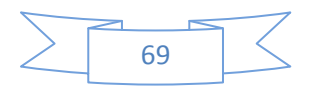

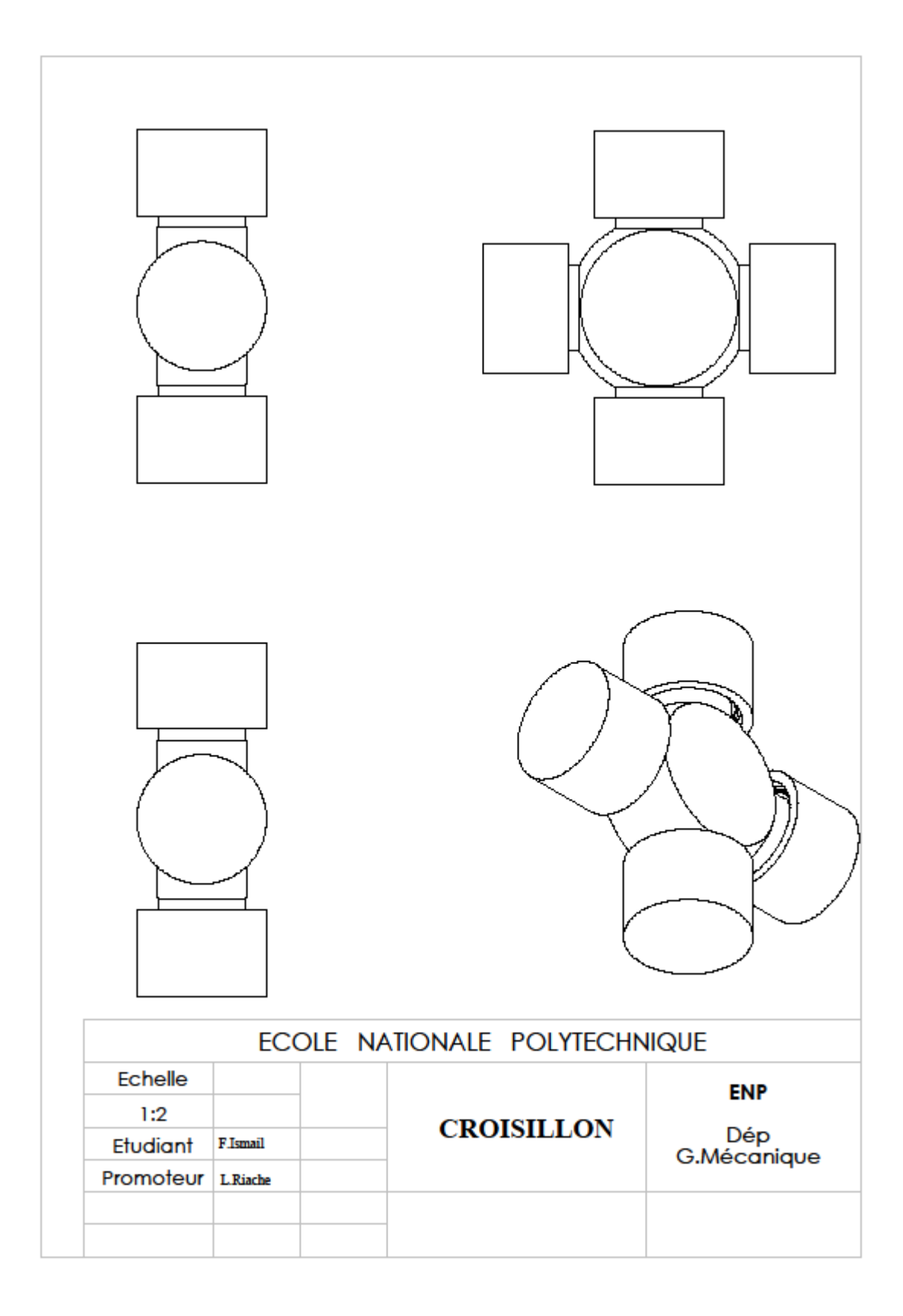

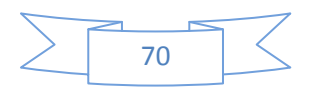

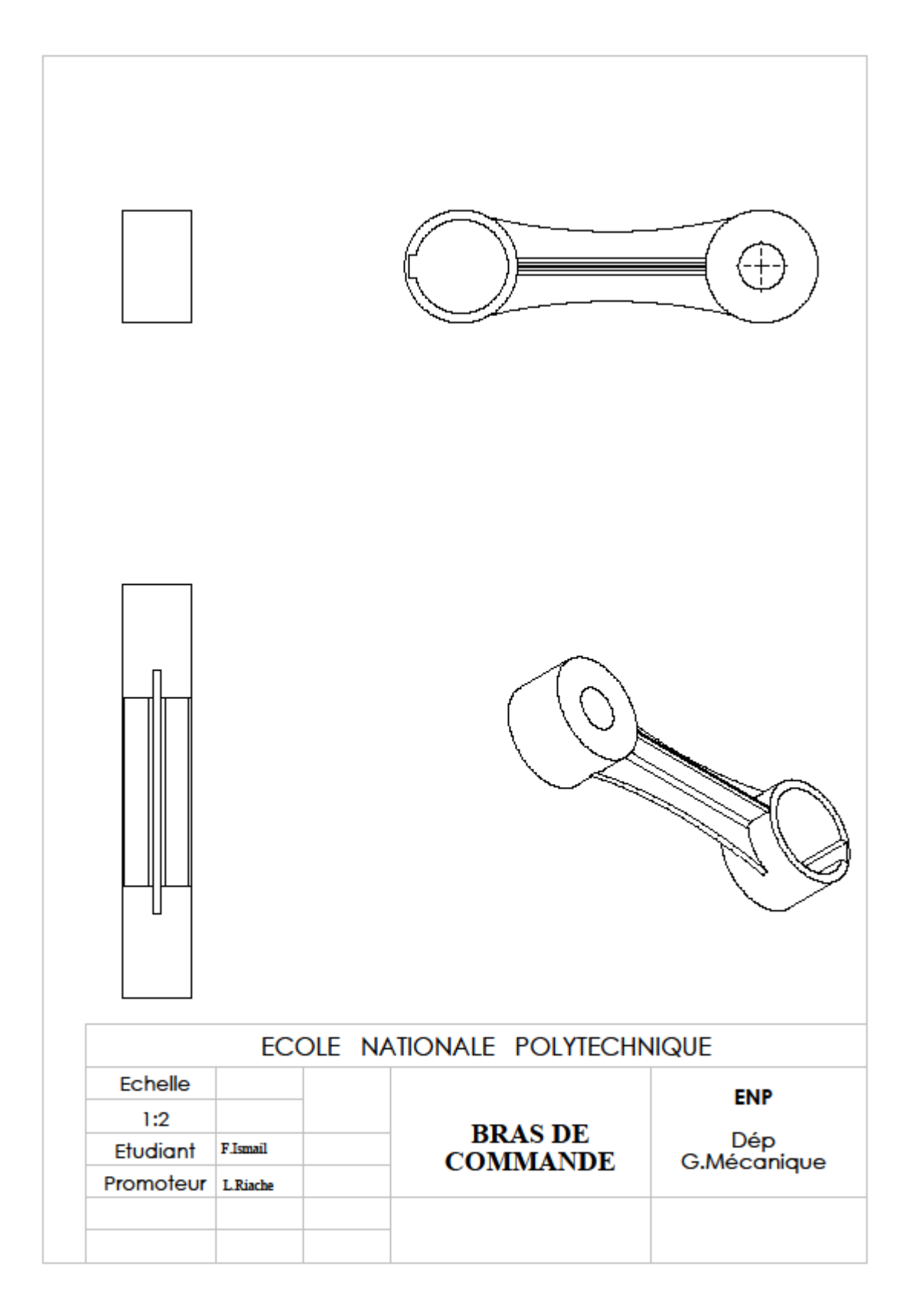

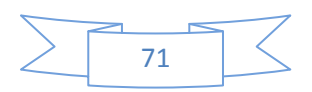

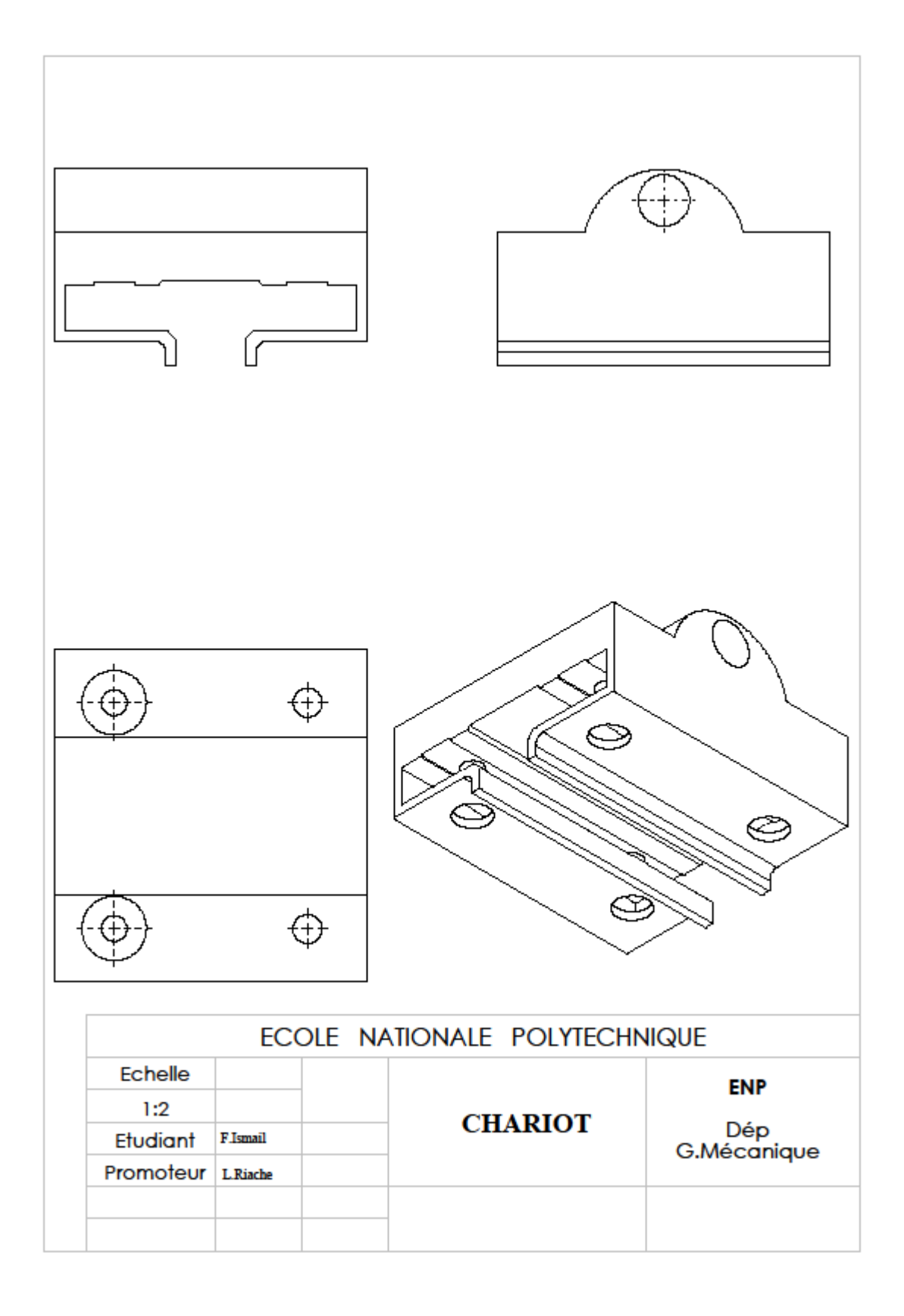

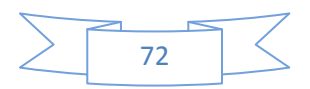

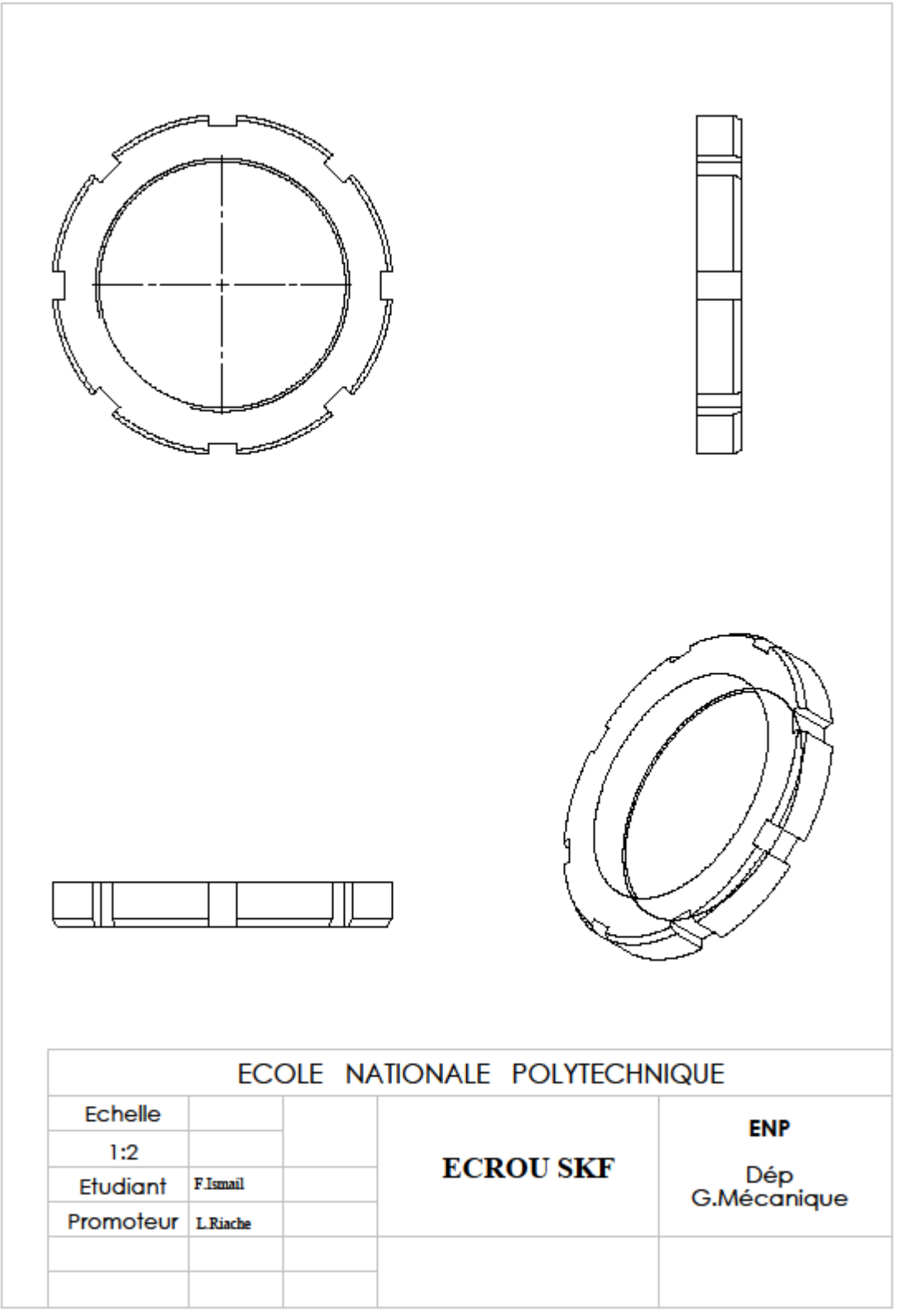

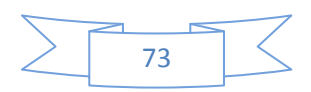

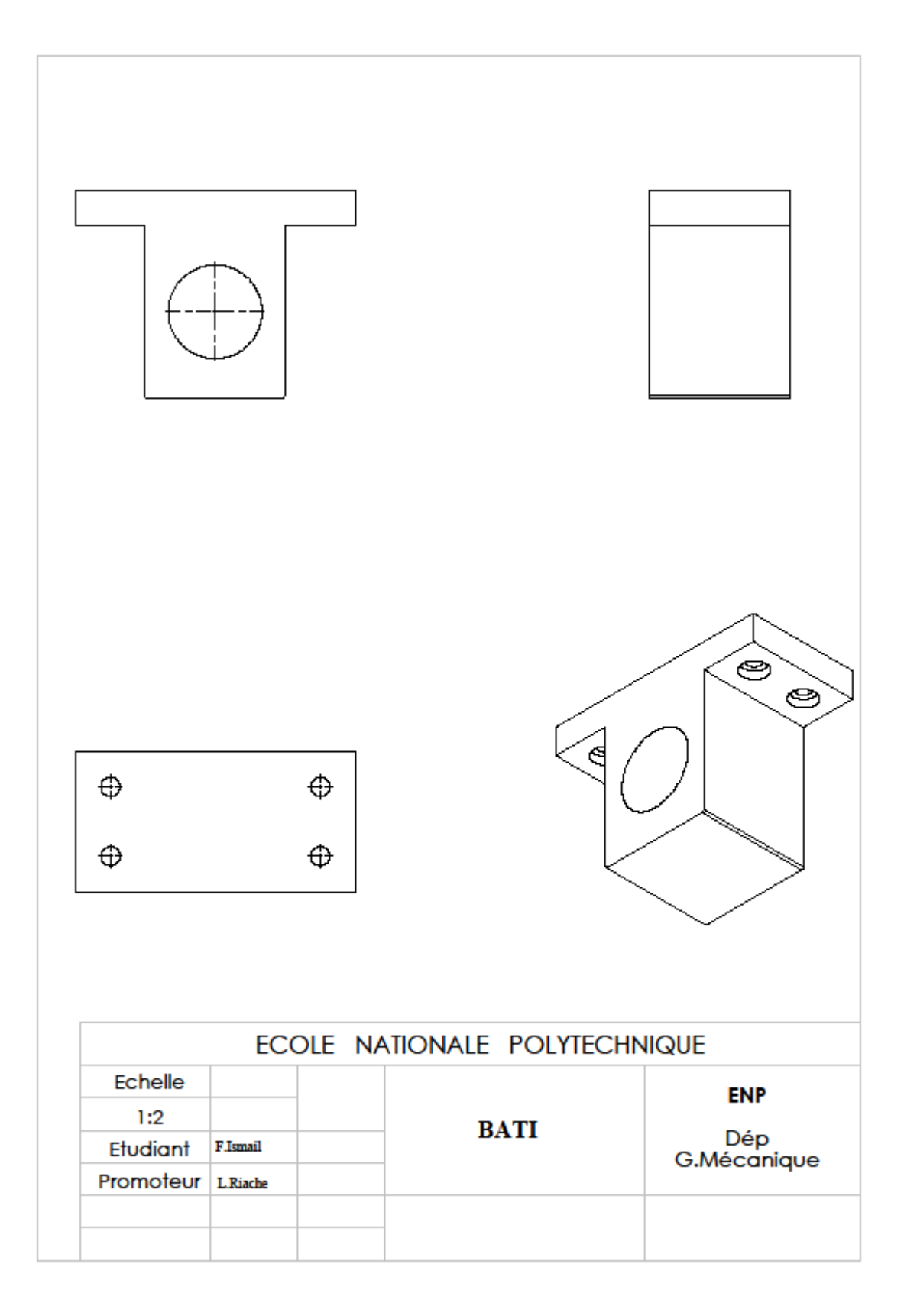

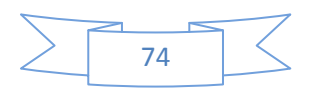

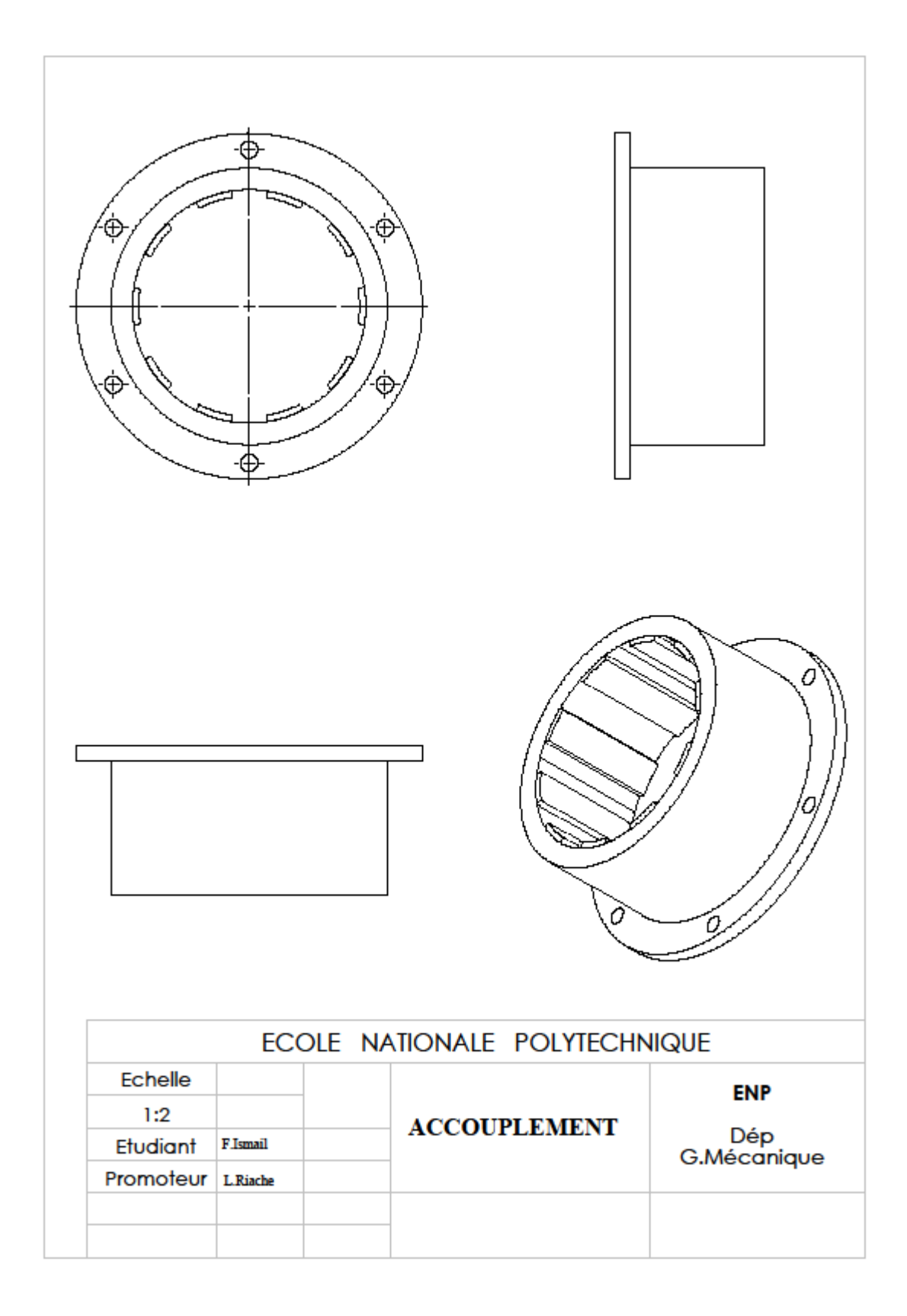

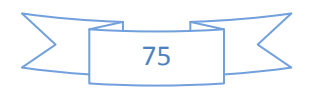